### Medienanstalt Sachsen-Anhalt

# **MEDIEN**<br>KOMPETENZ<br>ZENTRUM

# SCHULUNGSANGEBOTE VON august bis Dezember 2024

# **INHALTSVERZEICHNIS**

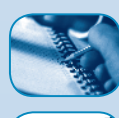

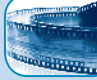

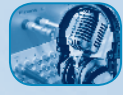

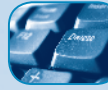

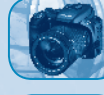

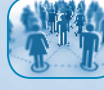

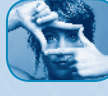

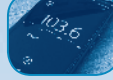

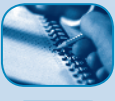

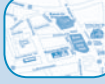

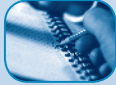

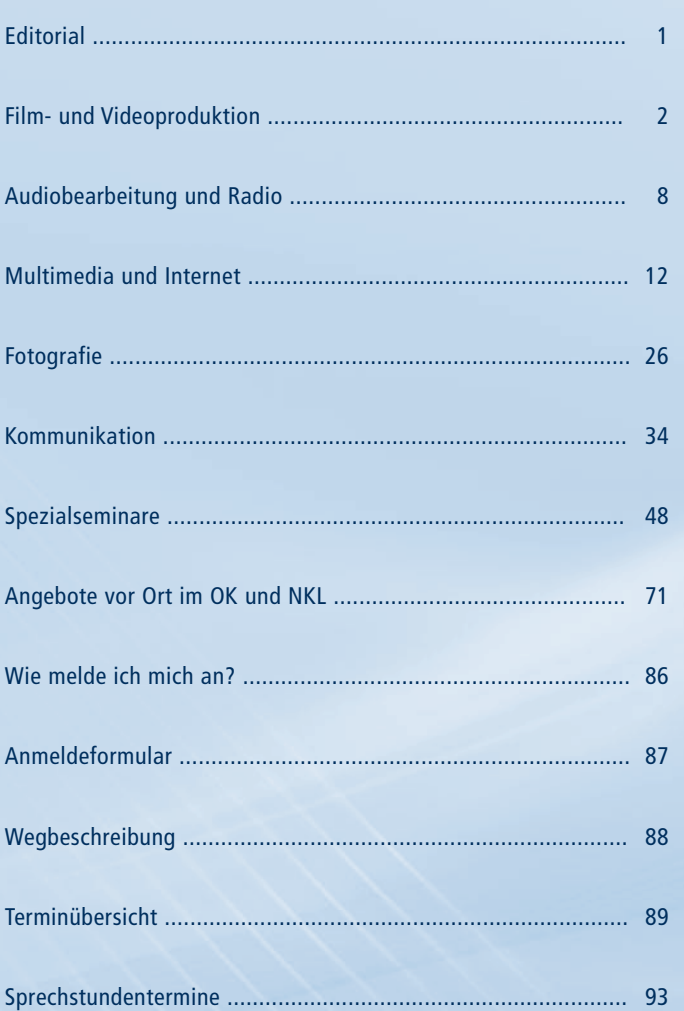

 $\overline{\rho}$ 

Seite

# EDITORIAL

Einer der Aufgabenschwerpunkte der Medienanstalt Sachsen-Anhalt liegt in der Vermittlung von Medienkompetenz. Kompetenter Umgang mit Medien und Orientierung in einer sich dynamisch entwickelnden Medienwelt gelten als Kernkompetenzen und gehören unabhängig vom Lebensalter der Menschen zu den Schlüsselkompetenzen des Alltags und des Arbeitslebens.

Moderne Medien und neue Kommunikationstechnologien wandeln sich in immer kürzer werdenden Zeitabständen. Gleichzeitig kann aus einem immer größer werdenden Angebot an Informationen und Unterhaltung ausgewählt werden. Durch die neuen Möglichkeiten des Web 2.0, aktiv eigene Inhalte im Internet bereitzustellen, steigert sich auch der Bedarf nach Orientierung, Sicherheit und Wahrung der eigenen Persönlichkeitsrechte. Medienkompetenz ermöglicht den verantwortungsvollen Umgang mit solchen Informationen und die Verarbeitung zu eigenem Wissen. Zusätzlich erlangt die medienpädagogische Arbeit eine immer größere Bedeutung im Bereich des präventiven Kinder- und Jugendmedienschutzes sowie in der Medienerziehung und -ethik. Die gezielte Förderung der Fähigkeiten, aktiv an der Gestaltung des neu entstehenden Informations- und Interaktionsraumes teilzuhaben und nicht nur vorhandene Angebote zu konsumieren, ist eine der wichtigsten Aufgaben und Herausforderungen dieses neuen lebenslangen Lernens.

Seit **26 Jahren** bietet das Medienkompetenzzentrum (MKZ) der Medienanstalt Sachsen-Anhalt den Bürgerinnen und Bürgern Sachsen-Anhalts die Möglichkeit, Kenntnisse zu inhaltlichen und technischen Grundlagen von Medienproduktion und Medienpädagogik zu erwerben. Mit einem Livestudio für TV und Radio sowie Computerarbeitsplätzen für Audio-, Video-, Internet- und Multimediaproduktionen verfügt das MKZ über die notwendigen technischen Ausstattungselemente. Für Arbeitnehmer/-innen besteht die Möglichkeit, für die Angebote im MKZ Bildungsurlaub zu beantragen. Um der fachlichen Vielfalt der Medienkompetenzvermittlung gerecht zu werden, stehen hoch qualifizierte Honorardozenten/-innen aus der Praxis zur Verfügung. Dabei spielt der Aspekt der Multiplikatorenausbildung eine besonders beachtenswerte Rolle. Alle Arbeitnehmerinnen und Arbeitnehmer aus Sachsen-Anhalt haben einen Anspruch auf 5tägigen Bildungsurlaub pro Kalenderjahr.

Mit Jahresbeginn 2014 starteten wir gemeinsam mit den Bürgermedien in Sachsen-Anhalt das Kooperationsprojekt "Phänomedial!". **Den Bürgerinnen und Bürgern wird so die Möglichkeit gegeben, einen Teil des Schulungsangebotes des Medienkompetenzzentrums vor Ort in den Offenen Kanälen (OK) und in den Nichtkommerziellen Lokalradios (NKL) zu besuchen. Mit diesem Pilotprojekt möchten wir auch in der Fläche ein landesweites Angebot zur erfolgreichen Vermittlung von Medienkompetenz etablieren. Die Anmeldung zu diesen Schulungen erfolgt wie gewohnt schriftlich über die Medienanstalt Sachsen-Anhalt oder online unter www.phänomedial.de.**

Um auch Ihren individuellen Ansprüchen gerecht zu werden, bieten wir Ihnen eine ausgewogene Einteilung in Einsteiger-, Aufbau- und Fortgeschrittenenmodule an. An dieser Stelle möchten wir uns für Ihr entgegengebrachtes Vertrauen in unsere Einrichtung bedanken. Mit dem Internetauftritt der Medienanstalt Sachsen-Anhalt erhalten Sie jetzt zusätzliche Informationen zur aktuellen Schulungssituation sowie Informationen zum Seminarablauf und unseren Dozentinnen und Dozenten. Seit dem 1. Januar 2022 hat sich das Nutzungsentgelt für alle mehrtägigen Schulungen von 10 € auf 15 € erhöht. Kinder und Jugendliche unter 18 Jahren bleiben davon weiterhin befreit. Die erforderliche Mindesteilnehmerzahl wurde auf 4 Personen erhöht.

Wir laden Sie herzlich ein, sich über unser breit gefächertes Angebot ausgiebig zu informieren und freuen uns auf Ihren Besuch im Medienkompetenzzentrum. Unsere Mitarbeiterinnen und Mitarbeiter stehen Ihnen für Ihre Fragen jederzeit gern zur Verfügung.

Markus Kurze (MdL) Vorstandsvorsitzender der Medienanstalt Sachsen-Anhalt Halle (Saale), 6. Juni 2024

# FILM- UND VIDE O PRODUKTION

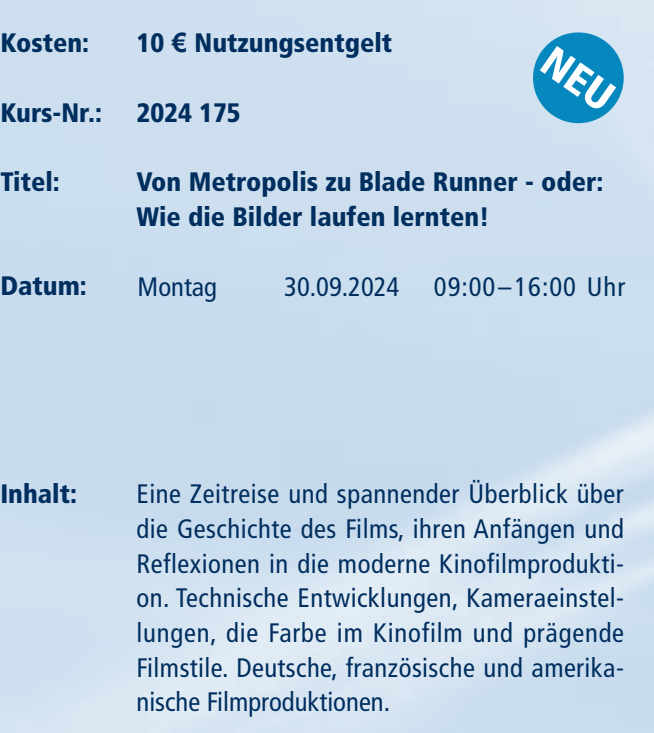

Infos: Geeignet für alle Bürgerinnen und Bürger, Studentinnen und Studenten und angehende Profi-Filmer, Produzentinnen und Produzenten, Regisseurinnen und Regisseure.

Dozent: Dr. Wolfgang Kubak

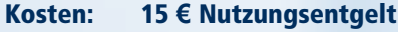

Kurs-Nr.: 2024 184

### Titel: Lernvideos mit dem iPad erstellen

- Inhalt: Mit einfachen Apps können auf dem iPad spielend leicht Lernvideos erstellt werden. Die Bedienung ist meist intuitiv und voreingestellte Automatismen sorgen für schnelle Erfolge. Der Kurs richtet sich an Lernende, Lehrende und Interessierte. Wir erarbeiten uns die Grundlagen für eine einfache Lernvideo-Produktion.
- Infos: Es werden keine Vorkenntnisse benötigt. Bringen Sie gern konkrete Ideen oder erste Versuche mit.

Dozent: Matthias Melzer

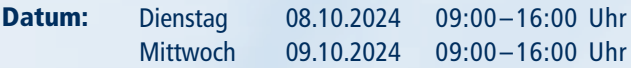

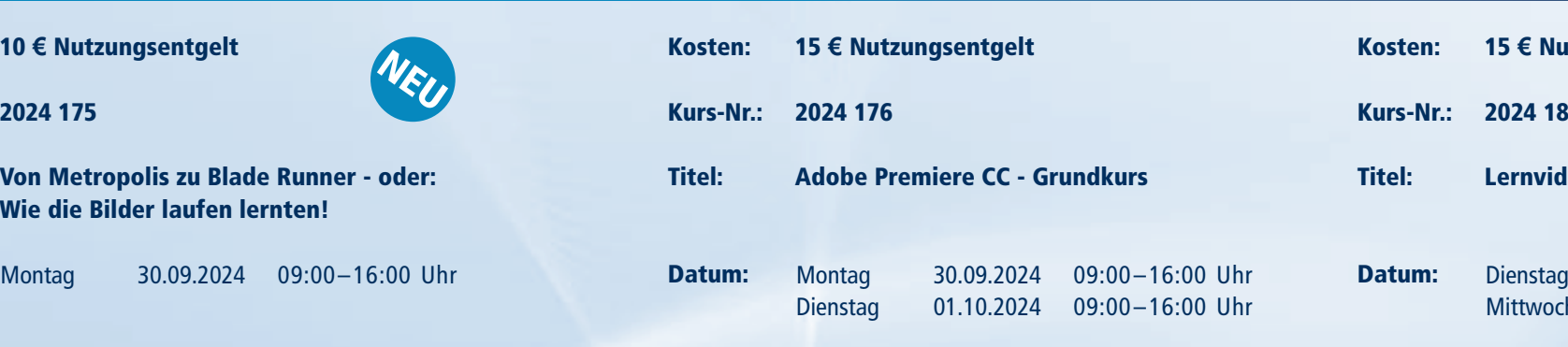

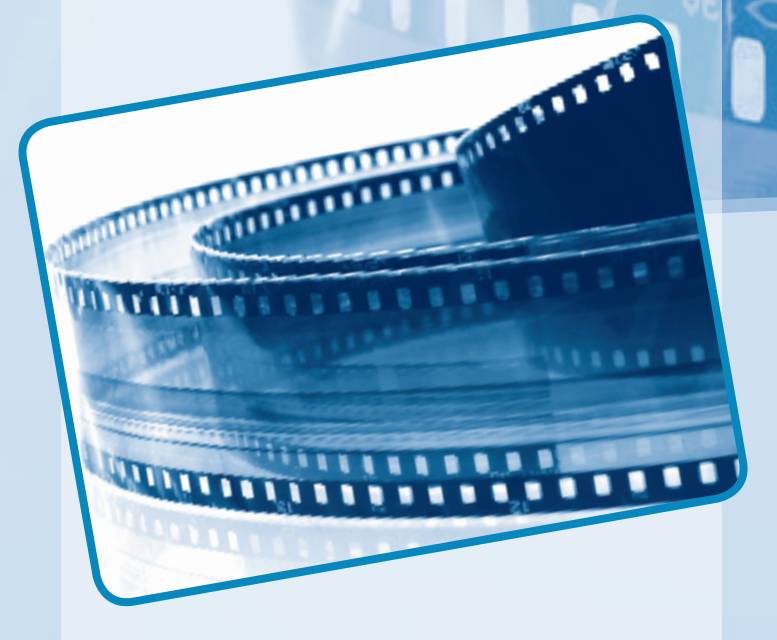

### FILM- UND VIDEO-PRODUKTION

EINSTIEG (Second Transport)<br>
EINSTIEG 2 Control Control Control Control Control Control Control Control Control Control Control Control Control Control Control Control Control Control Control Control Control Control Contro Und … Action! Ohne eine wohldurchdachte Idee und gute, ausdrucksstarke Bilder ist jeder Film verloren. In diesem Seminarteil werden Grundlagen und Aufbaukurse zur Erstellung eigener Filmproduktionen angeboten. Der effektive Aufbau und die Planung von Filmen werden hier für Einsteigende ebenso vermittelt, wie der richtige Kameraeinsatz mit seiner Vielzahl an Einstellungen sowie die Arbeit im Livestudio und der abschließende Filmschnitt. Für Fortgeschrittene gibt es zahlreiche Möglichkeiten, um bereits vorhandenes Wissen zu vertiefen und neue Optionen der praktischen Videoarbeit kennenzulernen.

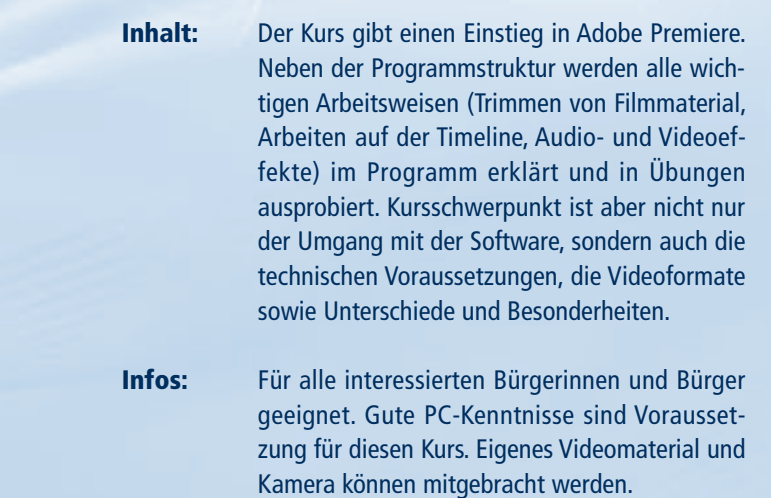

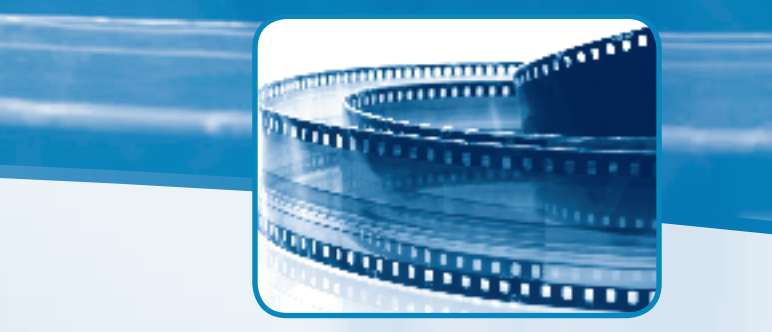

FILM- UND VIDE O PRODUKTION

111 52 655

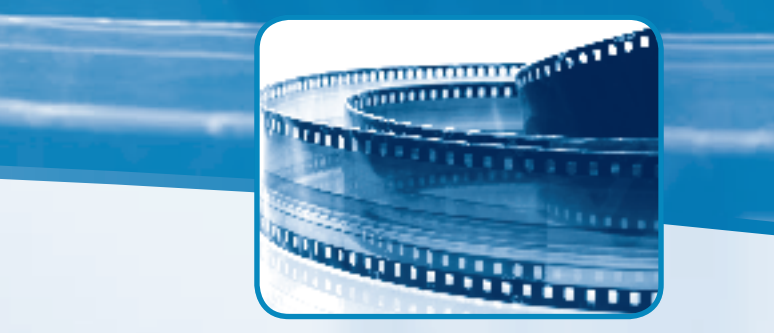

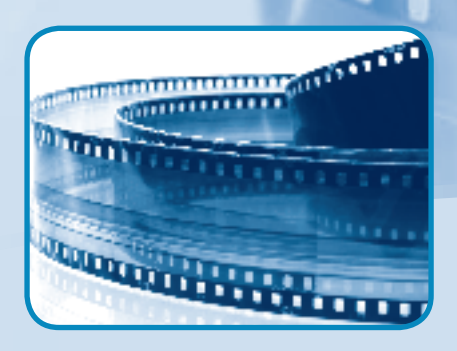

09:00–16:00 Uhr 09:00–16:00 Uhr

Montag Freitag 22.11.2024 09:00–14:00 Uhr Datum:

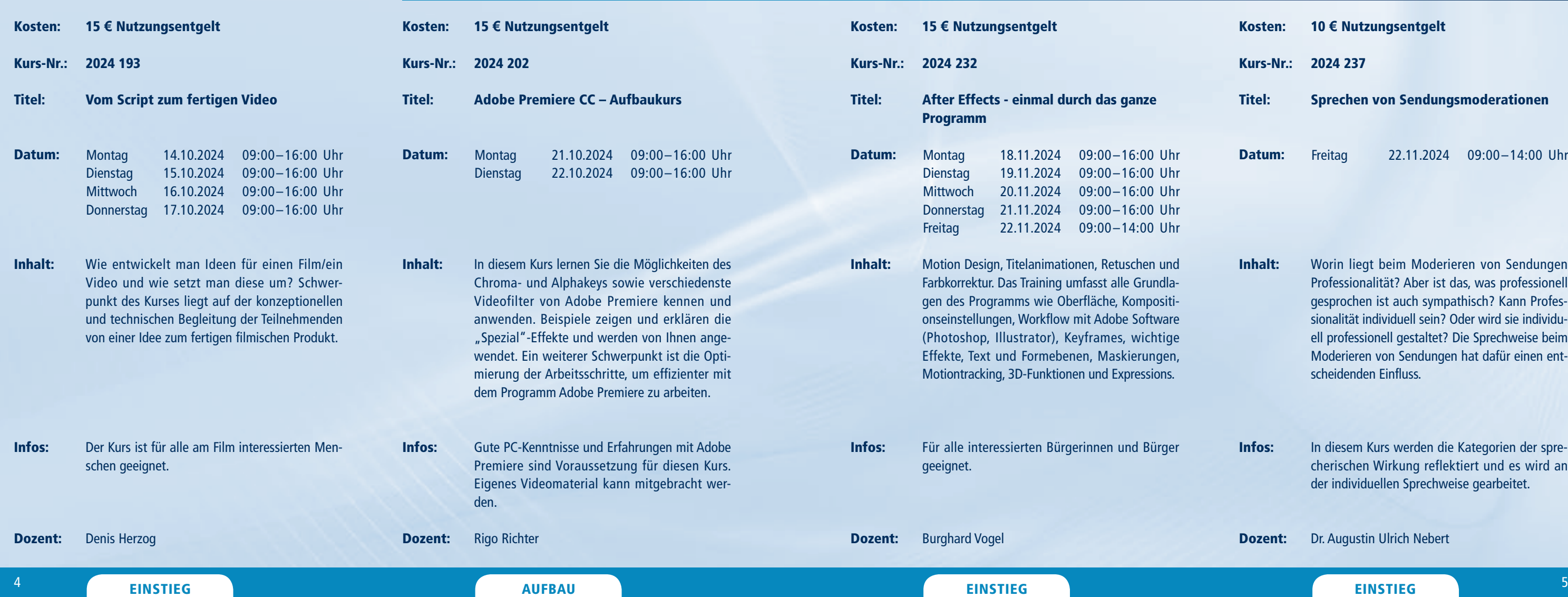

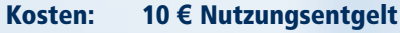

Kurs-Nr.: 2024 237

Titel: Sprechen von Sendungsmoderationen

- Inhalt: Worin liegt beim Moderieren von Sendungen Professionalität? Aber ist das, was professionell gesprochen ist auch sympathisch? Kann Professionalität individuell sein? Oder wird sie individuell professionell gestaltet? Die Sprechweise beim Moderieren von Sendungen hat dafür einen entscheidenden Einfluss.
- Infos: In diesem Kurs werden die Kategorien der sprecherischen Wirkung reflektiert und es wird an der individuellen Sprechweise gearbeitet.

Dozent: Dr. Augustin Ulrich Nebert

# FILM- UND VIDEOPRODUKTION

Für alle interessierten Bürgerinnen un geeignet. Für die zu filmenden Szene Trickfilmboxen zur Verfügung. Infos:

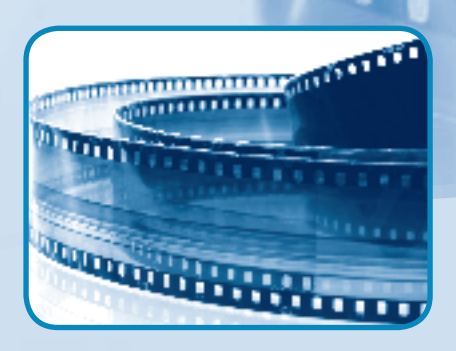

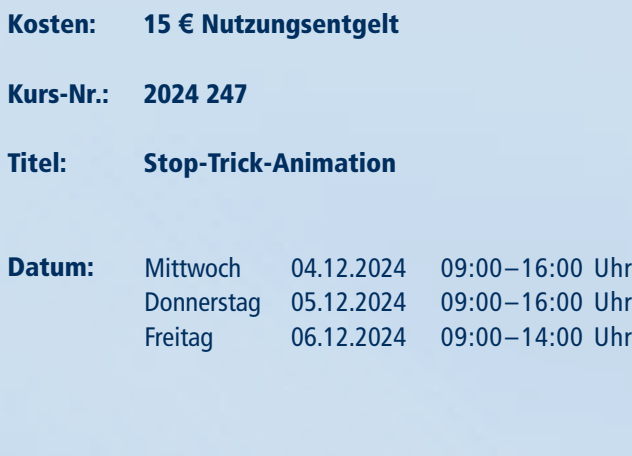

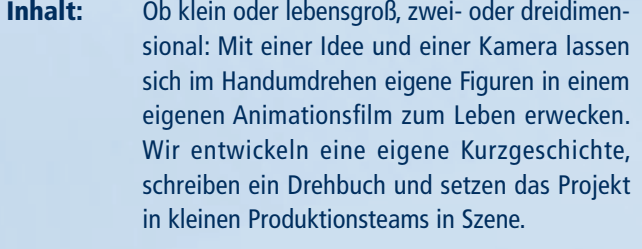

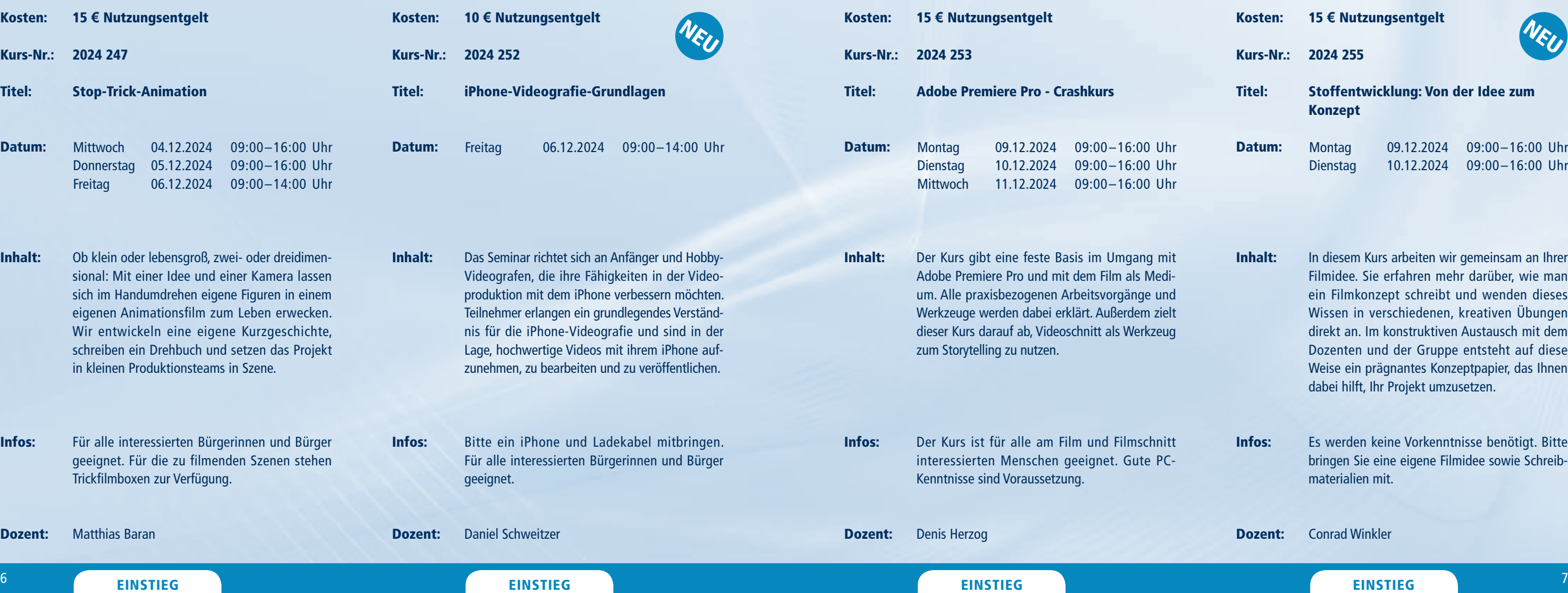

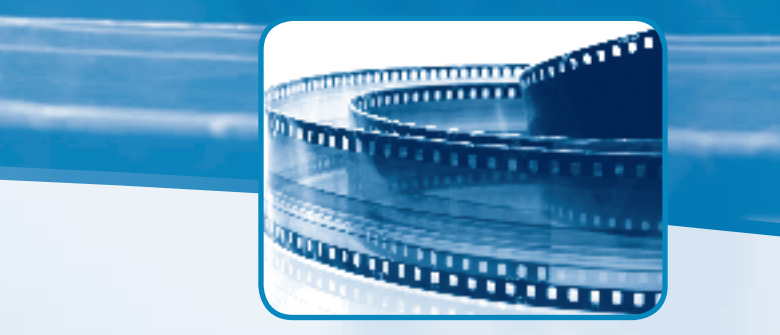

Matthias Baran Dozent:

- Kosten: 15 **€** Nutzungsentgelt
- Kurs-Nr.: 2024 255

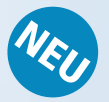

- Titel: Stoffentwicklung: Von der Idee zum Konzept
- Montag Dienstag 09.12.2024 09:00–16:00 Uhr 10.12.2024 09:00–16:00 Uhr Datum:
- Inhalt: In diesem Kurs arbeiten wir gemeinsam an Ihrer Filmidee. Sie erfahren mehr darüber, wie man ein Filmkonzept schreibt und wenden dieses Wissen in verschiedenen, kreativen Übungen direkt an. Im konstruktiven Austausch mit dem Dozenten und der Gruppe entsteht auf diese Weise ein prägnantes Konzeptpapier, das Ihnen dabei hilft, Ihr Projekt umzusetzen.
- Infos: Es werden keine Vorkenntnisse benötigt. Bitte bringen Sie eine eigene Filmidee sowie Schreibmaterialien mit.
- Dozent: Conrad Winkler

# AUDIOBEARBEITUNG UND RADIO

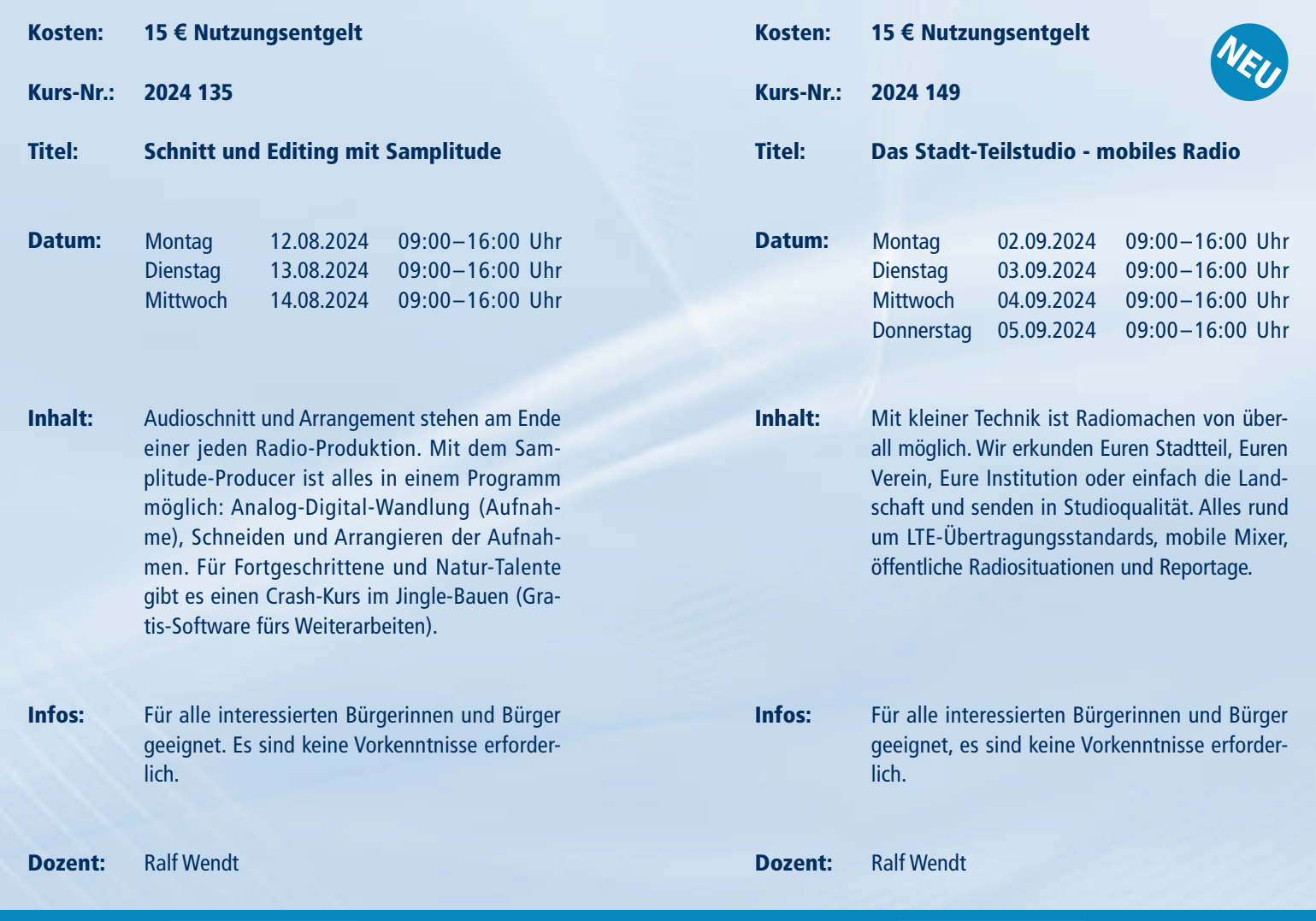

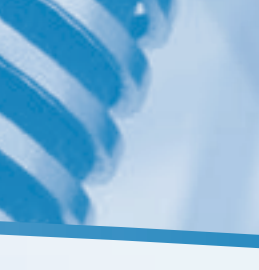

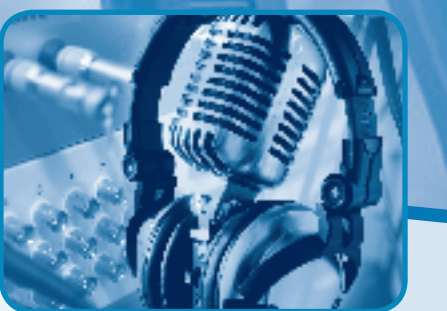

- Kosten: 15 **€** Nutzungsentgelt
- Kurs-Nr.: 2024 204

### Titel: Koala Sampler - Musikproduktion mit Tablet oder Smartphone

- Inhalt: Koala Sampler ist eine App für Smartphones und Tablets (IOS/Android), mit der schon in der preiswerten Standardversion Beats und Songs ganz einfach mittels Mikrofonaufnahmen oder Sampling produziert werden können. Der Workshop dient zur Einführung in die grundlegenden Funktionen der App und ist praktisch auf Workflows mit Samplern für die Erstellung eines einfachen Musikstücks ausgerichtet.
- Infos: Vorerfahrungen im Bereich Musikproduktion sind nicht nötig, dafür aber umso mehr Interesse an Musik. Koala sollte vor Beginn installiert werden.
- Dozent: Paul Lissner

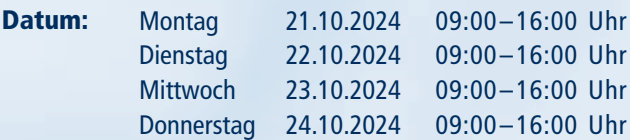

Informationen zum Seminarablauf erhalten Sie unter www.phänomedial.de

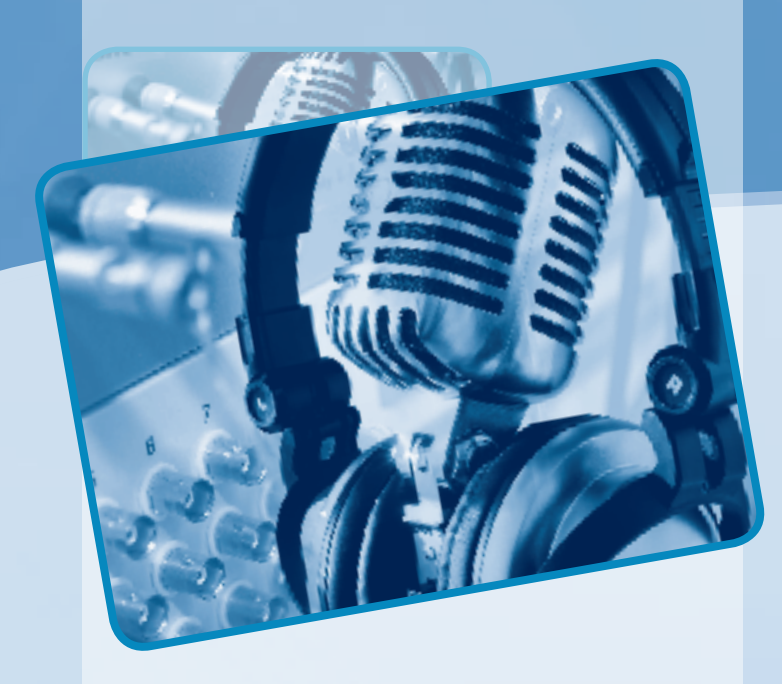

### AUDIOBEARBEITUNG UND RADIO

Der Ton macht die Musik – und das nicht nur im Film, sondern vor allem auch im Radio. Die Seminarteilnehmerinnen und -teilnehmer bekommen in den Kursen alle Grundlagen vermittelt, um eine eigene Radiosendung zu produzieren. Die Planung und die gestalterischen Mittel eines Radiobeitrages, Moderations- und Interviewtechniken sowie das Schneiden von Audiostücken am PC sind hierbei wichtige Bausteine der Audioarbeit. Für die Einbindung von Musikstücken und eigenen kleinen Kompositionen in Filmbeiträgen werden interessante Gestaltungsmöglichkeiten in der praktischen Arbeit angeboten.

AUDIOBEARBEITUNG UND RADIO

Informationen zum Seminarablauf erhalten Sie unter www.phänomedial.de

Dozent:

Dozenten: Paul Lissner, Mira Holesch

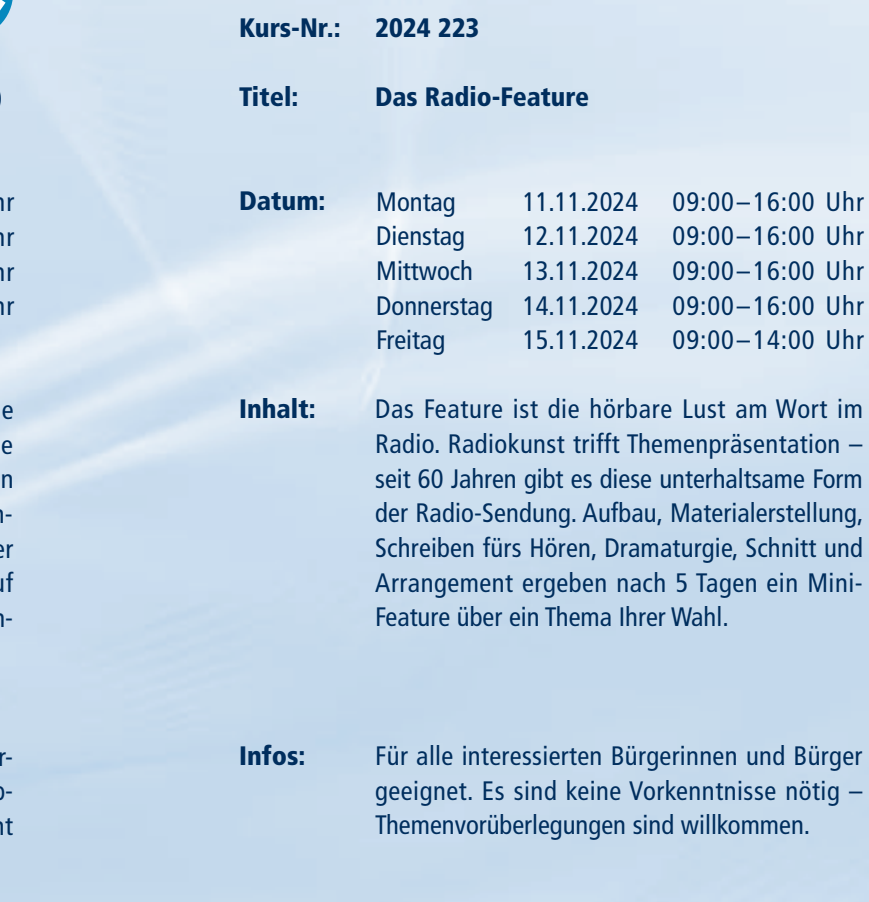

Ralf Wendt

- Kosten: 15 **€** Nutzungsentgelt
- Kurs-Nr.: 2024 256

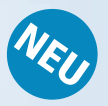

Titel: Familienerinnerungen als Hörbuch

- Inhalt: Das Leben als Hörbuch. Erzählt mit den eigenen Worten. Gesprochen von der eigenen Stimme. Im Kurs lernen Sie, wie Sie Ihre eigenen Lebenserinnerungen aufnehmen und als Hörbuch gestalten können. Wir beschäftigen uns auch mit dem biografischen Interview, das andere Familienangehörige zum Erzählen anregen soll. Im Kurs entsteht ein erstes kleines Hörbuch zur eigenen Lebensgeschichte.
- Infos: Es sind keine Vorkenntnisse oder technischen Voraussetzungen erforderlich.

Dozentin: Helen Hahmann

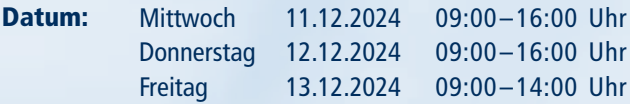

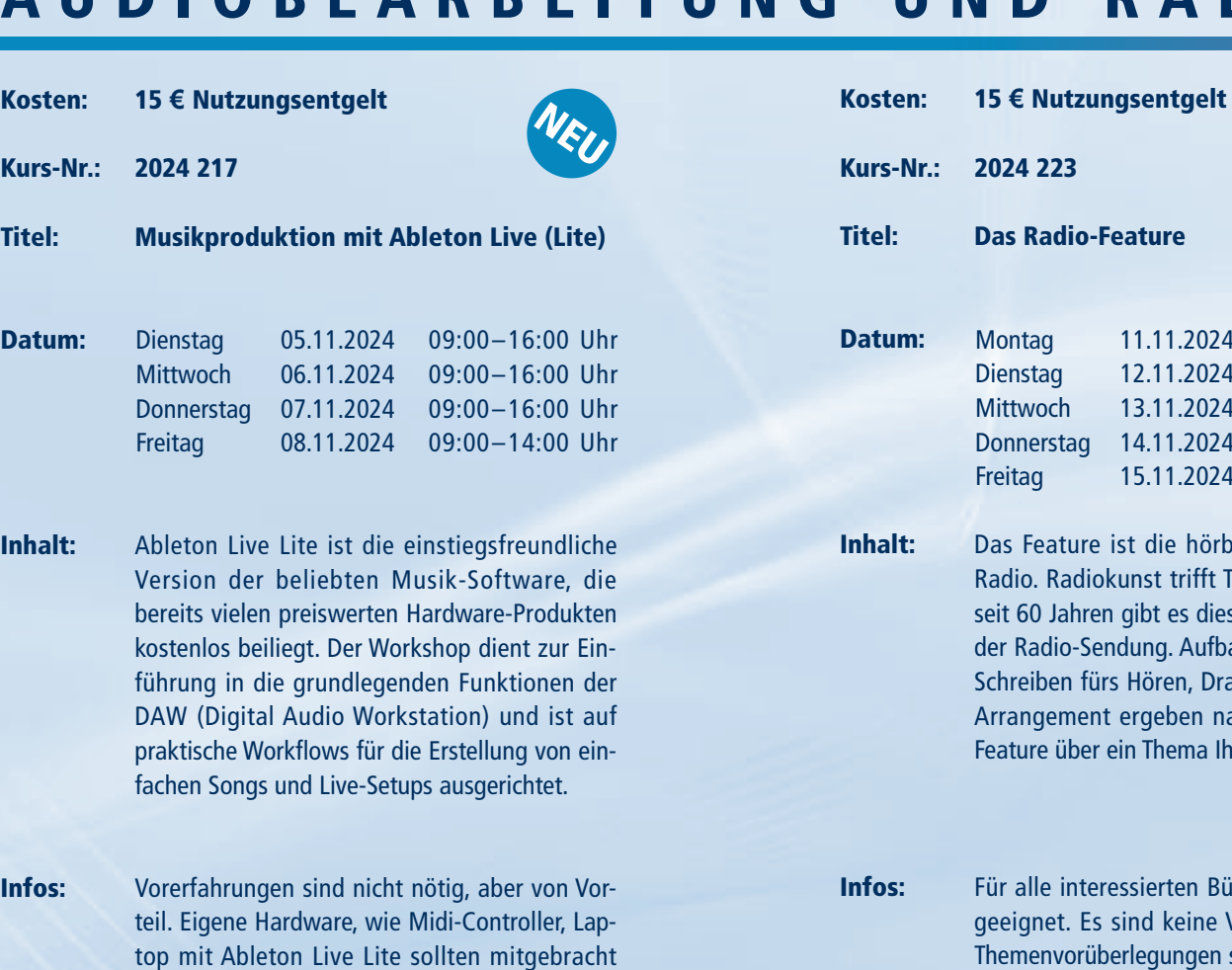

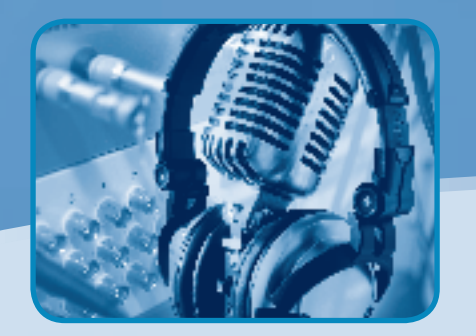

Kosten: 15 **€** Nutzungsentgelt

Kurs-Nr.: 2024 210

Inhalt: Die Aufnahme von Sounds im Freien oder zu Hause ist Experimentierfeld und Lust am Hören, aber auch ein Universum von technischen Settings und Herangehensweisen. Für Alle, die mit Sounds experimentieren wollen.

- Infos: Für alle interessierten Bürgerinnen und Bürger geeignet. Es sind keine Vorkenntnisse erforderlich.
- Dozent: Ralf Wendt
- Titel: Sounds und Atmos für Film, Radio und künstlerische Arbeiten
- Datum: **Montag** Dienstag **Mittwoch** 28.10.2024 09:00–16:00 Uhr 29.10.2024 09:00–16:00 Uhr 30.10.2024 09:00–14:00 Uhr

NEU

werden.

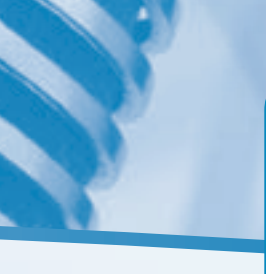

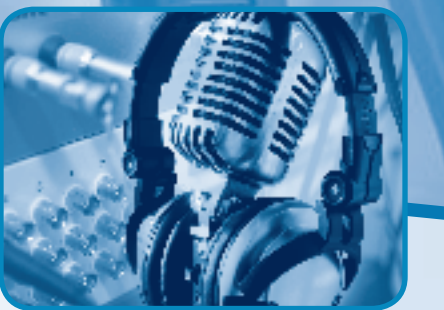

# MULTIMEDIA UND INTERNET

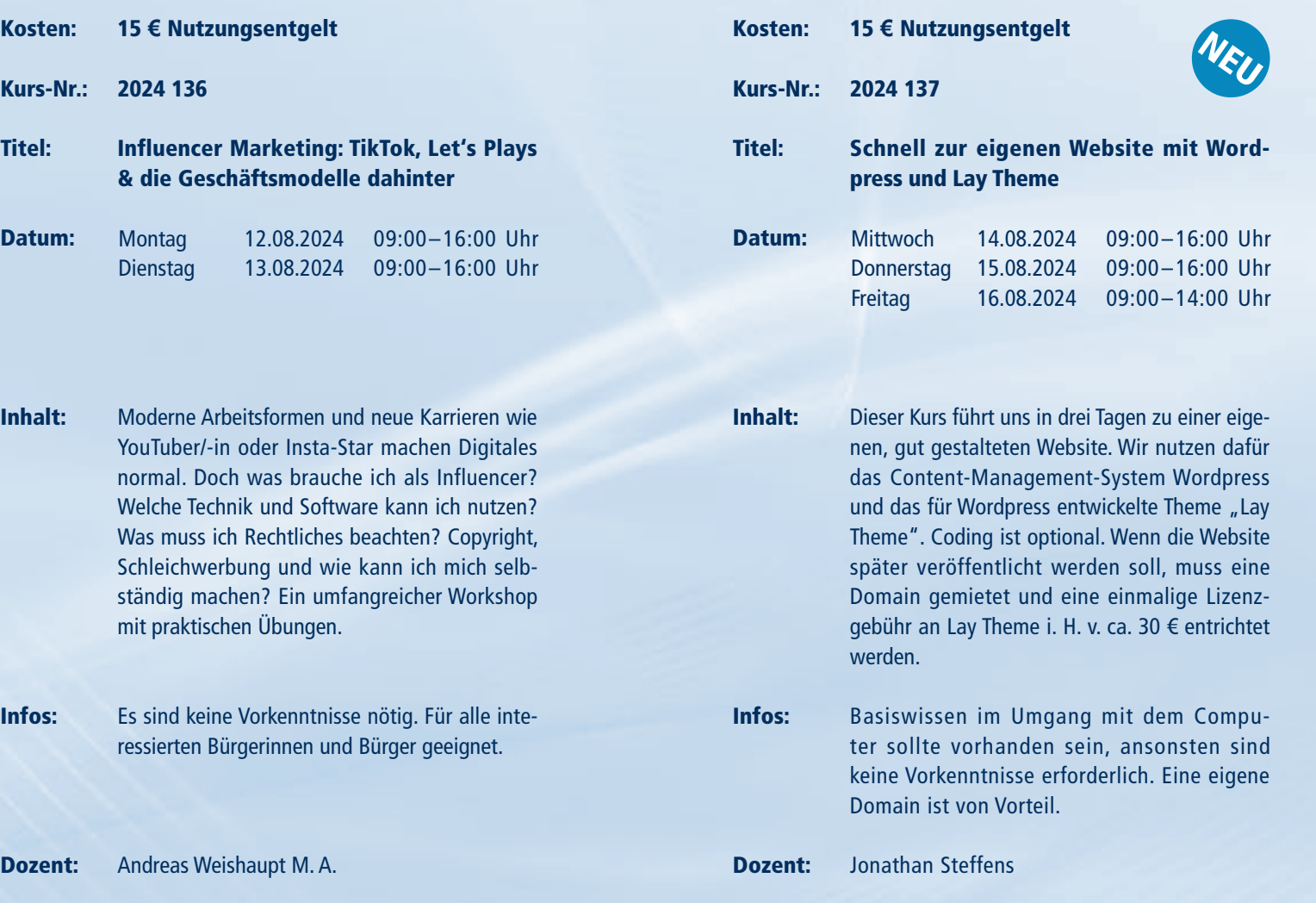

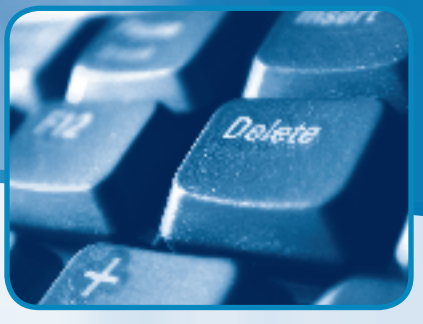

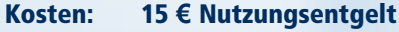

Kurs-Nr.: 2024 138

even

Titel: Digitales Storytelling - Geschichten erzählen mit digitalen Medien

- Datum: Donnerstag 15.08.2024 09:00–16:00 Uhr Freitag 16.08.2024 09:00–14:00 Uhr
- Inhalt: Im Workshop "Digitales Storytelling" lernen wir neue Erzählformen wie die Multimedia-Reportage, den Comic-Journalismus oder Virtual Reality kennen und erproben das Erzählen mit Texten, Bildern, Animationen, Videos und Audioproduktionen. Zusätzlich widmen wir uns der Einbindung interaktiver Medien und diskutieren, wie die Kommunikation mit den Zuhörer/-innen und Leser/-innen gelingen kann.
- Infos: Für alle interessierten Bürgerinnen und Bürger geeignet. Gern eigene Storyideen oder mögliche Zielgruppen mitbringen; Grundkenntnisse Computer & Internet sind erwünscht.
- Dozent: Matthias Melzer

### . EINSTIEG 13 EINSTIEG EINSTIEG EINSTIEG EINSTIEG EINSTIEG EINSTIEG EINSTIEG EINSTIEG EINSTIEG EINSTIEG 13 EINST

Informationen zum Seminarablauf erhalten Sie unter www.phänomedial.de

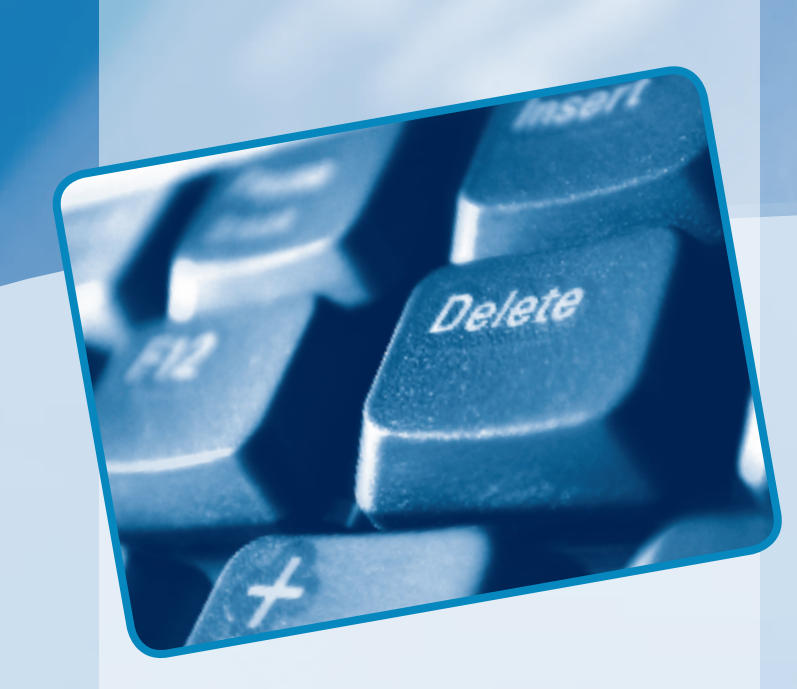

### MULTIMEDIA UND INTERNET

Internet und Multimedia gehören zur Zeit zu den wichtigsten Schlagwörtern in unserer Gesellschaft. Den interessierten Seminarteilnehmerinnen und -teilnehmern werden Einsatzmöglichkeiten des Internets zur privaten und beruflichen Anwendung vermittelt. Recherchevorgänge, Suchstrategien, E-Mail und die Bereitstellung von Webinhalten für die eigene Homepage werden in den Seminaren behandelt. In unseren Workshops für Neueinsteigerinnen, Neueinsteiger und Fortgeschrittene erhalten die Teilnehmenden Grund- und Spezialkenntnisse zur Erstellung eigener multimedialer und interaktiver Präsentationen auf CD, DVD und im Internet.

# MULTIMEDIA UND INTERNET

Informationen zum Seminarablauf erhalten Sie unter www.phänomedial.de

Titel:

D.

Infos:

Dozentin: Petra Ottkowski

Inhalt:

Infos:

 $^\mathrm{14}$  Einstieg einstieg einst Einstieg einstieg einst Einstieg einst Einstieg einst Einstieg einst Einstieg  $^\mathrm{15}$ 

Uehete

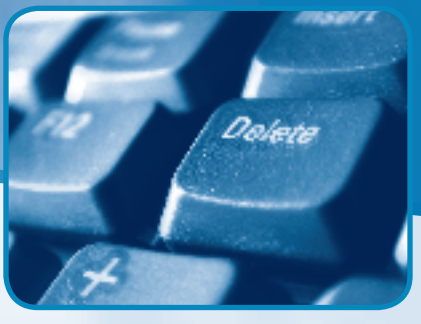

09:00–16:00 Uhr Uhr

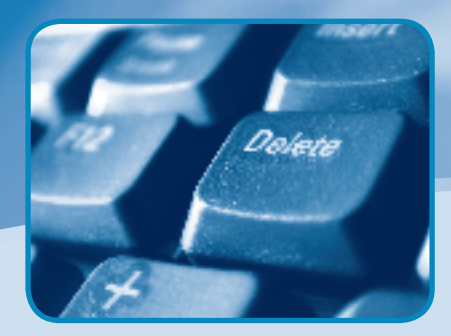

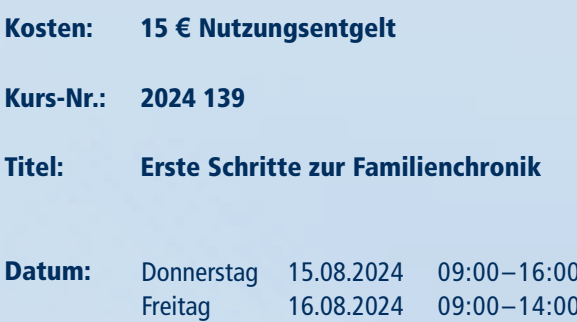

Der Kurs bereitet die Teilnehmenden darauf vor, ihre eigene Familienchronik am Computer zu erstellen. Wir bearbeiten gemeinsam Fotos, Dokumente, ggf. Ton- und Bildaufnahmen und erstellen Texte aus eigenen Lebenserinnerungen. Wir schauen uns Computerprogramme und Webseiten an, die bei der Redaktion einer Chronik helfen, u. a. auch wie ein Familienstamm-

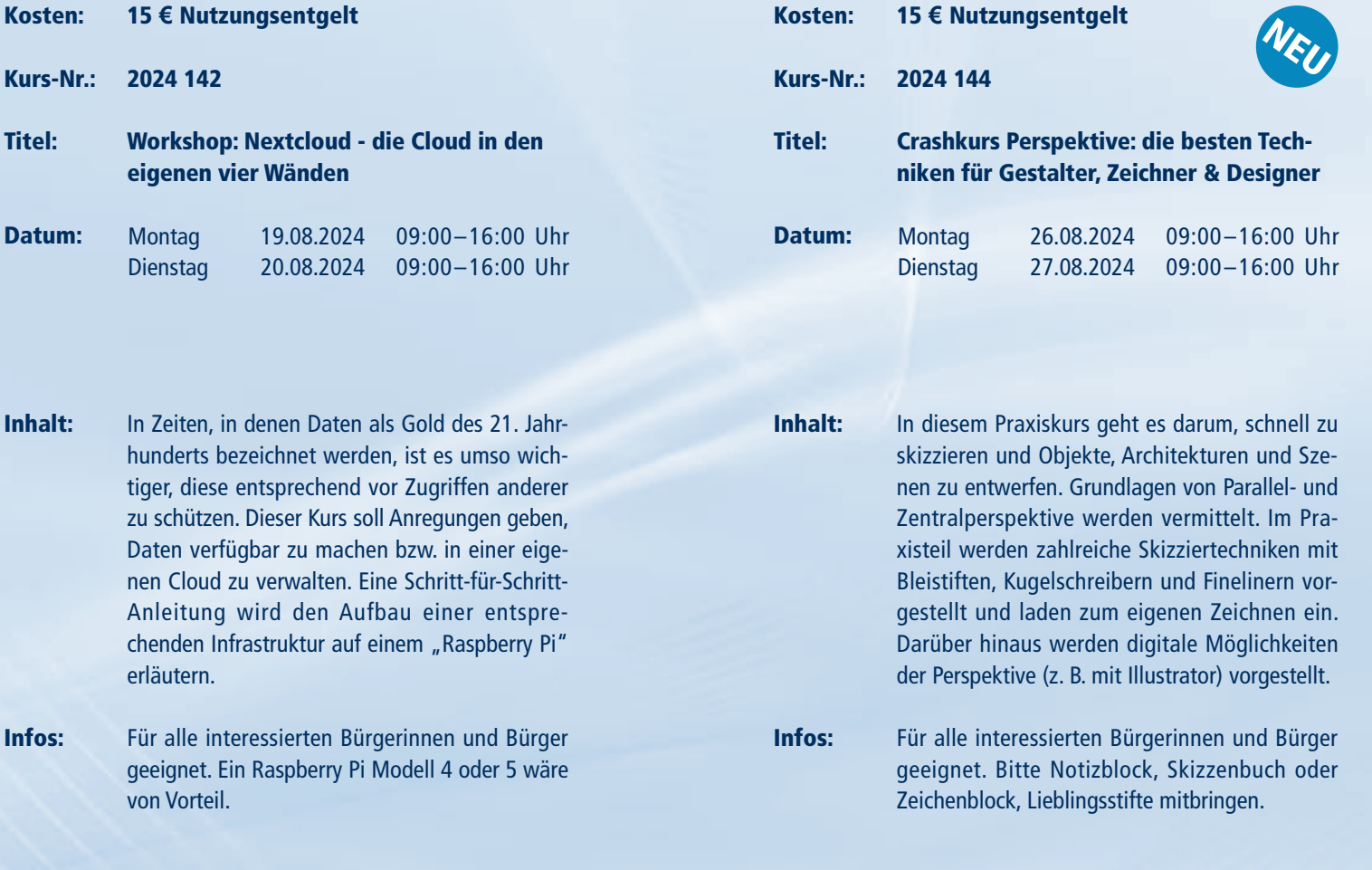

baum visualisiert werden kann.

Dozentin: Helen Hahmann

Es sind keine Vorkenntnisse nötig. Wenn Sie möchten, bringen Sie bitte eine Auswahl Ihrer Fotos, Erinnerungsdokumente oder biografische

Texte mit.

Dozent: Frank Lüttig

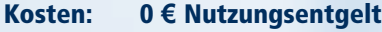

Kurs-Nr.: 2024 147 Online-Webinar

- Inhalt: Seit kurzer Zeit sind viele KI-Tools, die z. B. Audios transkribieren, Texte generieren und Bilder erstellen, auch als Open-Source-Tools verfügbar. Diese können kostenlos auf dem eigenen Computer installiert werden. Die Qualität reicht mittlerweile fast an bekannte Online-Tools wie ChatGPT oder Midjourney heran. Vorteile sind die Kostenersparnis und die besonders datenschutzfreundliche Nutzung.
- Infos: Online-Seminar mit Zoom, für alle interessierten Bürgerinnen und Bürger geeignet.

Dozent: David Röthler

- Titel: KI-Tools auf dem eigenen Rechner installieren
- Datum: Donnerstag 29.08.2024 18:00–21:00 Uhr

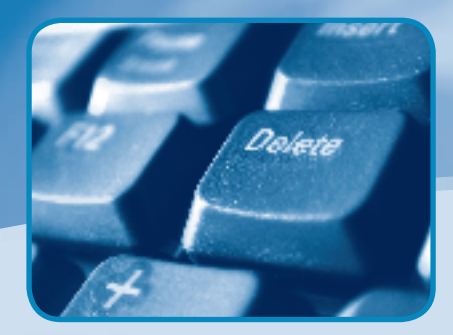

Dozentin:

MULTIMEDIA UND INTERNET

Informationen zum Seminarablauf erhalten Sie unter www.phänomedial.de

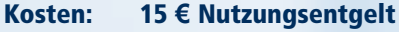

Kurs-Nr.: 2024 168

'elete

Titel: CMS: Content-Management-Systeme - CMS-Marketing von Online-Shop bis Podcast

- Inhalt: Dieser Workshop taucht tiefer ein mit praktischen Übungen! Wie baue ich eine Website auf, betreibe einen Online-Shop, erstelle einen Blog oder Podcast? Was sind Plugins? Wie funktioniert Hosting? Wie produziere ich hochwertigen Content? Wie schütze ich mich vor Hackerangriffen? WordPress, Drupal & Co.: Was ist das beste System? Mit Sonderteil Onlinerecht.
- Infos: Für alle interessierten Bürgerinnen und Bürger geeignet. Allgemeine Vorkenntnisse sind wünschenswert.
- Dozent: Christian Allner, M.A.

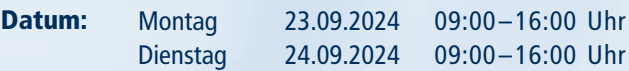

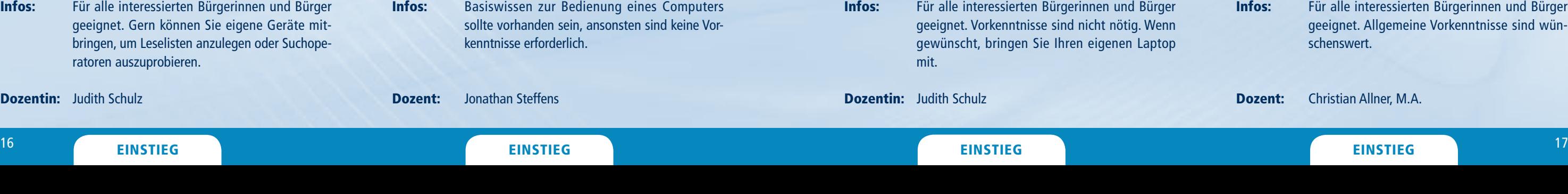

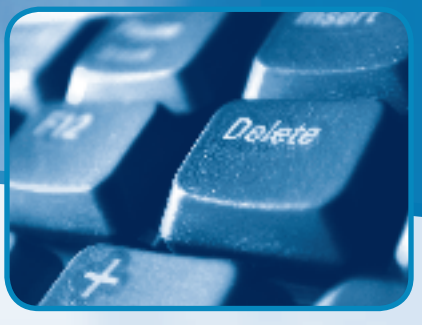

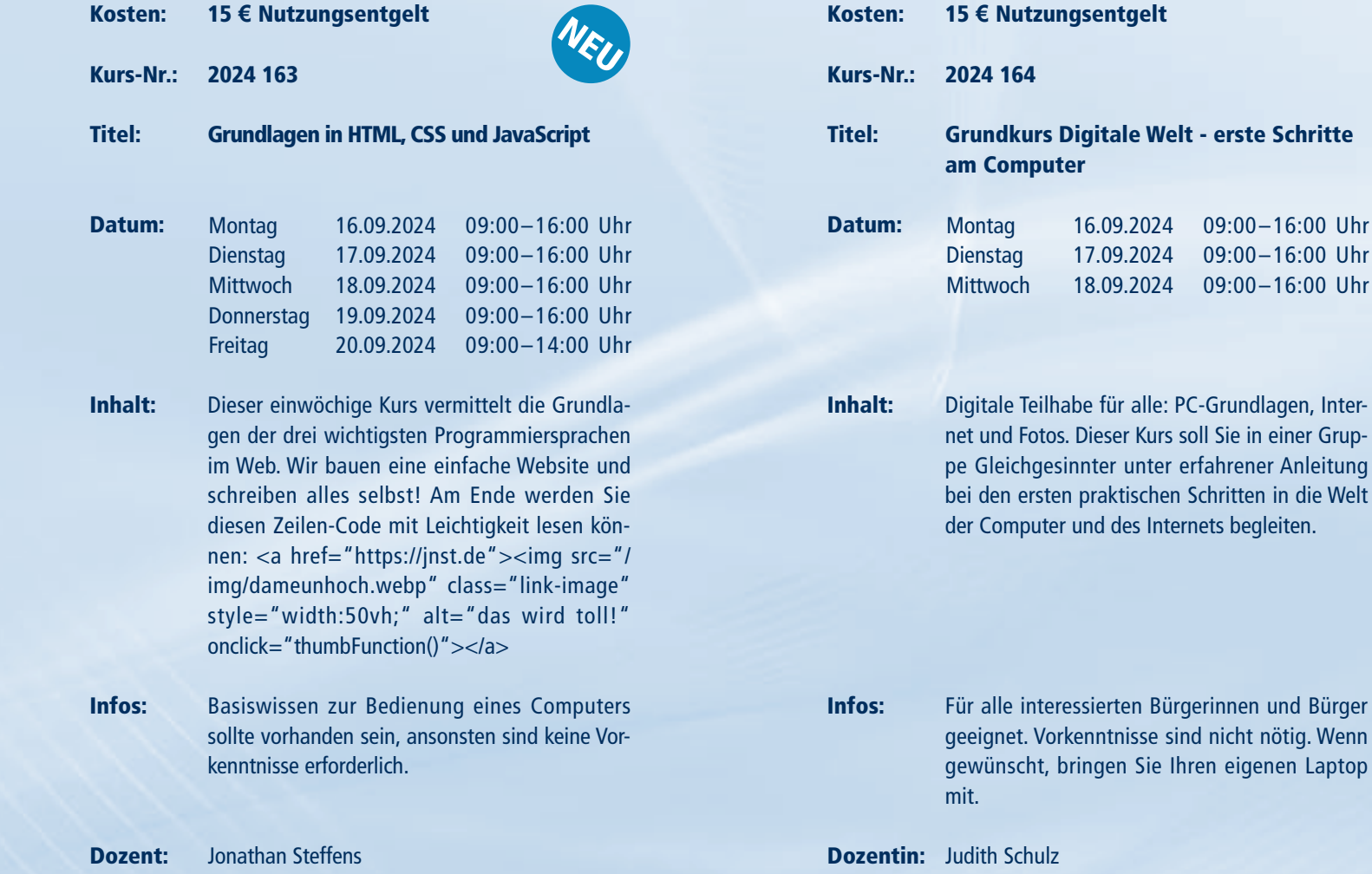

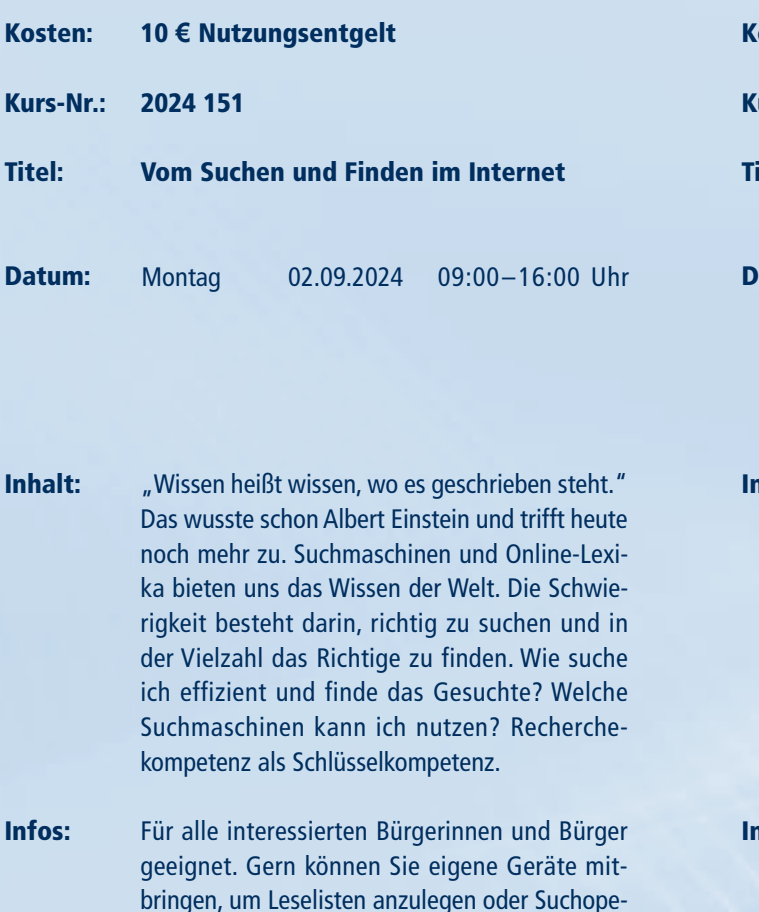

# MULTIMEDIA UND INTERNET

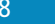

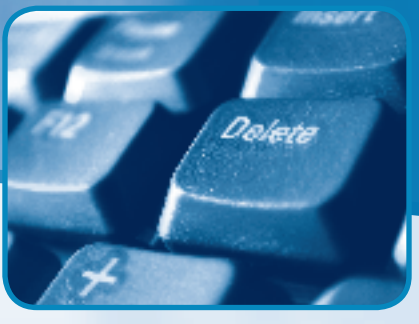

ationen zum Seminarablauf erhalten Sie unter www.phänomedial.de

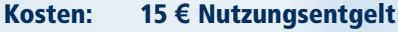

Kurs-Nr.: 2024 211

### Titel: Adobe Illustrator – Einsteigerkurs

- Inhalt: Gestochen scharfe Grafiken, Illustrationen, Textelemente, nachgezeichnete Fotos oder Comicartige Bilder. All das kann auch auf jede beliebige Größe skaliert werden, egal ob für den Einsatz im Internet oder auf einem Plakat. Illustrator ist mit den auf Vektoren basierenden Grafiken das Gegenstück von Photoshop und ermöglicht so eine andere Art der Gestaltung.
- Infos: Logo-Design, Illustrationen oder einfache Grafik: Der Kurs zeigt die wichtigsten Werkzeuge auf, um den eigenen Ideen Ausdruck zu verleihen.

Dozent: Jonathan Steffens

### $^\mathrm{18}$  Einstieg einstieg einst einstlieg einstlieg einst eine Einstieg einst eine Einstieg einst einst einst einst einst einst einst einst einst einst einst einst einst einst einst einst einst einst einst einst einst ei

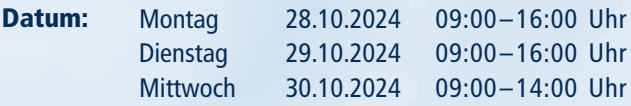

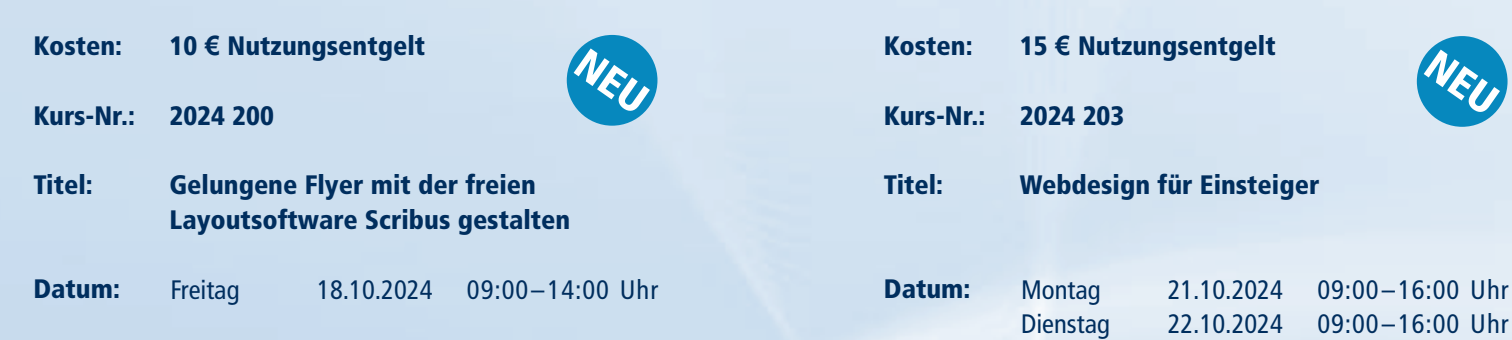

**Mittwoch** 

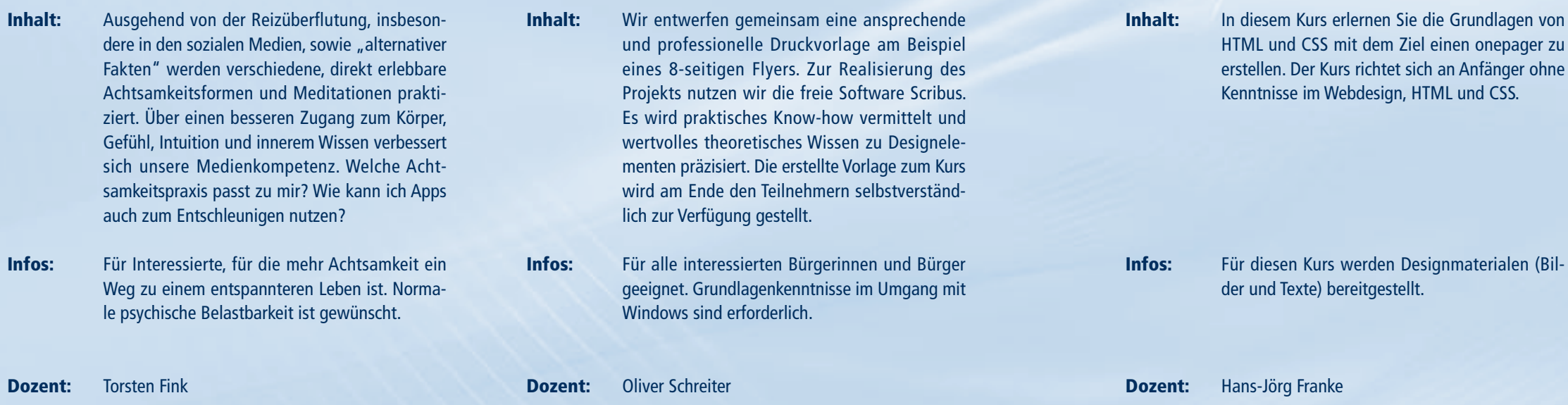

Donnerstag 24.10.2024 09:00–16:00 Uhr

Uehete

23.10.2024 09:00–16:00 Uhr

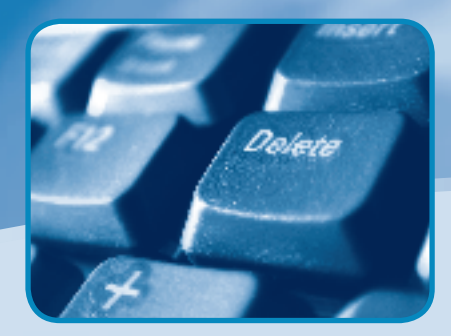

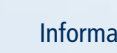

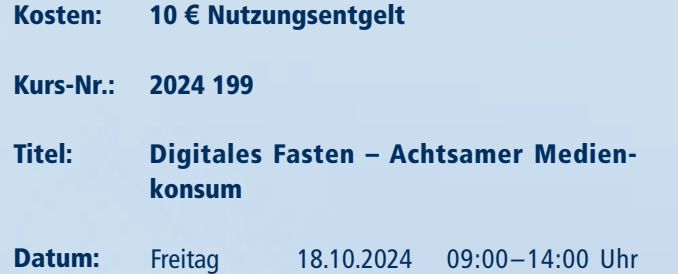

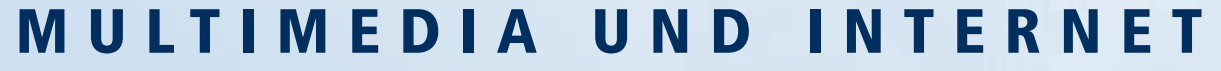

Informationen zum Seminarablauf erhalten Sie unter www.phänomedial.de

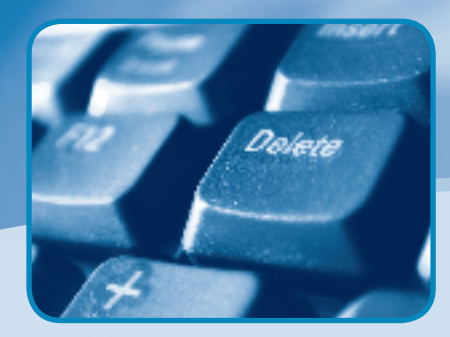

Kosten:

Kurs-Nr.:

Titel:

Datum:

Inhalt:

Infos:

Dozent:

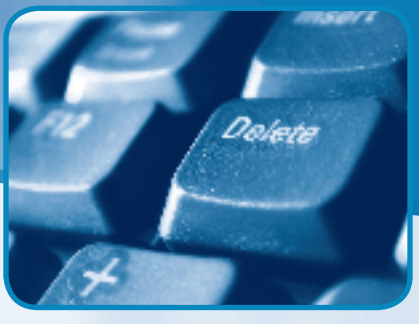

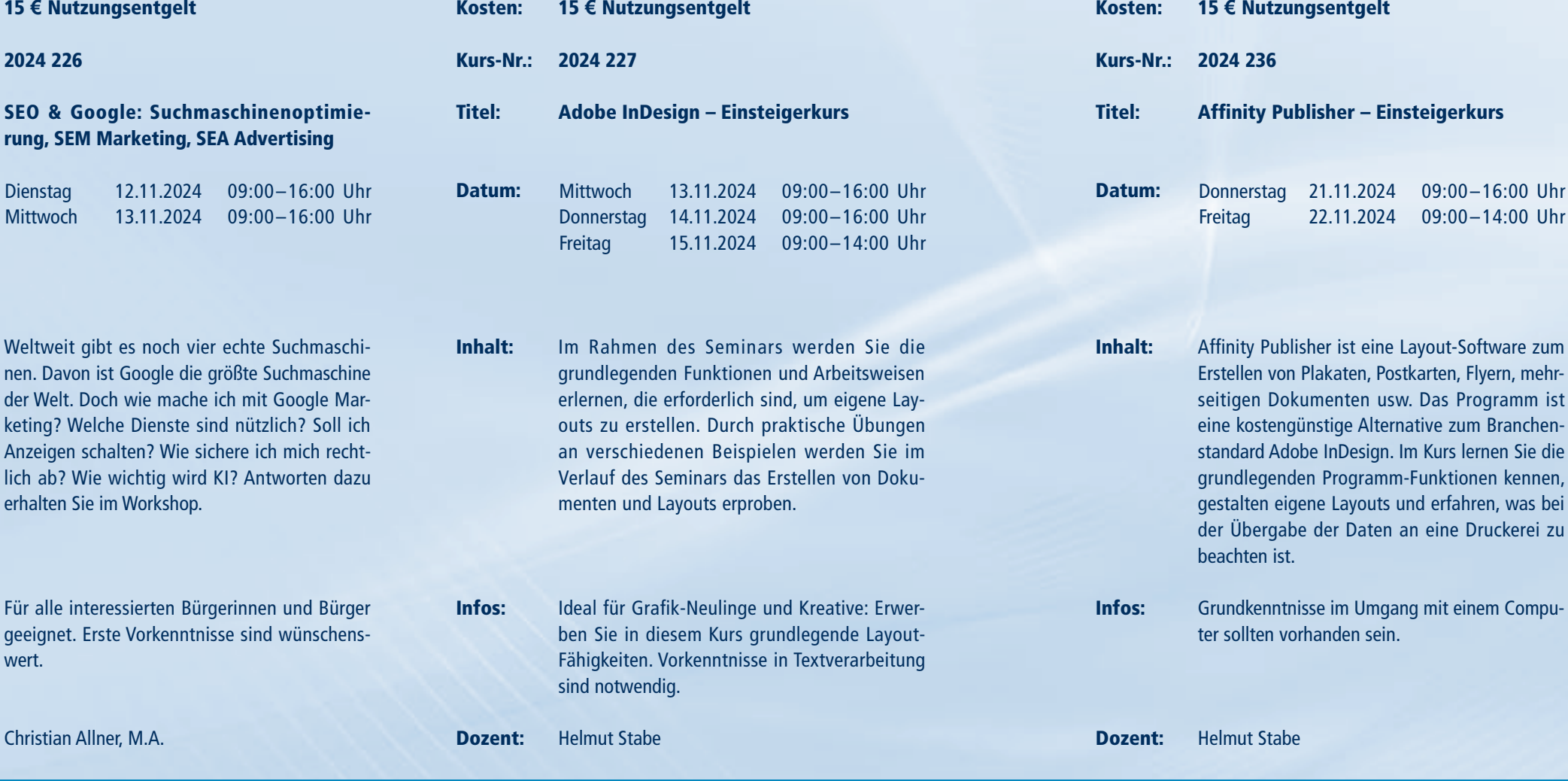

- Inhalt: Anhand einer vorab erstellten Vorlage entwerfen wir gemeinsam ein umfangreiches Print-Portfolio für die gelungene berufliche Präsentation oder als Eyecatcher z. B. für Bewerbungsaktivitäten. Zur Realisierung des Projekts nutzen wir die freie Software Scribus. Das gemeinsam erstellte Print-Portfolio kann im Anschluss als Broschüre in einer Druckerei oder im Copyshop in Auftrag gegeben werden.
- Infos: Die verwendete Vorlage wird den Teilnehmenden am Ende des Kurses selbstverständlich zur Verfügung gestellt.

Dozent: Oliver Schreiter

### $^\mathrm{20}$  EINSTIEG EINSTIEG  $^\mathrm{21}$

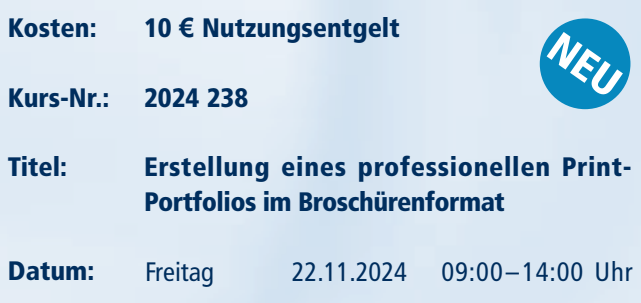

EINSTIEG

Uehete

# MULTIMEDIA UND INTERNET

Informationen zum Seminarablauf erhalten Sie unter www.phänomedial.de

Kosten: Kurs-Nr.: 2024 250 Titel: Datum: 15 **€** Nutzungsentgelt Canva - ein Praxisworkshop für Nicht-Grafiker/-innen Donnerstag 05.12.2024 09:00–16:00 Uhr **Freitag** 06.12.2024 09:00–14:00 Uhr

'elete

Kosten:

Titel:

Datum:

15 **€** Nutzungsentgelt

Adobe InDesign – Aufbaukurs

2024 241 Kurs-Nr.:

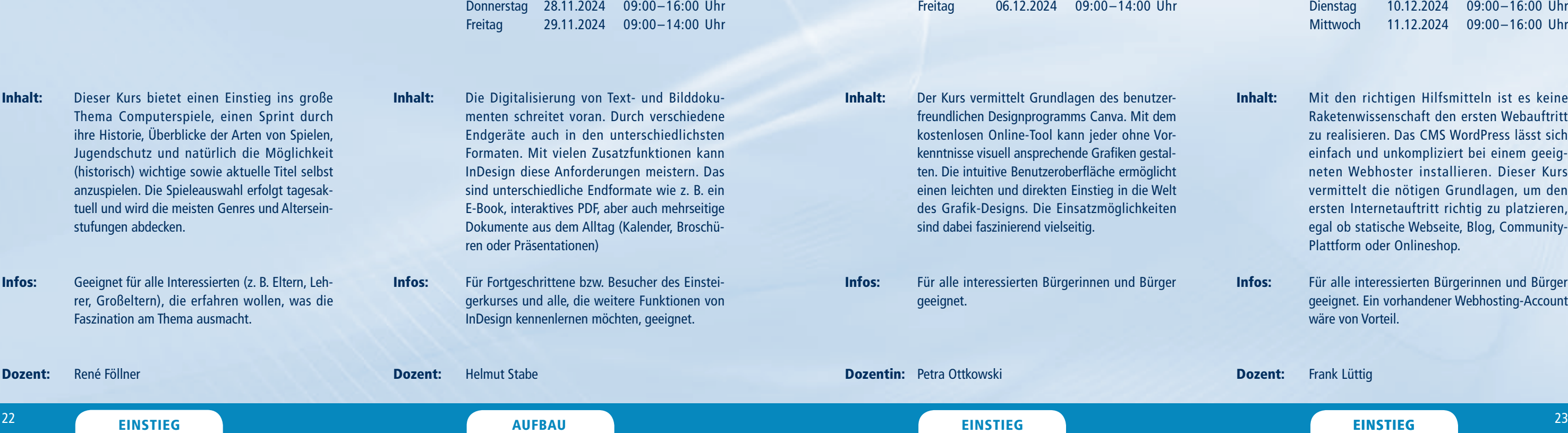

27.11.2024 09:00–16:00 Uhr

Kosten:

Titel:

Datum:

**Mittwoch** 

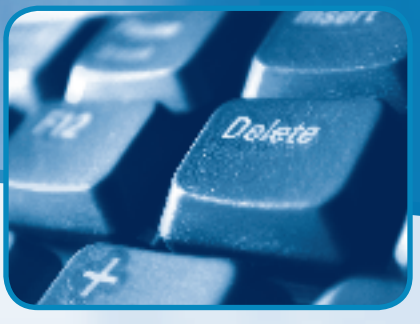

Kurs-Nr.: 2024 239

- Kosten: 15 **€** Nutzungsentgelt
- Kurs-Nr.: 2024 254

Titel: Workshop: Mit WordPress die erste eigene Webseite erstellen

- Inhalt: Mit den richtigen Hilfsmitteln ist es keine Raketenwissenschaft den ersten Webauftritt zu realisieren. Das CMS WordPress lässt sich einfach und unkompliziert bei einem geeigneten Webhoster installieren. Dieser Kurs vermittelt die nötigen Grundlagen, um den ersten Internetauftritt richtig zu platzieren, egal ob statische Webseite, Blog, Community-Plattform oder Onlineshop.
- Infos: Für alle interessierten Bürgerinnen und Bürger geeignet. Ein vorhandener Webhosting-Account wäre von Vorteil.

### Dozent: Frank Lüttig

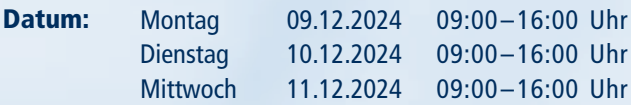

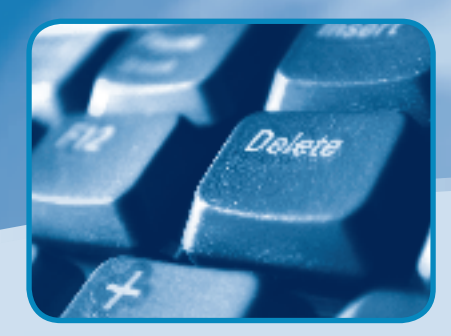

10 **€** Nutzungsentgelt

Grundwissen Computerspiele

Montag 25.11.2024 09:00–16:00 Uhr

AUFBAU

# MULTIMEDIA UND INTERNET

Informationen zum Seminarablauf erhalten Sie unter www.phänomedial.de

Inhalt: Eine Woche Zusammenspiel von Bild, Schrift und Ton für 1 Minute Audio-Visuelles mit den Programmen After Effects und Samplitude. Die Auswahl der Ideen und Materialien ist frei. Die Bilder und Töne folgen der Idee. Von der Idee bis zum fertigen Film – was in den 50er Jahren Monate dauerte, kann hier in einer Woche probiert werden. Bringt gern Eure Materialien und Ideen mit.

Infos: Es sind keine Vorkenntnisse nötig. Bringt Eure Ideen mit, einen Werbespot, einen Filmtrailer, eine Animation für Eure Webseite – alles geht.

Dozenten: Ralf Wendt, Burghard Vogel

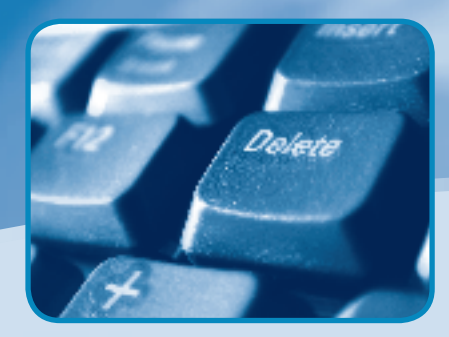

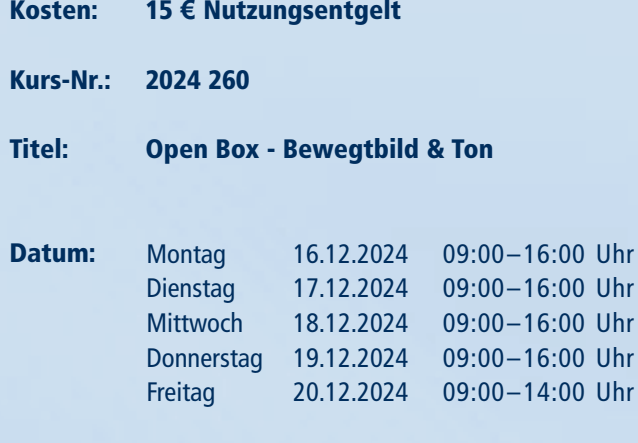

Jhr Jhr Jhr

### $^{24}$  EINSTIEG einstieg eine Einstieg einstieg einstiegen eine Einstieg einstiegen eine Einstieg eine Aufbau AUFBAU

Kosten: Kurs-Nr.: 2024 261 Titel: Datum: Inhalt: Infos: Dozent: 15 **€** Nutzungsentgelt Datenschutz und Datensicherheit: KI, DSGVO & Co. Unser Leben ist digital. Überall fallen Daten an: im Privaten, im Beruf, in der Ausbildung oder im Studium. Wie kann man diese Daten sicher speichern? Auf der eigenen Festplatte, in der Cloud, im Intranet? Was kann ich bei der Sicherheit machen (Hacking und Diebstahl) und was muss ich rechtlich beachten (DSGVO, Gesetze)? Für alle interessierten Bürgerinnen und Bürger geeignet. Christian Allner, M.A. Montag Dienstag 16.12.2024 09:00–16:00 Uhr 17.12.2024 09:00–16:00 Uhr Kosten: Kurs-Nr.: 2024 263 Titel: Datum: Inhalt: Infos: Dozent: 15 **€** Nutzungsentgelt Social Media im Beruf: Online-Marketing und Öffentlichkeitsarbeit Wie nutze ich Social Media für mein Unternehmen? Was ist ROI, wie gestalte ich Kampagnen oder betreibe richtiges Branding? Was tue ich beim Shitstorm? Mit Sonderteil Onlinerecht. Ein umfangreicher Workshop mit praktischen Übungen. Erste Vorkenntnisse sind wünschenswert, aber nicht nötig. Andreas Weishaupt, M. A. **Dienstag Mittwoch** Donnerstag 17.12.2024 09:00–16:00 Uhr 18.12.2024 09:00–16:00 Uhr 19.12.2024 09:00–16:00 Uhr

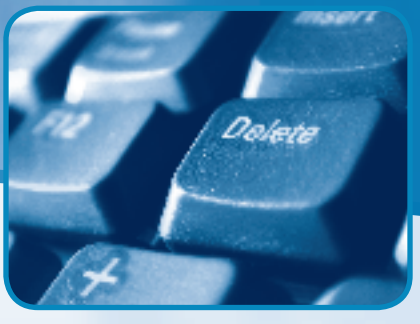

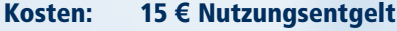

Kurs-Nr.: 2024 264

ehete

### Titel: Adobe Illustrator – Aufbaukurs

- Inhalt: Wer komplexe Illustrationen und Grafiken erstellen möchte, ist mit Adobe Illustrator absolut richtig. Mit seiner intuitiven Benutzeroberfläche, der Fähigkeit, Vektorgrafiken zu erstellen und einer breiten Palette von Typografie-Werkzeugen ist es eine ausgezeichnete Wahl für Designer, Grafiker und Künstler.
- Infos: Wir steigen tiefer in die intuitive Benutzeroberfläche ein. Vorkenntnisse (wie z. B. der Einsteigerkurs Illustrator) oder aus ähnlichen Programmen sind notwendig.
- Dozent: Jonathan Steffens

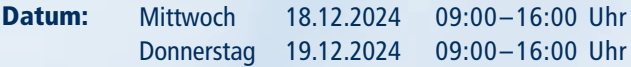

# FOTOGRAFIE

Kurs-Nr.: 2024 152

### Titel: Grundlagen in Affinity Photo

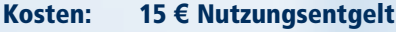

- Inhalt: Der Kurs bietet einen umfassenden Einstieg in die kostengünstige Photoshop-Alternative. Digitales Malen und Zeichnen, Bildbearbeitung, -retusche und -korrektur, Motivfreistellung, Verwendung von kreativen Filtern und Effekten und Erstellen von Collagen und Montagen sind nur einige der möglichen Anwendungen der professionellen Bildbearbeitungssoftware.
- Infos: Für alle interessierten Bürgerinnen und Bürger geeignet. Es sind keine Vorkenntnisse erforderlich.
- Dozent: Jonathan Steffens

Informationen zum Seminarablauf erhalten Sie unter www.phänomedial.de

Kosten:

Kurs-Nr.:

Titel:

Datum:

Inhalt:

Infos:

Dozent:

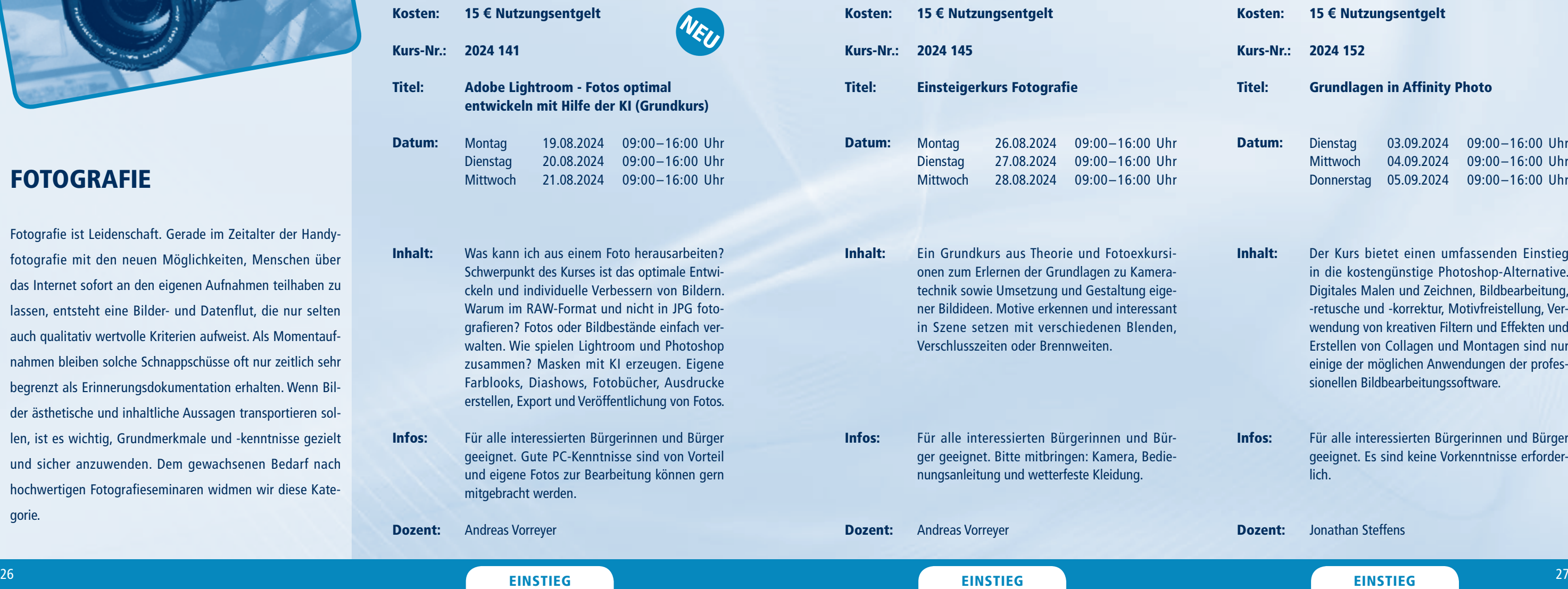

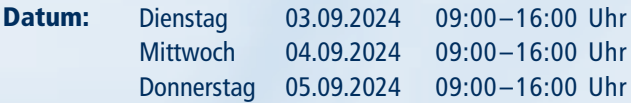

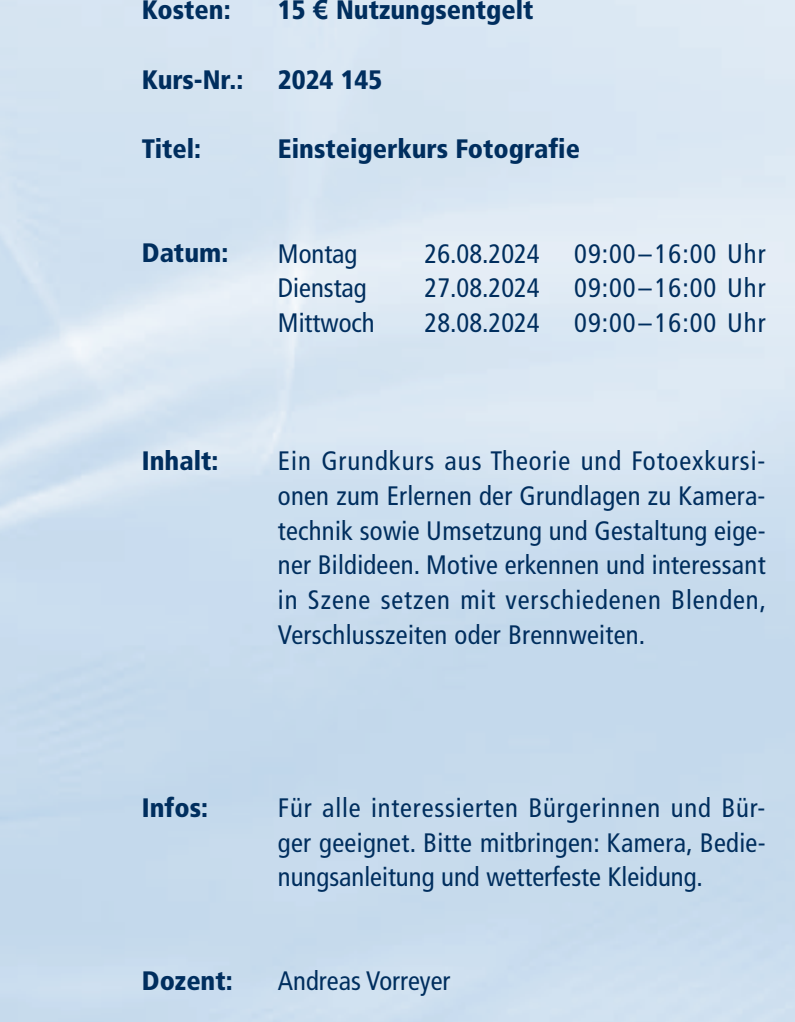

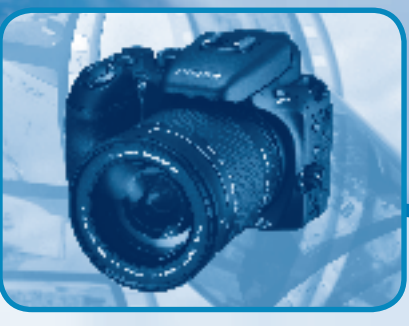

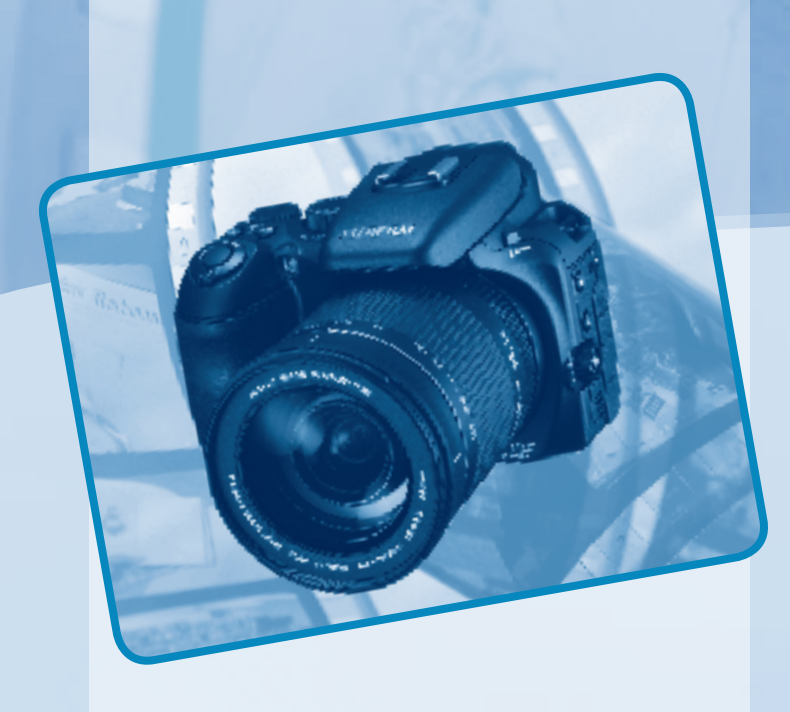

Fotografie ist Leidenschaft. Gerade im Zeitalter der Handyfotografie mit den neuen Möglichkeiten, Menschen über das Internet sofort an den eigenen Aufnahmen teilhaben zu lassen, entsteht eine Bilder- und Datenflut, die nur selten auch qualitativ wertvolle Kriterien aufweist. Als Momentaufnahmen bleiben solche Schnappschüsse oft nur zeitlich sehr begrenzt als Erinnerungsdokumentation erhalten. Wenn Bilder ästhetische und inhaltliche Aussagen transportieren sollen, ist es wichtig, Grundmerkmale und -kenntnisse gezielt und sicher anzuwenden. Dem gewachsenen Bedarf nach hochwertigen Fotografieseminaren widmen wir diese Kategorie.

# FOTOGRAFIE

EINSTIEG EINSTIEG

**Dozent:** Andreas Vorreyer

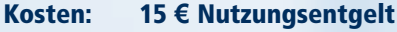

- Kurs-Nr.: 2024 170
- Titel: iLens: Entdecke die Macht deiner iPhone-Kamera
- Datum: Montag Dienstag 23.09.2024 09:00–16:00 Uhr 24.09.2024 09:00–16:00 Uhr
- Inhalt: In diesem zweitägigen Workshop werden wir die Grundlagen der iPhone-Fotografie erlernen, kreative Techniken ausprobieren und uns in einer unterstützenden Community austauschen. Die Bildbesprechungen und praktischen Übungen bieten Ihnen die Möglichkeit, Ihr Wissen anzuwenden und zu vertiefen.
- Infos: Für alle interessierten Bürgerinnen und Bürger geeignet.

Dozent: Daniel Schweitzer

### $^{28}$  EINSTIEG EINSTIEG  $^{29}$

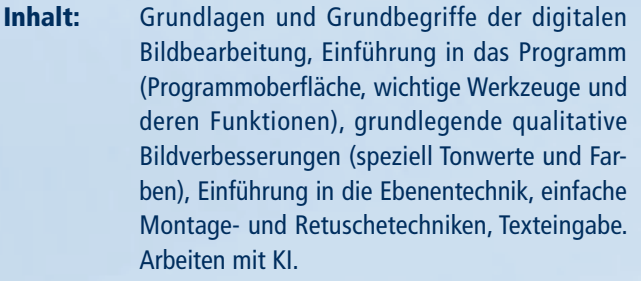

Infos: Für alle interessierten Bürgerinnen und Bürger geeignet. Gute PC-Kenntnisse sind von Vorteil.

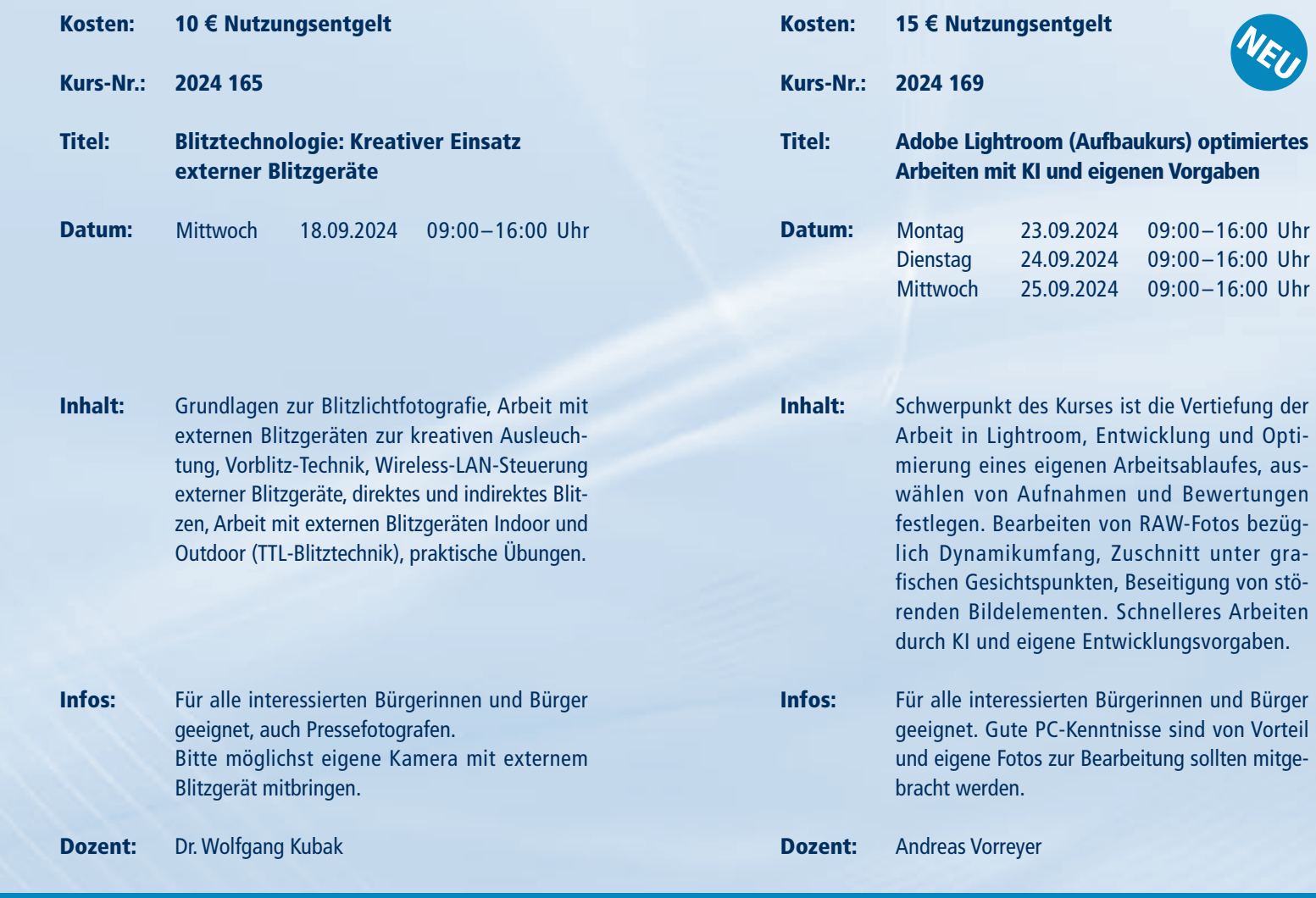

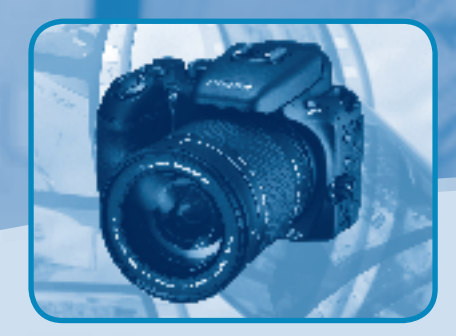

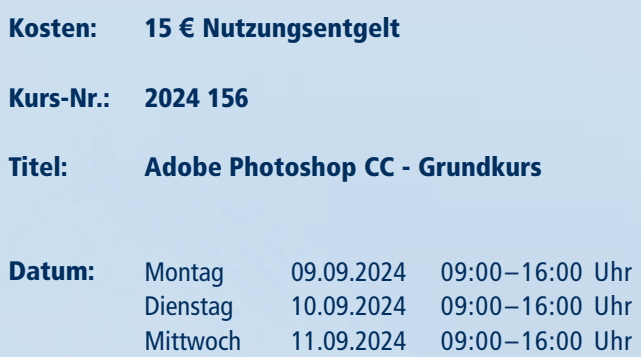

Informationen zum Seminarablauf erhalten Sie unter www.phänomedial.de

AUFBAU

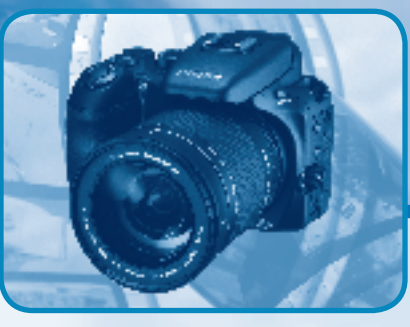

# FOTOGRAFIE

EINSTIEG EINSTIEG

Inhalt: Der "Fotozauber"-Workshop bietet Möglichkeit, Ihre kreativen Fähigkeit falten, Ihre Fotografie auf ein neue heben und in eine lebhafte Gemein Smartphone-Fotografen einzutau freuen uns darauf, Ihre fotografisch begleiten und Sie in die aufregend Android-Fotografie einzuführen. Lass gemeinsam den Fotozauber entfesse

Infos: Bitte ein Android Telefon und Ladekal gen. Für alle interessierten Bürgerinne ger geeignet. Es sind keine Vorkenntr

Dozent:

Koste

Datu

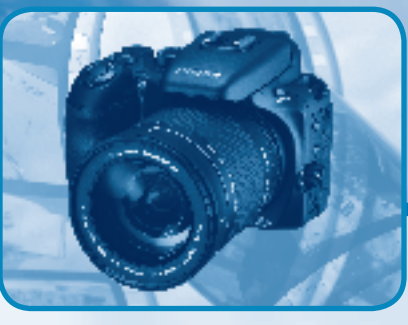

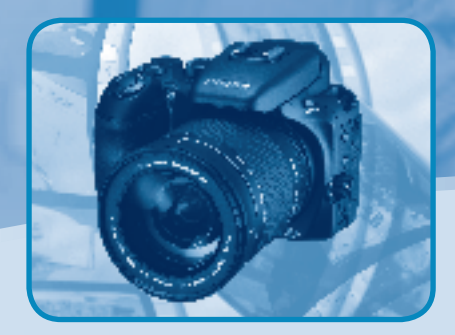

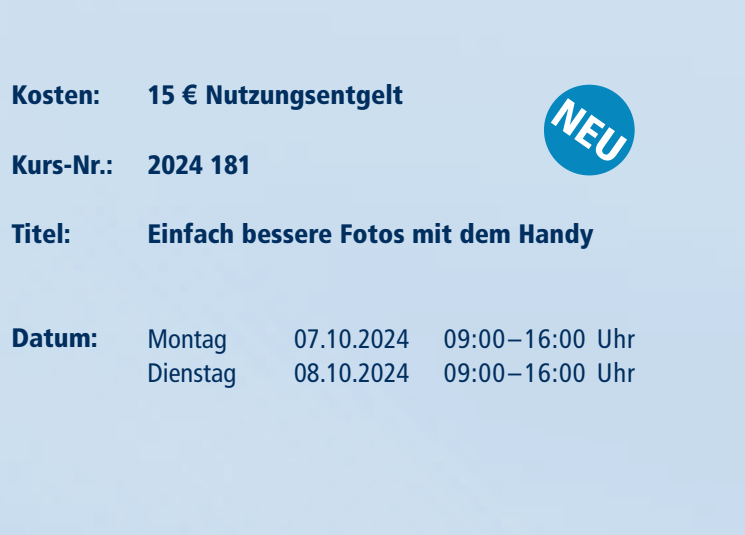

Daniel Schweitzer

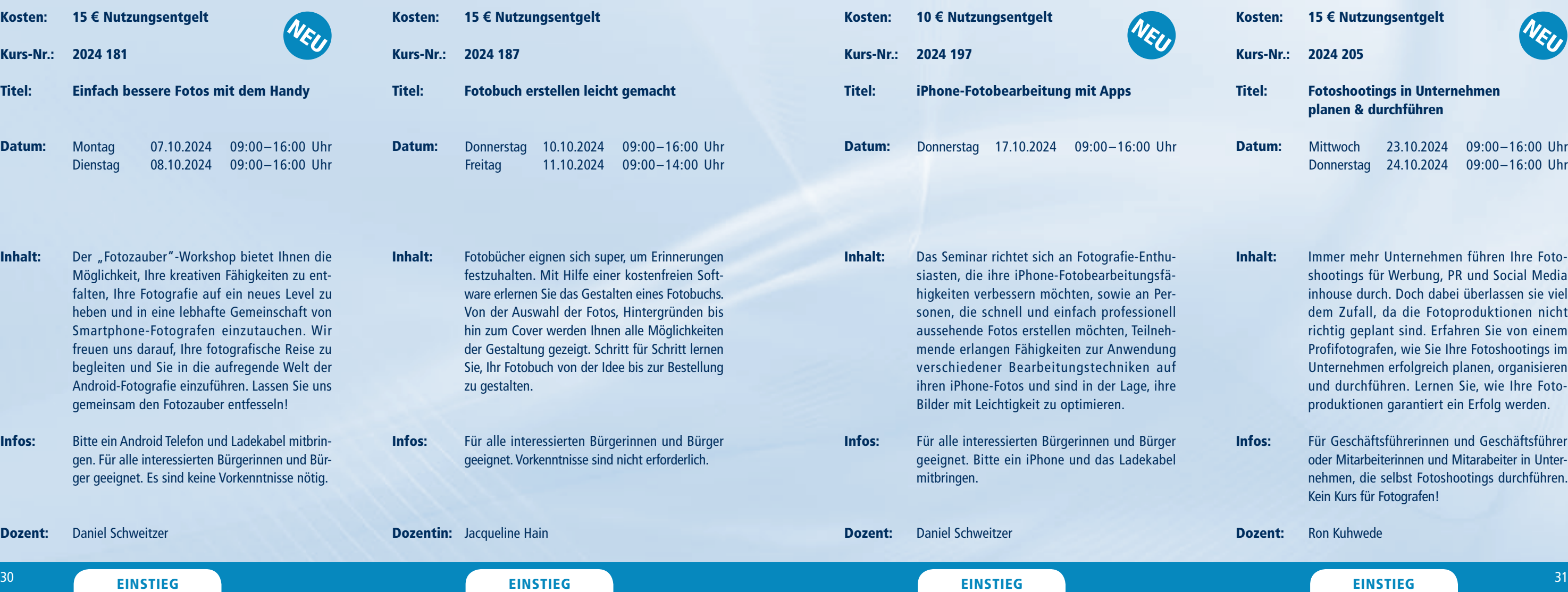

- Kosten: 15 **€** Nutzungsentgelt
- Kurs-Nr.: 2024 205

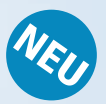

Titel: Fotoshootings in Unternehmen planen & durchführen

- Inhalt: Immer mehr Unternehmen führen Ihre Fotoshootings für Werbung, PR und Social Media inhouse durch. Doch dabei überlassen sie viel dem Zufall, da die Fotoproduktionen nicht richtig geplant sind. Erfahren Sie von einem Profifotografen, wie Sie Ihre Fotoshootings im Unternehmen erfolgreich planen, organisieren und durchführen. Lernen Sie, wie Ihre Fotoproduktionen garantiert ein Erfolg werden.
- Infos: Für Geschäftsführerinnen und Geschäftsführer oder Mitarbeiterinnen und Mitarabeiter in Unternehmen, die selbst Fotoshootings durchführen. Kein Kurs für Fotografen!
- Dozent: Ron Kuhwede

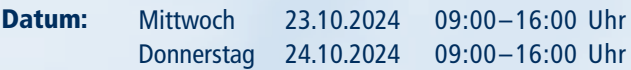

# FOTOGRAFIE

 $^\mathrm{32}$  EINSTIEG EINSTIEG EINSTIEG BEINSTIEG  $^\mathrm{33}$ 

Dozent:

- Kosten: Kurs-Nr.: 2024 224 Titel: Datum: Inhalt: 15 **€** Nutzungsentgelt Porträtretusche in Photoshop mit Hilfe von KI Erlernen eines nichtdestruktiven Bearbeitungsablaufes für die Porträtretusche. Von der Auswahl des richtigen Fotos bis zum finalen Ergebnis. Vom einfachen Beseitigen von Hautunreinheiten bis zu komplexen Techniken wie der Frequenztrennung. Arbeiten mit der KI. Wie viel Retusche ist notwendig vom natürlichen Porträt bis zum Werbeplakat. Das digitale Make-up von der Grundierung bis zum Lippenstift. **Montag** Dienstag 11.11.2024 09:00–16:00 Uhr 12.11.2024 09:00–16:00 Uhr
- Infos: Erfahrung mit Photoshop ist Voraussetzung für diesen Kurs. Eigene Fotos zur Bearbeitung bitte mitbringen.

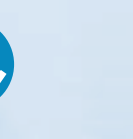

Andreas Vorreyer

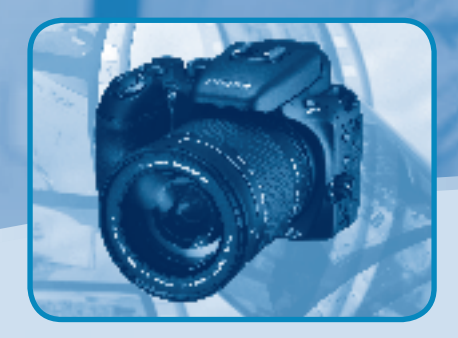

Kosten: Kurs-Nr.: 15 **€** Nutzungsentgelt 2024 214

**NEU** 

- Titel: Reportage-Fotografie - Geschichten erzählen mit der Kamera
- Datum: **Montag** Dienstag **Mittwoch** 04.11.2024 09:00–16:00 Uhr 05.11.2024 09:00–16:00 Uhr 06.11.2024 09:00–16:00 Uhr
- Inhalt: Die Reportagefotografie gilt als Königsdisziplin der journalistischen Bildberichterstattung. Der dreitägige Workshop vermittelt umfangreiches Wissen über Struktur und Aufbau von Fotoreportagen, legt den Schwerpunkt auf die Konzeption und Realisierung eigener Bildserien, bietet Hilfestellungen beim Editieren und schließt mit einer ausführlichen Bildbesprechung ab.
- Infos: Vorausgesetzt wird ein sicherer Umgang mit ihrer Kamera. Mitzubringen sind neben einer Digitalkamera gern auch erste Ideen für Reportagethemen.

Dozent: Gordon Welters

- Kosten: 15 **€** Nutzungsentgelt
- Kurs-Nr.: 2024 245

Titel: Bildbesprechung - Fotografien unter der Lupe

- Inhalt: Eigene Bilder zu analysieren fällt vielen Fotografen oft schwer, da der nötige emotionale Abstand fehlt. Eine konstruktive Bildkritik kann Sehgewohnheiten aufbrechen und neue Impulse setzen. Dies führt langfristig zu besseren Ergebnissen. Der Workshop bietet die Möglichkeit, durch professionelles Feedback eigene Arbeiten mit dem Dozenten zu besprechen sowie auch laufende Projekte zu optimieren.
- Infos: Für alle Interessierten geeignet, die ihre fotografische Handschrift verbessern wollen. Mitzubringen sind Einzelfotos, Bildserien oder ganze Reportagen.
- Dozent: Gordon Welters

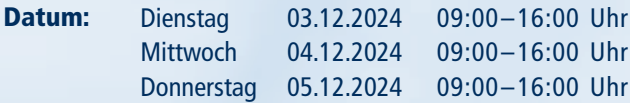

Datum:

Dozent:

Inhalt: Infos: Differenzierte Tonwertkorrekturen mit der Gradationskurve, optimale Graustufenbilder, Pfade, vielfältige Maskierungstechniken, weiterführende Ebenentechniken und -effekte, Verarbeitung von Rohdatenbildern. Arbeiten mit der KI. Eigene Fotos sind erwünscht, bitte auf USB-Speicher mitbringen. Grundkenntnisse in Photoshop sind unbedingt erforderlich (siehe Grundkurs).

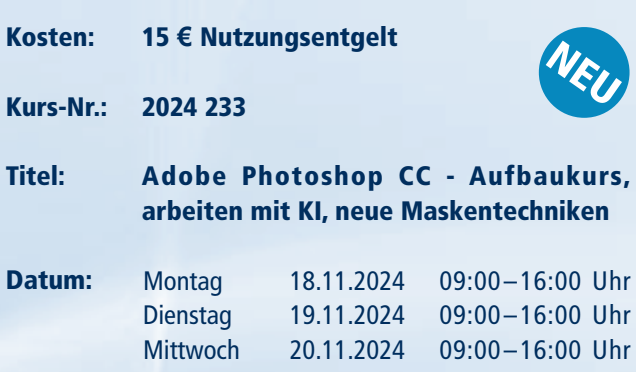

Andreas Vorreyer

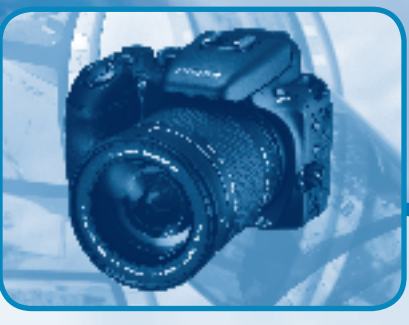

Informationen zum Seminarablauf erhalten Sie unter www.phänomedial.de

AUFBAU

### KOMMUNIKATION

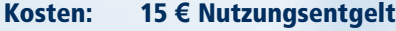

Kurs-Nr.: 2024 154

### Titel: Sprech- und Stimmbildung (Kompaktkurs)

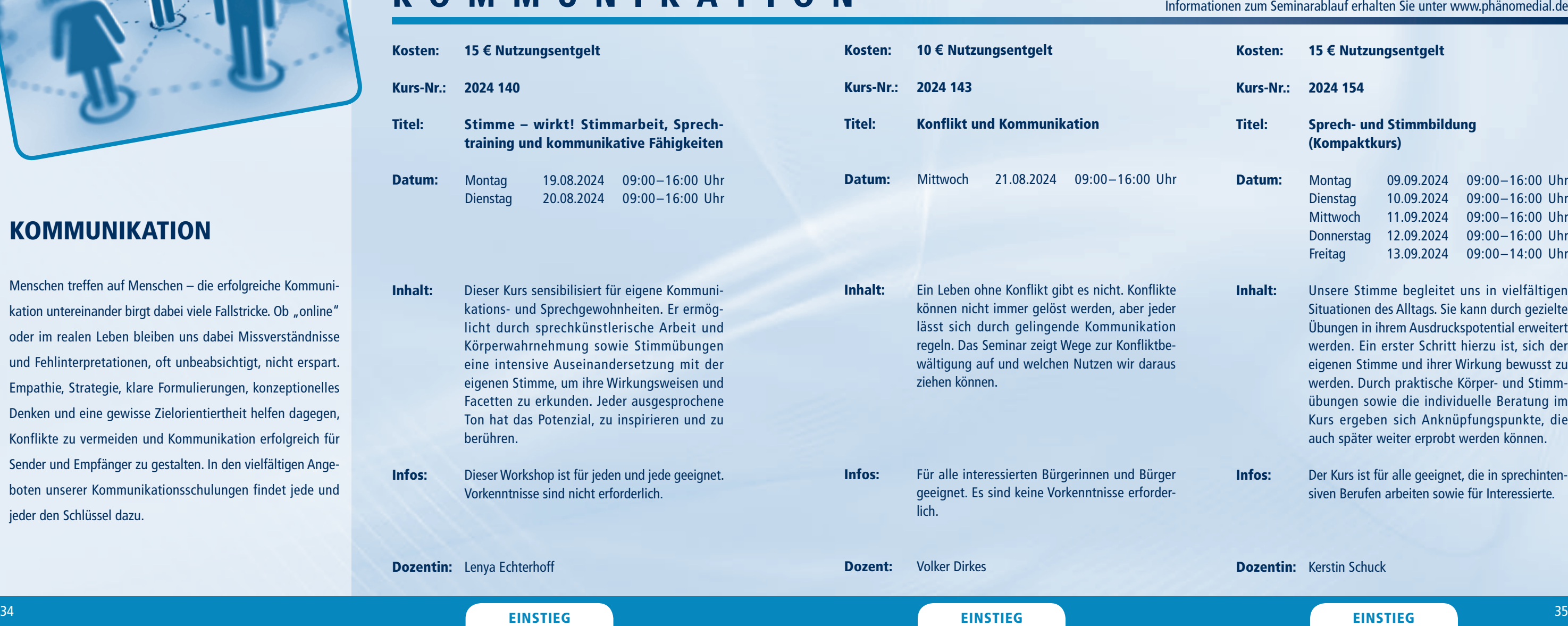

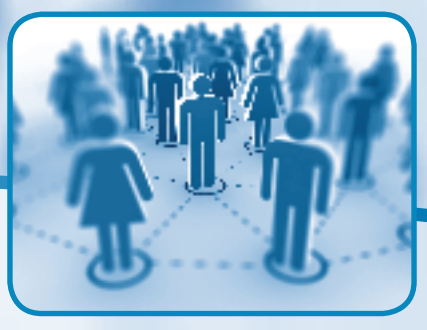

- Inhalt: Unsere Stimme begleitet uns in vielfältigen Situationen des Alltags. Sie kann durch gezielte Übungen in ihrem Ausdruckspotential erweitert werden. Ein erster Schritt hierzu ist, sich der eigenen Stimme und ihrer Wirkung bewusst zu werden. Durch praktische Körper- und Stimmübungen sowie die individuelle Beratung im Kurs ergeben sich Anknüpfungspunkte, die auch später weiter erprobt werden können.
- Infos: Der Kurs ist für alle geeignet, die in sprechintensiven Berufen arbeiten sowie für Interessierte.

Dozentin: Kerstin Schuck

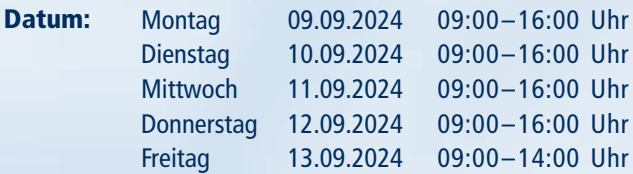

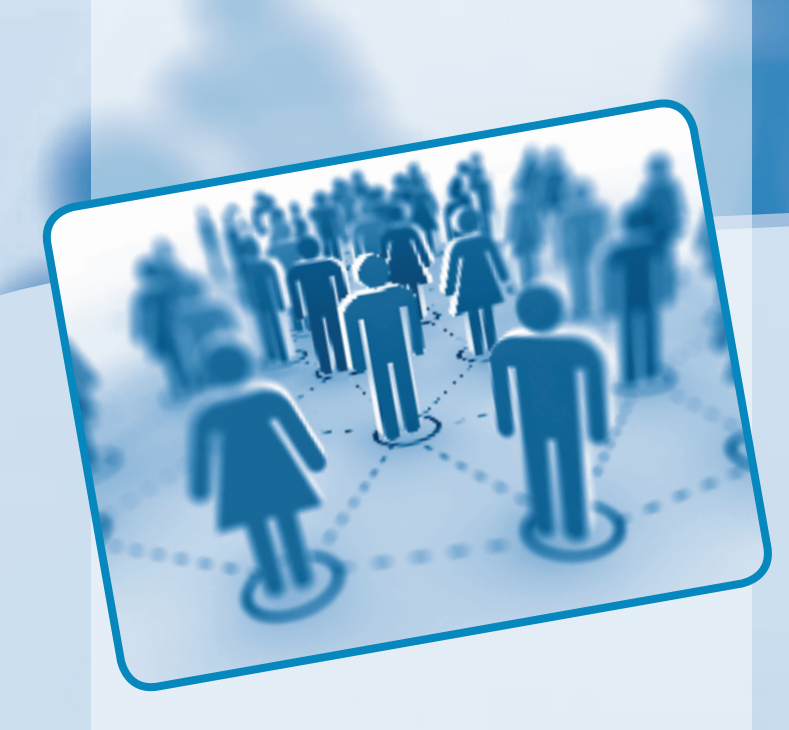

### KOMMUNIKATION

Menschen treffen auf Menschen – die erfolgreiche Kommunikation untereinander birgt dabei viele Fallstricke. Ob "online" oder im realen Leben bleiben uns dabei Missverständnisse und Fehlinterpretationen, oft unbeabsichtigt, nicht erspart. Empathie, Strategie, klare Formulierungen, konzeptionelles Denken und eine gewisse Zielorientiertheit helfen dagegen, Konflikte zu vermeiden und Kommunikation erfolgreich für Sender und Empfänger zu gestalten. In den vielfältigen Angeboten unserer Kommunikationsschulungen findet jede und jeder den Schlüssel dazu.

### KOMMUNIKATION

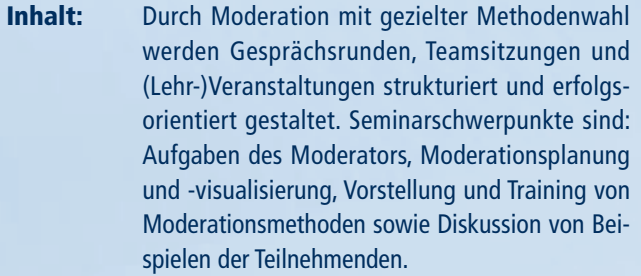

Infos: Für alle Interessierten, die Gespräche und Veranstaltungen leiten sowie Wissen vermitteln wollen. Beispiel-Situationen zur Diskussion sind willkommen.

Dozentin: Annette Lippstreu

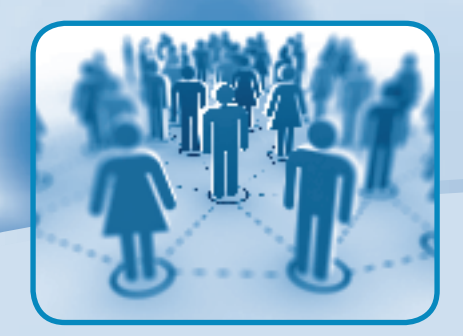

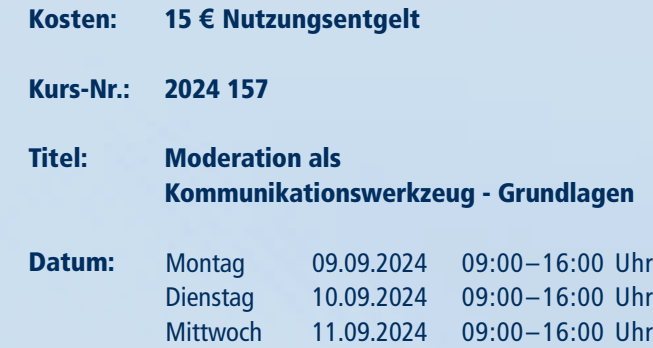

EINSTITUTE IN THE CONTRACT RESERVE DESIGN CONTRACT DESCRIPTION (SEE A SEE AND SEE AND SEE AND SEE AND SEE AND SEE AND SEE AND SEE AND SEE AND SEE AND SEE AND SEE AND SEE AND SEE AND SEE AND SEE AND SEE AND SEE AND SEE AND Kosten: Kurs-Nr.: 2024 160 Titel: Datum: Inhalt: Infos: Dozent: 15 **€** Nutzungsentgelt Präsentieren und Vortragen (Rhetorik und Bühnen-Präsenz) Der Kurs macht Sie vertraut mit Erfolgsfaktoren für gute Vorträge und Präsentationen und vermittelt dabei zentrale Kompetenzen, damit Sie auf der "Bühne" souverän, gelassen und überzeugend auftreten können. Nach dem Kurs haben Sie gelernt, Ihr "Präsentationskonzept" am Publikum auszurichten, Ihre Vorträge passend zu strukturieren und flexibel auf Störungen zu reagieren. Für alle, die Vorträge mit weniger Sorgen und Aufwand vorbereiten und auf der Bühne glänzen wollen. Philipp Karch **Donnerstag** Freitag 12.09.2024 11:15–16:00 Uhr 13.09.2024 09:00–14:00 Uhr Kosten: Kurs-Nr.: 2024 159 Titel: Datum: Inhalt: Infos: Dozentin: Martina Brachwitz 15 **€** Nutzungsentgelt Ich höre was, was Du nicht sagst Wieso bekommen wir manche Aussage ins "falsche Ohr"? Eine Botschaft enthält meist mehr als nur eine Sachinformation. Wir beschäftigen uns mit den vier Seiten einer Botschaft und gehen der Frage auf den Grund, wieso es von Sender und Empfänger abhängt, ob die Kommunikation zwischen beiden gelingt. Und wir wagen auch einen Blick in den "Teufelskreis der Interaktion". Sie dürfen gespannt sein. Für alle geeignet, die mit typischen Missverständnissen in der Kommunikation besser umgehen lernen wollen. Donnerstag Freitag 12.09.2024 09:00–16:00 Uhr 13.09.2024 09:00–14:00 Uhr

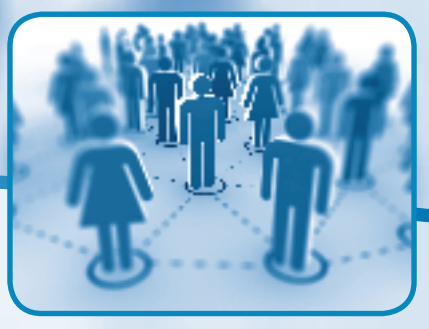

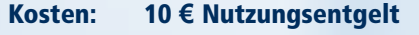

- Inhalt: Wann haben Sie das letzte Mal verhandelt? Heute früh mit Ihrem Lebenspartner über Ihre Urlaubspläne? Mit Ihrer Tochter über die Ausgehzeit? Mit Ihrem Chef über eine Gehaltserhöhung? Verhandeln ist unser tägliches Geschäft. Denken Sie vorher nach, wie Sie verhandeln werden? Nein? Das geht den meisten so. Das Seminar macht Sie vertraut mit Strategien für eine erfolgreiche Verhandlung.
- Infos: Für alle interessierten Bürgerinnen und Bürger geeignet. Es sind keine Vorkenntnisse erforderlich.
- Kurs-Nr.: 2024 161
- Titel: Datum: Sachgerechte Verhandlungsführung - Teil 1 Montag 16.09.2024 09:00–16:00 Uhr

Dozent: Volker Dirkes

### KOMMUNIKATION

Regeln und Formate der Öffentlich praxisnah veranschaulicht.

Medienarbeit wird im Online-Zeital samer. Doch nicht nur Journalisten

ter & Co. aktiv sein. Im Seminar we

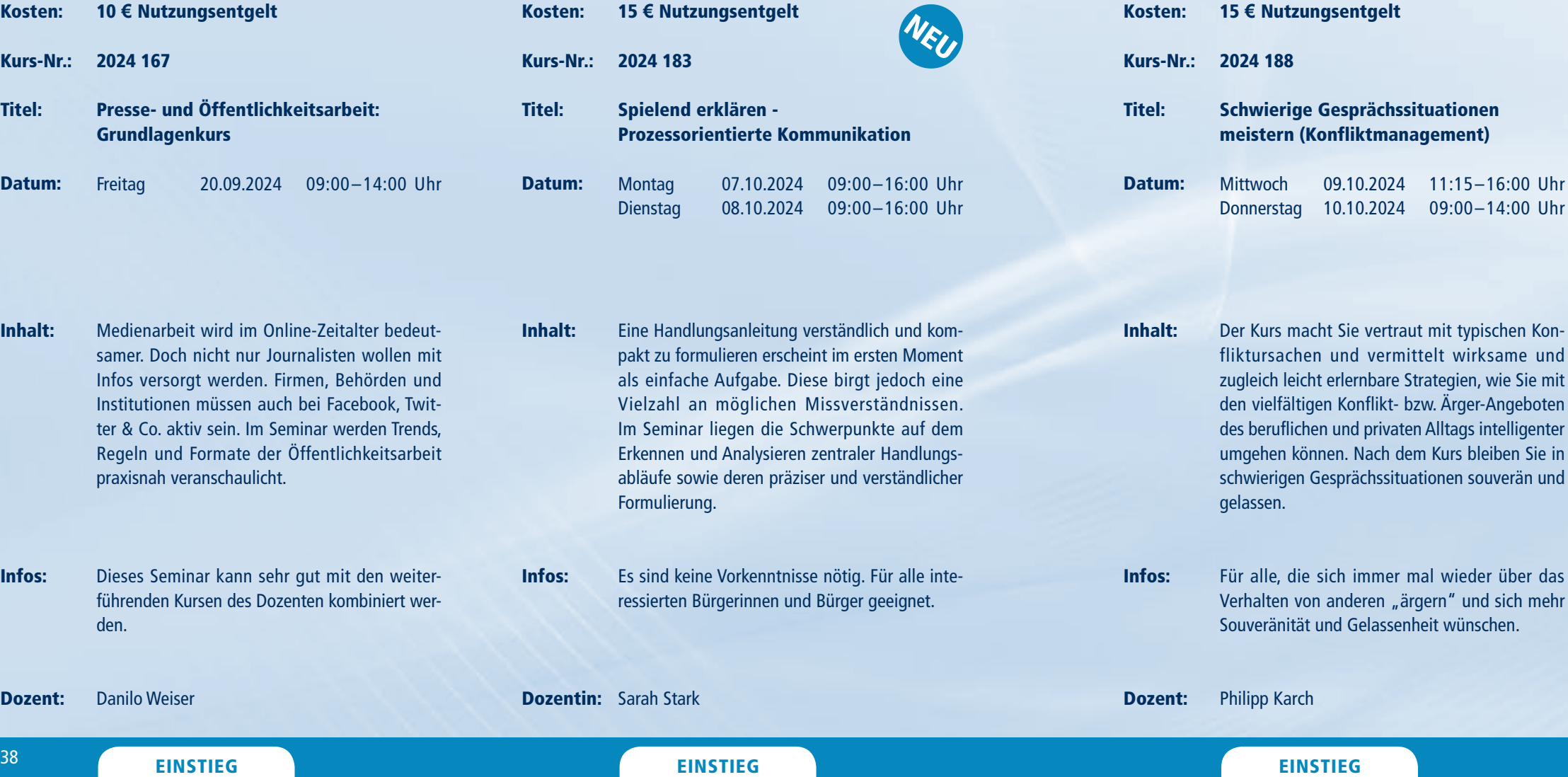

Inhalt:

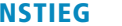

uveränität und Gelassenheit wünschen.

Infos: Dieses Seminar kann sehr gut mit führenden Kursen des Dozenten kom den.

Dozent: Danilo Weiser Dozentin: Sarah Stark

Dozent: Philipp Karch

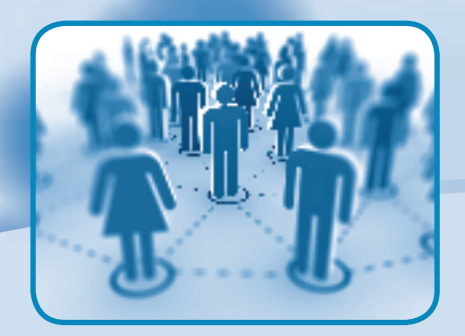

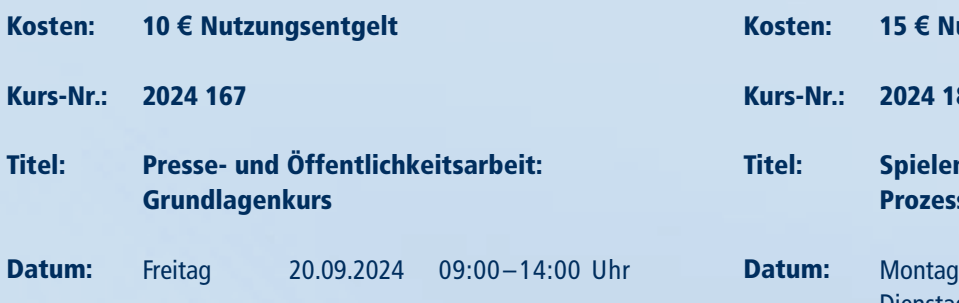

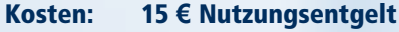

Informationen zum Seminarablauf erhalten Sie unter www.phänomedial.de

- Kurs-Nr.: 2024 189
- Titel: Techniken der Mediation für die digitale Kommunikation in Beruf und Alltag
- Datum: Donnerstag Freitag 10.10.2024 09:00–16:00 Uhr 11.10.2024 09:00–14:00 Uhr
- Inhalt: Ob Videokonferenz, Team-Speak, Chat oder E-Mail – wir sind es gewöhnt miteinander in Kontakt zu treten, ohne einander physisch zu begegnen. Im digitalisierten Alltag zeigen sich besondere Herausforderungen und Konfliktpotenziale dieser Kommunikation. Im Workshop werden ausgewählte Techniken der Mediation vermittelt, die Gesprächshemmnisse abbauen und bestehende Konflikte produktiv bearbeiten helfen.
- Infos: Für alle interessierten Bürgerinnen und Bürger geeignet; Erfahrungen mit Telefon- und Videokonferenzen sind von Vorteil.

Dozentin: Daniela Tschorn

09.10.2024 11:15–16:00 Uhr

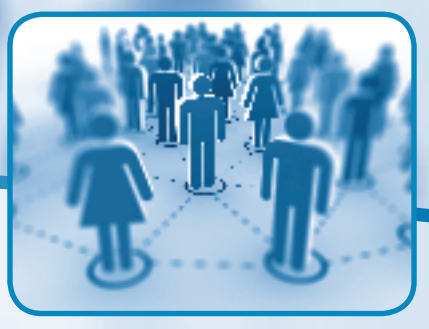

# KOMMUNIKATION

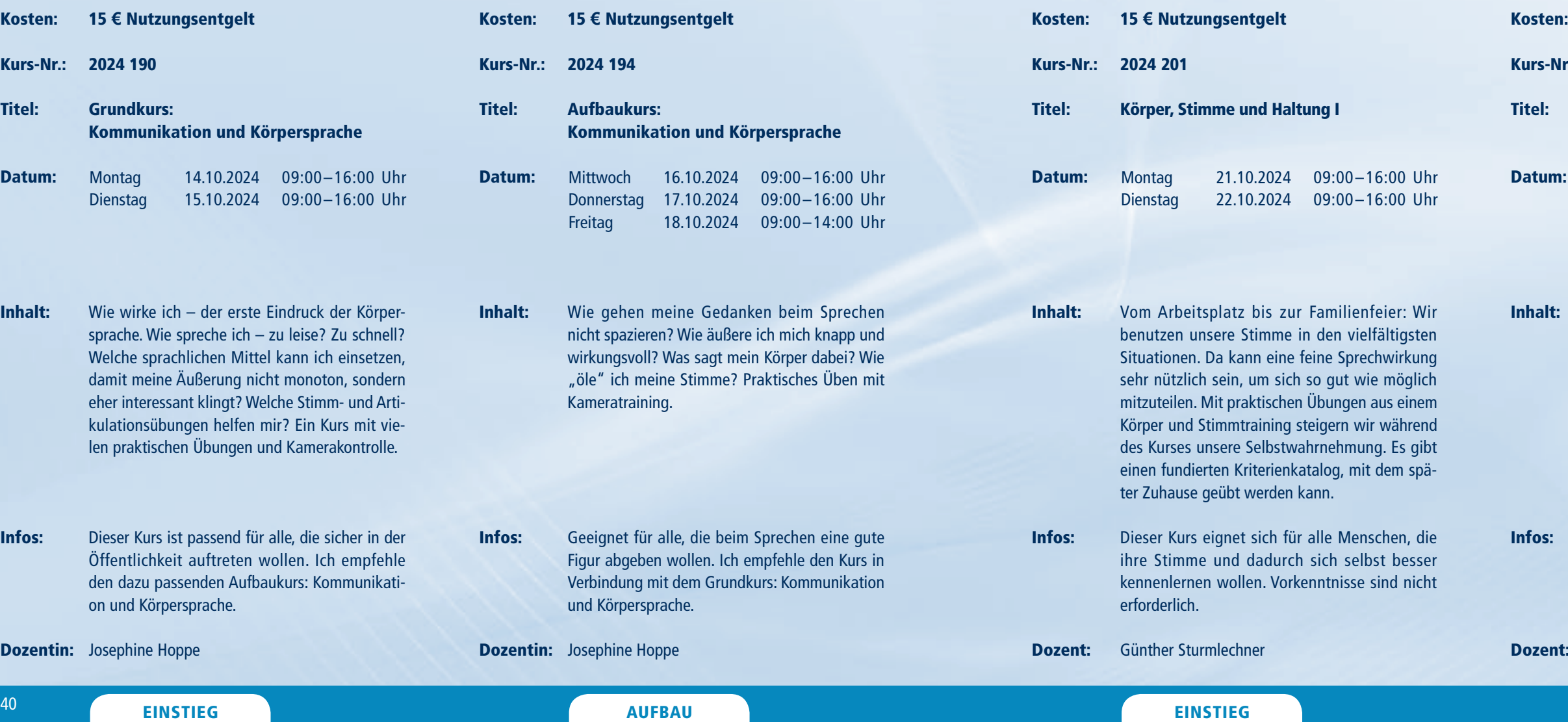

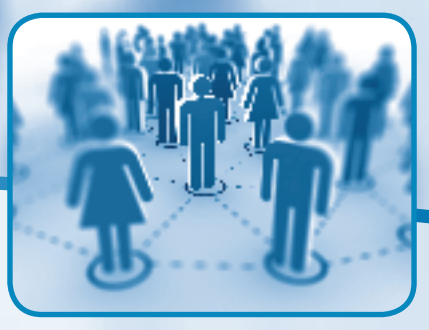

- Inhalt: Wer erfolgreich Pressearbeit betreiben will, muss wissen, wie Journalisten ticken. Wie wird ein Thema zur Nachricht? Welche Infos benötigen Redakteure? Welche Spielregeln gibt es in der Praxis? Wie können Botschaften überhaupt kommuniziert werden? Anhand von Praxisbeispielen werden diese Fragen im Seminar beantwortet.
- Infos: Für alle interessierten Bürgerinnen und Bürger geeignet. Der Kurs kann mit weiteren Seminaren des Dozenten kombiniert werden.

### Dozent: Danilo Weiser

- Kurs-Nr.: 2024 208
- Titel: Presse- und Öffentlichkeitsarbeit: Praxistraining
- Datum: Freitag 25.10.2024 09:00–14:00 Uhr

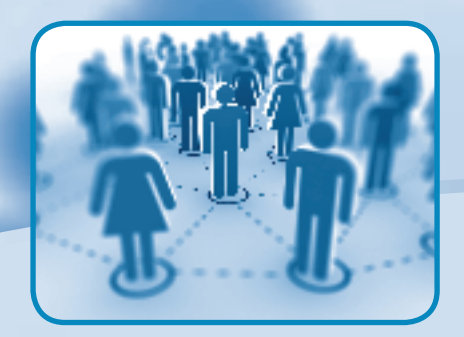

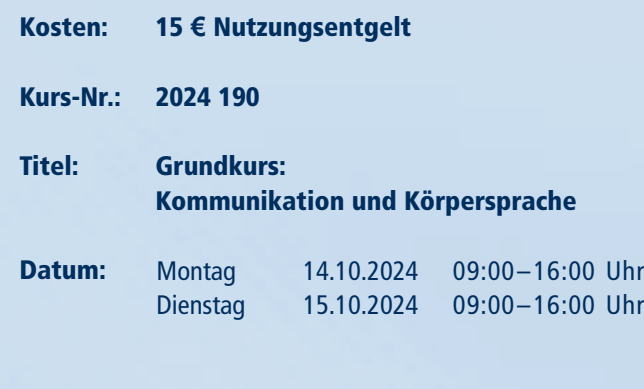

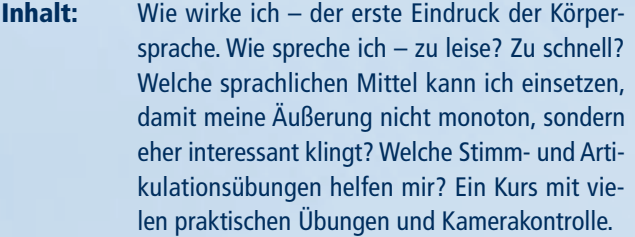

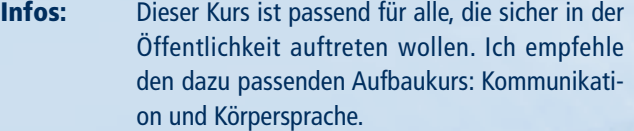

Dozentin: Josephine Hoppe

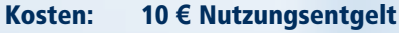

# KOMMUNIKATION

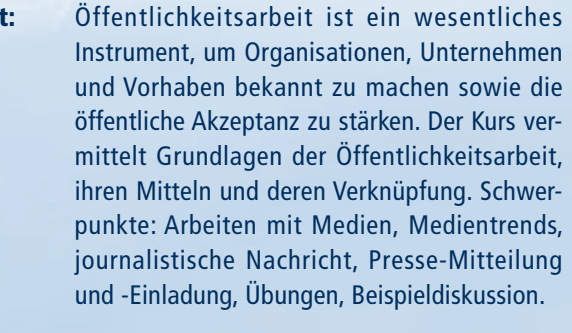

ressierten aus Organisationen und en, die in Aufgaben der Öffentlichvolviert sind oder dies vorhaben.

Dozentin: Annette Lippstreu

streu

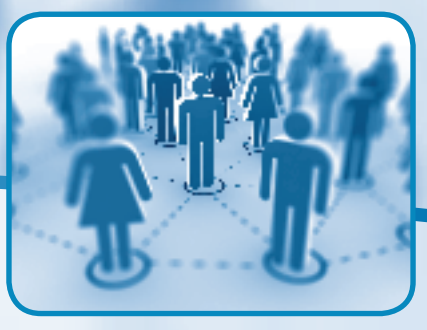

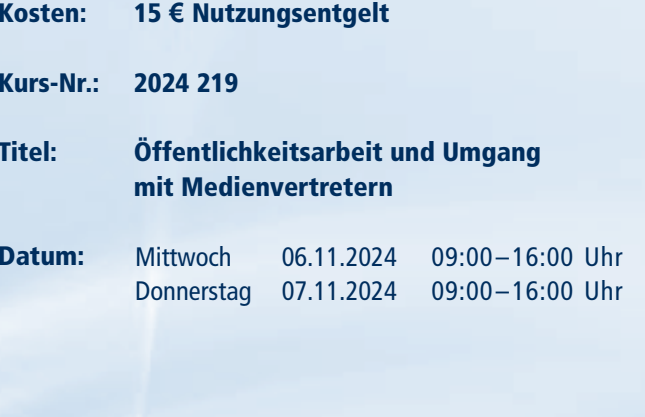

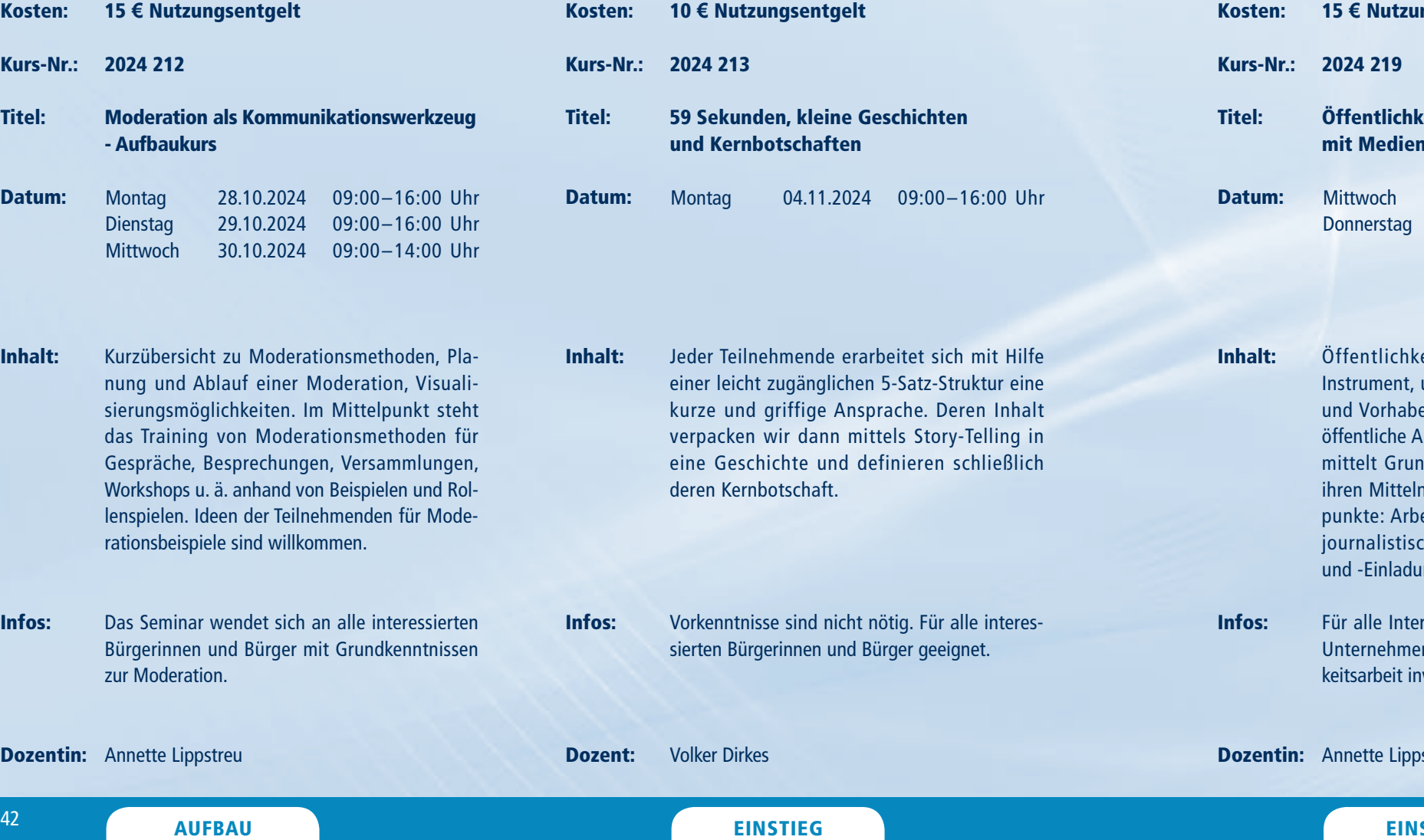

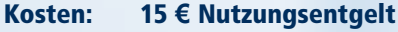

Kurs-Nr.: 2024 220

### Titel: Motivieren und Mobilisieren (Psychologie des Überzeugens)

- Datum: Donnerstag 07.11.2024 11:15–16:00 Uhr Freitag 08.11.2024 09:00–14:00 Uhr
- Inhalt: Der Kurs macht Sie vertraut mit der Psychologie des Überzeugens und vermittelt dabei praxisnahe und leicht erlernbare Prinzipien und Strategien, wie Sie in typischen Begegnungen des beruflichen und privaten Alltags Menschen erreichen können. Nach dem Kurs haben Sie Argumentations- und Feedback-Techniken erlernt, um Menschen "beschleunigen", aber auch "bremsen" zu können.
- Infos: Für alle, die sich immer mal wieder fragen, wie sie nicht nur sich selbst motivieren können, sondern auch Chefs, Kollegen und Mitarbeitende.
- Dozent: Philipp Karch

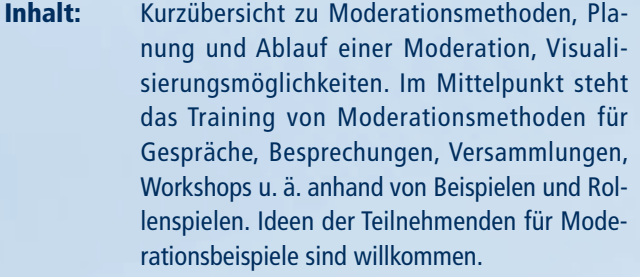

Infos: Das Seminar wendet sich an alle interessi Bürgerinnen und Bürger mit Grundkenntr zur Moderation.

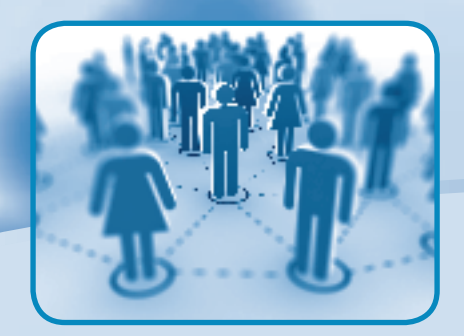

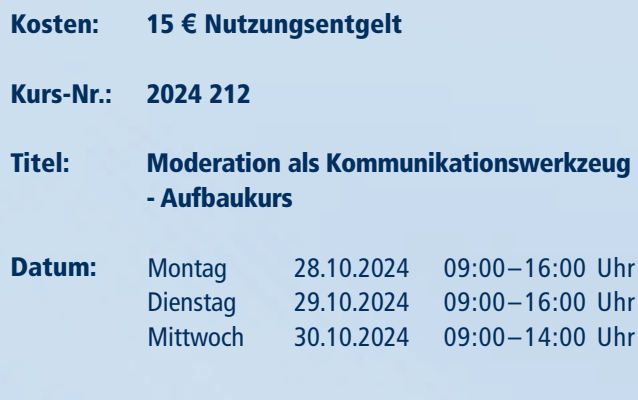

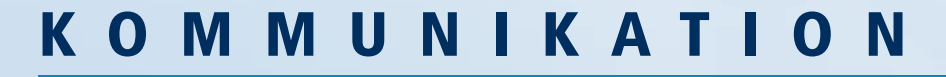

Kurs-Nr.: 2024 230

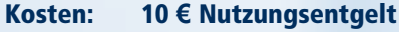

### Titel: Presse- und Öffentlichkeitsarbeit: Krisenkommunikation

- Inhalt: Kommunikatoren sind nicht nur Verkünder guter Nachrichten. Bei Problemen im Verein, der Firma oder der Behörde droht Ungemach. Im Seminar werden Dynamiken, Ängste und Botschaften erläutert, die während einer Krise eine Rolle spielen. Im Seminar werden Lösungsinstrumente praxisnah erklärt.
- Infos: Der Kurs kann mit weiteren Seminaren des Dozenten kombiniert werden.

Dozent: Danilo Weiser

Datum: Freitag 15.11.2024 09:00–14:00 Uhr

Dozent: Michael Bach

Dozent: Djörn Ruck

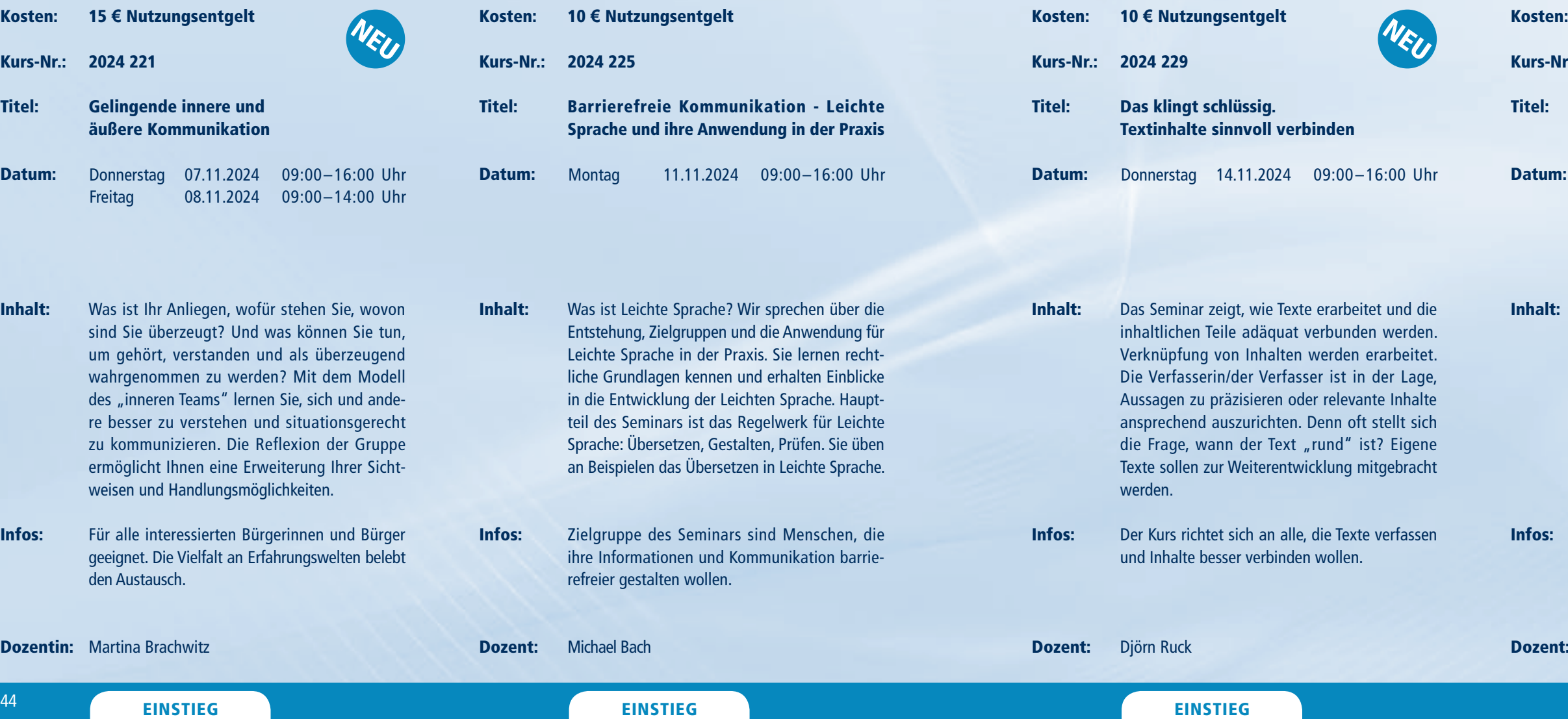

an Beispielen das Übersetzen in Leichte Sprache.

Infos:

Infos: Zielgruppe des Seminars sind Menschen, die ihre Informationen und Kommunikation barrierefreier gestalten wollen. Infos: Für alle interessierten Bürgerinnen und Bürger geeignet. Die Vielfalt an Erfahrungswelten belebt den Austausch.

Dozentin: Martina Brachwitz

Texte sollen zur Weiterentwicklung mitgebracht

werden.

Der Kurs richtet sich an alle, die Texte verfassen

und Inhalte besser verbinden wollen.

Inhalt:

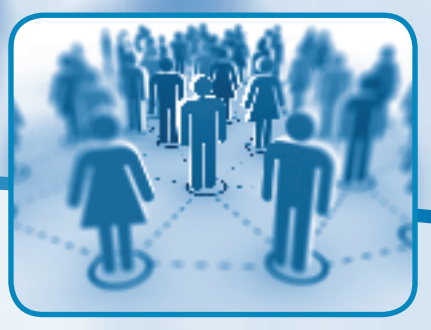

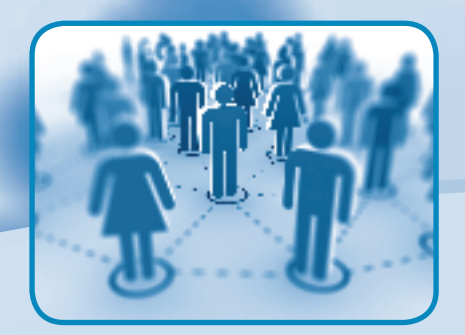

Kosten: Kurs-Nr.: 2024 221 Titel: 15 **€** Nutzungsentgelt Gelingende innere und

äußere Kommunikation

Was ist Ihr Anliegen, wofür stehen Sie, wovon sind Sie überzeugt? Und was können Sie tun, um gehört, verstanden und als überzeugend wahrgenommen zu werden? Mit dem Modell des "inneren Teams" lernen Sie, sich und andere besser zu verstehen und situationsgerecht zu kommunizieren. Die Reflexion der Gruppe ermöglicht Ihnen eine Erweiterung Ihrer Sicht-

Datum: Donnerstag 07.11.2024 Freitag 08.11.2024 09:00–14:00 Uhr 09:00–16:00 Uhr

weisen und Handlungsmöglichkeiten.

## KOMMUNIKATION

- Inhalt: Ganz selbstverständlich verwenden wir Worte. Weniger selbstverständlich ist, dass es uns damit gelingt, einander zu verstehen. Dieser Workshop bietet verschiedene, vielleicht ungewohnte Sichtweisen auf das Phänomen Dialog. Sie helfen, unterschiedliche Gedanken und Meinungen miteinander in Kontakt zu bringen. Gerade in Zeiten großer Herausforderungen braucht es diesen Austausch.
- Infos: Für alle, die sich mit Worten verständigen wollen.

**Dozent:** Geralf Tuschy

### and the set of the set of the set of the set of the set of the set of the set of the set of the set of the set of the set of the set of the set of the set of the set of the set of the set of the set of the set of the set o

- Kosten: 10 **€** Nutzungsentgelt
- Kurs-Nr.: 2024 251
- Titel: Dialog – Über die Kunst, sich durch Worte zu verstehen
- Datum: Freitag 06.12.2024 09:00–14:00 Uhr

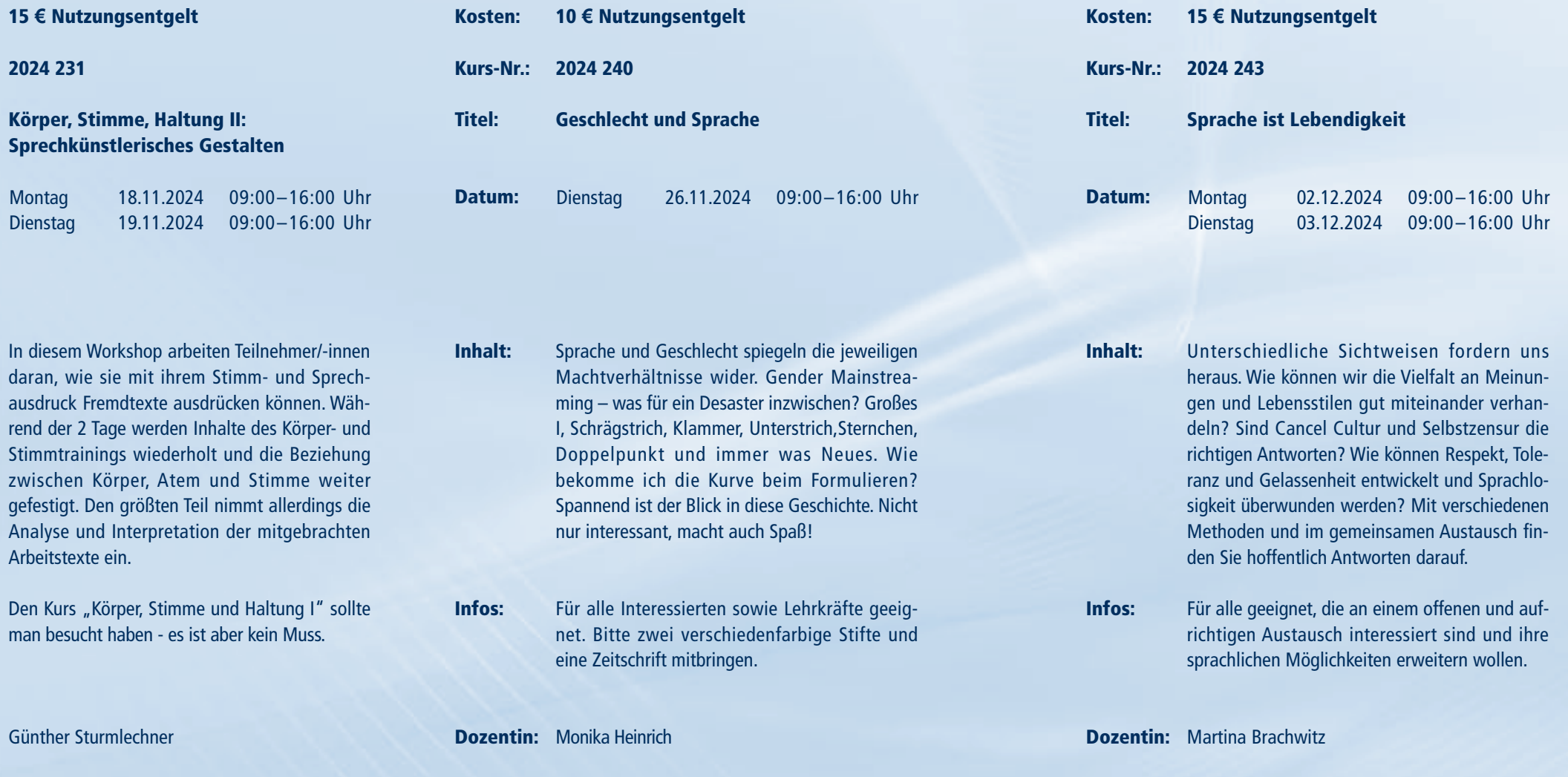

Inhalt:

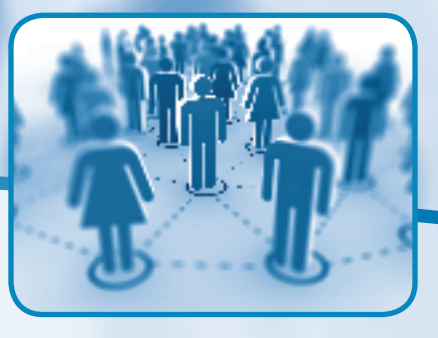

Infos:

Dozent:

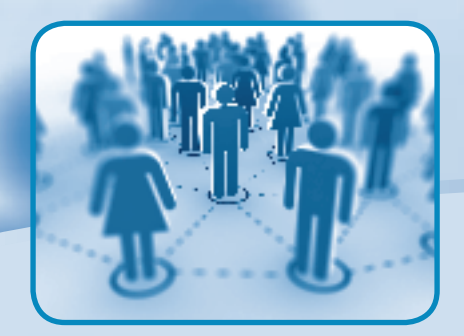

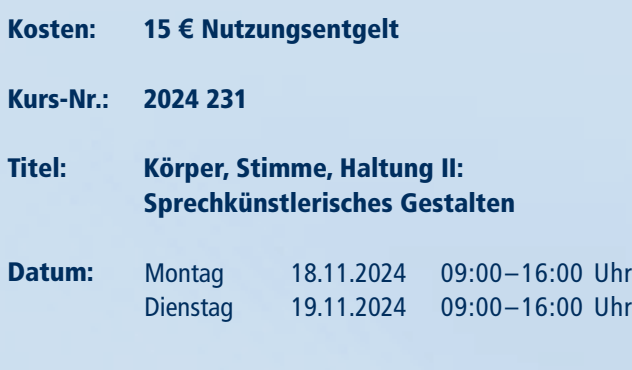

Arbeitstexte ein.

Günther Sturmlechner

AUFBAU

Informationen zum Seminarablauf erhalten Sie unter www.phänomedial.de

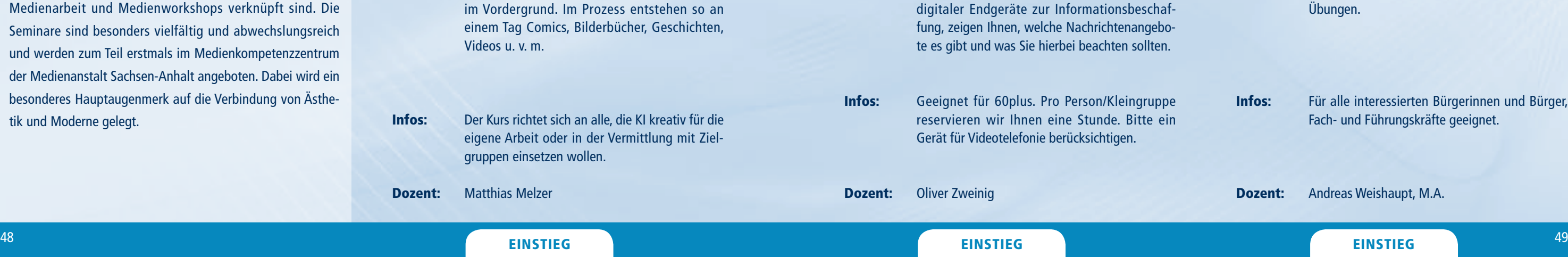

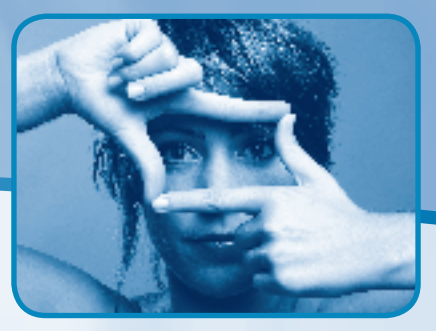

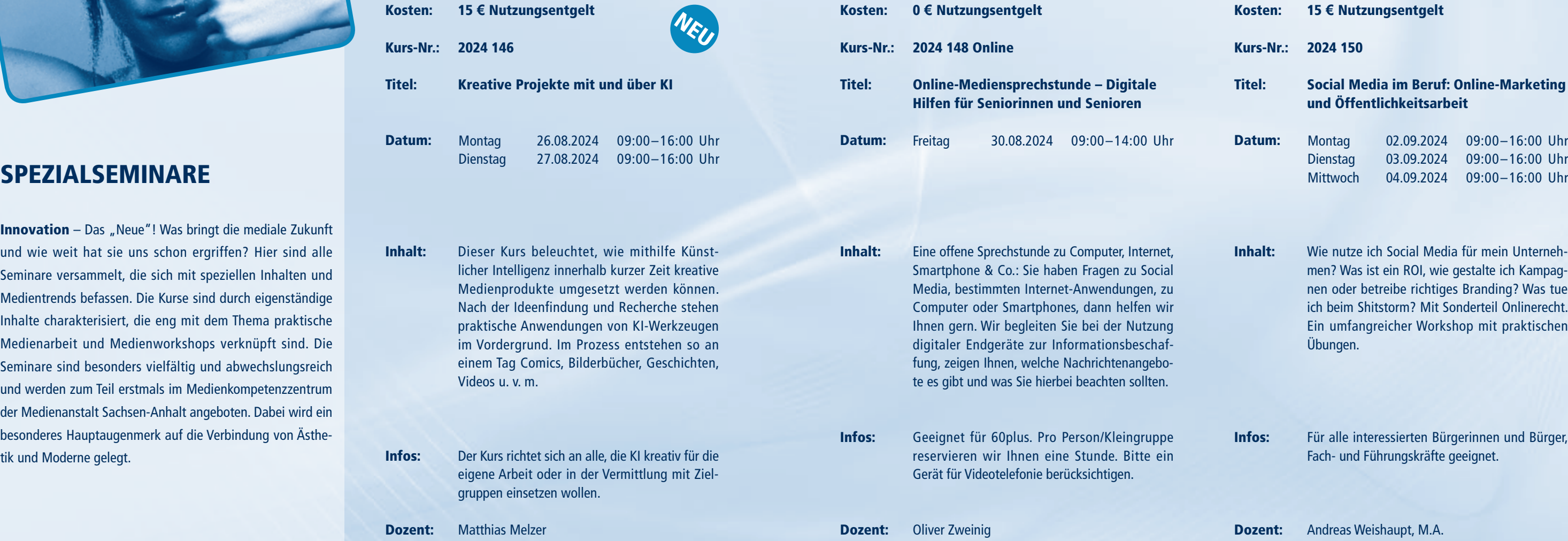

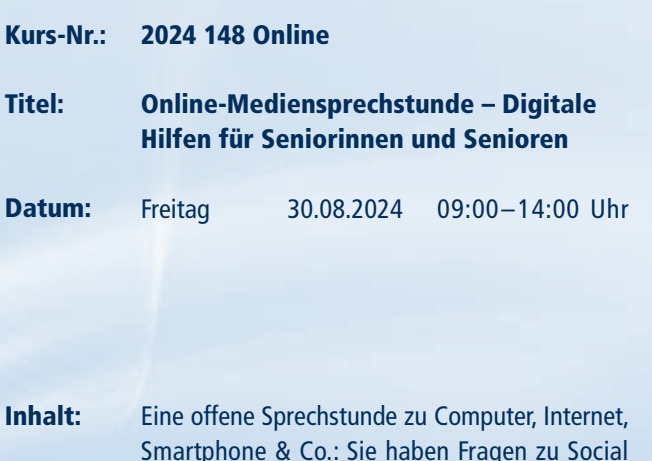

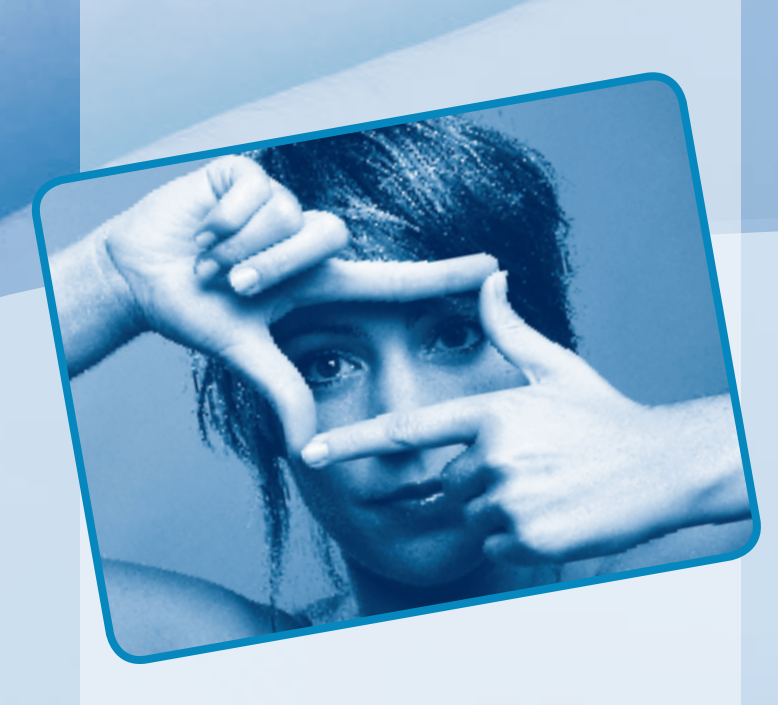

Innovation – Das "Neue"! Was bringt die mediale Zukunft und wie weit hat sie uns schon ergriffen? Hier sind alle Seminare versammelt, die sich mit speziellen Inhalten und Medientrends befassen. Die Kurse sind durch eigenständige Inhalte charakterisiert, die eng mit dem Thema praktische Medienarbeit und Medienworkshops verknüpft sind. Die Seminare sind besonders vielfältig und abwechslungsreich und werden zum Teil erstmals im Medienkompetenzzentrum der Medienanstalt Sachsen-Anhalt angeboten. Dabei wird ein besonderes Hauptaugenmerk auf die Verbindung von Ästhetik und Moderne gelegt.

- Kosten: 15 **€** Nutzungsentgelt
- Kurs-Nr.: 2024 150

Titel: Social Media im Beruf: Online-Marketing und Öffentlichkeitsarbeit

- Datum: Montag Dienstag **Mittwoch** 02.09.2024 09:00–16:00 Uhr 03.09.2024 09:00–16:00 Uhr 04.09.2024 09:00-16:00 Uhr
- Inhalt: Wie nutze ich Social Media für mein Unternehmen? Was ist ein ROI, wie gestalte ich Kampagnen oder betreibe richtiges Branding? Was tue ich beim Shitstorm? Mit Sonderteil Onlinerecht. Ein umfangreicher Workshop mit praktischen Übungen.

Infos: Für alle interessierten Bürgerinnen und Bürger, Fach- und Führungskräfte geeignet.

Dozent: Andreas Weishaupt, M.A.

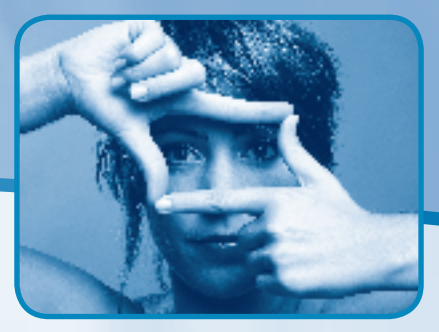

# SPEZIALSEMINARE

Informationen zum Seminarablauf erhalten Sie unter www.phänomedial.de

Kosten:

Kurs-Nr.:

Titel:

Datum:

Inhalt:

Infos:

Dozent:

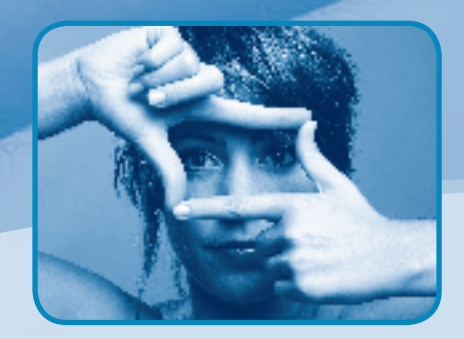

0 **€** Nutzungsentgelt

2024 153 Online-Webinar

Kosten: Kurs-Nr.: 2024 155 Titel: Datum: Inhalt: Infos: Dozent: 15 **€** Nutzungsentgelt Social Media Advertising: Werbeanzeigen bei Google, Facebook, Meta & Co. Täglich Milliarden Google-Suchanfragen, Millionen Facebook-Besucher und unzählige Storys bei Instagram & Co.: Social Media und digitale Dienste sind Massenphänomene – und auch Werbeplattformen. Wie geht Advertising bei Social Media? Knapp und kompakt mit praktischen Übungen und freier Auswahl der Werbedienste. Für alle interessierten Bürgerinnen und Bürger geeignet. Erste Vorkenntnisse sind wünschenswert. Christian Allner, M.A. **Montag** Dienstag 09.09.2024 09:00–16:00 Uhr 10.09.2024 09:00–16:00 Uhr 10 x schneller! Projektanträge mit KI: Kreativität, Qualität und Effizienz Das Schreiben von Förderanträgen und Abschlussberichten zählt zu den mühsamsten Aufgaben in NPOs. In diesem Kurs lernen Sie, wie Sie Künstliche Intelligenz (KI) in verschiedenen Phasen von öffentlich finanzierten Projekten erfolgreich einsetzen können. Der Kurs richtet sich an Projektmanagerinnen und Projektmanager und Projektteams; online Mittwoch 04.09.2024 18:00–21:00 Uhr Kosten: Kurs-Nr.: 2024 158 Titel: Datum: Inhalt: Infos: Dozent: 10 **€** Nutzungsentgelt Journalistisches Schreiben Das Seminar stellt die Erarbeitung von Pressetexten in den Mittelpunkt. Es wird gezeigt, worauf es ankommt, wenn die Öffentlichkeit informiert werden soll. Die Teilnehmenden entscheiden selbst, welchen Text sie entwickeln wollen. Verschiedene Textsorten werden vorgestellt. Der Kurs gibt Hinweise, wie ein Text wirkungsvoll gestaltet werden kann. Der Kurs richtet sich an alle, die dienstlich und privat Texte verfassen. Djörn Ruck Donnerstag 12.09.2024 09:00–16:00 Uhr

 $^{50}$  EINSTIEG EINSTIEG EINSTI $^{50}$  EINSTI $^{50}$  EINSTI $^{50}$  EINSTI $^{50}$  EINSTI $^{50}$  EINSTI $^{50}$  EINSTI $^{50}$  EINSTI $^{50}$ 

mit Zoom.

David Röthler

- Kosten: 15 **€** Nutzungsentgelt
- Kurs-Nr.: 2024 162
- Titel: Digitales Erbe: Nachlass, Eigentum und Ownership praktisch erklärt
- Datum: Montag Dienstag 16.09.2024 17.09.2024 09:00–16:00 Uhr09:00–16:00 Uhr
- Inhalt: Egal ob Google, Facebook oder Microsoft: Wir speichern sehr viele Daten online ab. Doch wem gehören diese Daten? Wer erbt meine Whats-App-Nachrichten? Was passiert mit meinen Liedern, wenn Spotify pleite geht? Und wer soll meine Netflix-Rechnungen bezahlen, wenn ich es nicht kann? Wir klären praktische Fragen und geben Tipps, um für alles vorbereitet zu sein.
- Infos: Für Seniorinnen, Senioren, Einsteigerinnen und Einsteiger jeden Alters geeignet.
- Dozent: Andreas Weishaupt M. A.

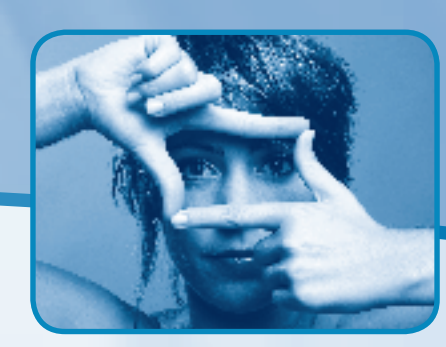

onen zum Seminarablauf erhalten Sie unter www.phänomedial.de

SPEZIALSEMINARE

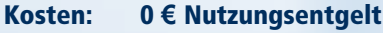

Kurs-Nr.: 2024 173 Online-Webinar

Titel: Die Rolle von KI in der Bildungsarbeit – ein praxisnaher Überblick

Inhalt: In diesem Online-Workshop werden zahlreiche aktuelle Online-Tools vorgestellt, die auf künstlicher Intelligenz (KI) basieren. Wir werden gemeinsam ausprobieren, wie diese Tools helfen können, Bildung innovativer zu gestalten. Die Anwendungsfälle sind unglaublich vielfältig.

Infos: Online-Workshop mit Zoom. Für alle Interessierten in der Bildungsarbeit.

Dozent: David Röthler

Datum: Mittwoch 25.09.2024 18:00–21:00 Uhr

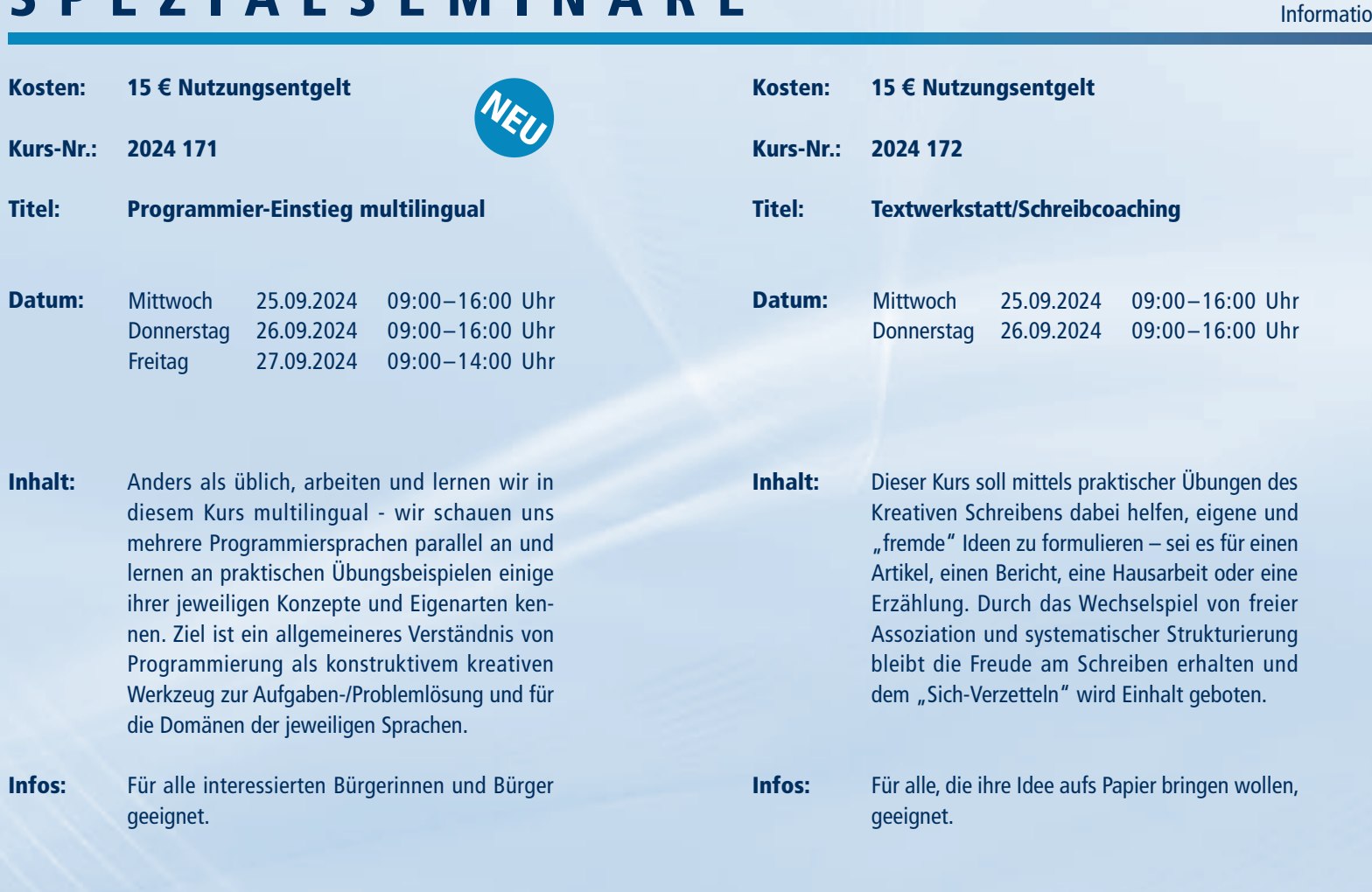

Infos: Für alle interessierten Bürgerinnen und Bürger geeignet.

### Dozent: Matthias Baran

**Dozent:** Matthias Baran

Dozentin: Saskia Kühn

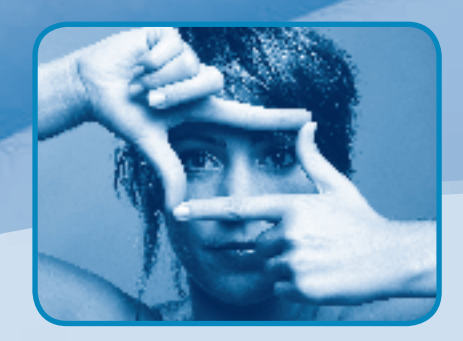

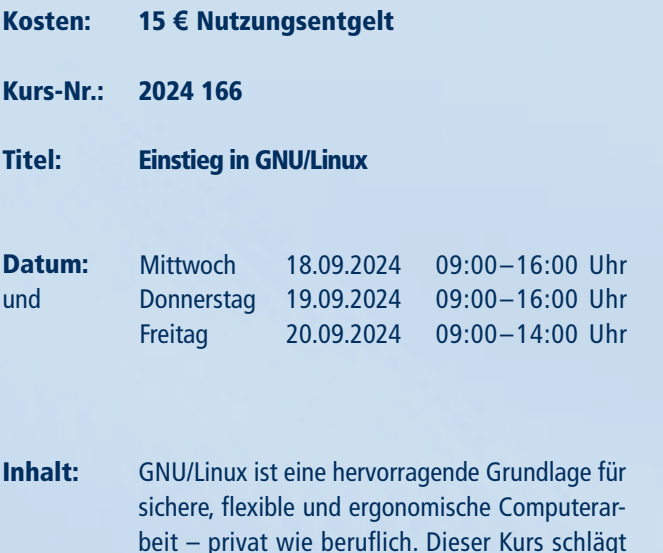

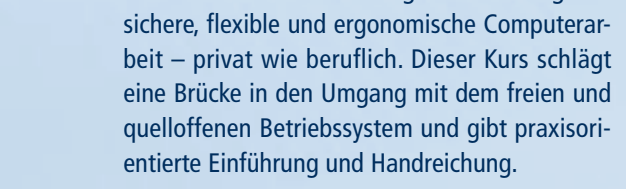

### <sup>55</sup> EINSTIEG EINSTIEG EINSTIEG <sup>54</sup> EINSTIEG

Informationen zum Seminarablauf erhalten Sie unter www.phänomedial.de

09:00–16:00 Uhr

0 **€** Nutzungsentgelt

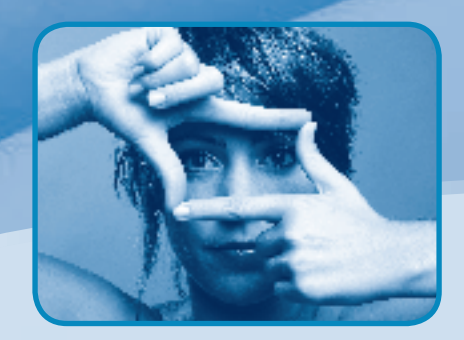

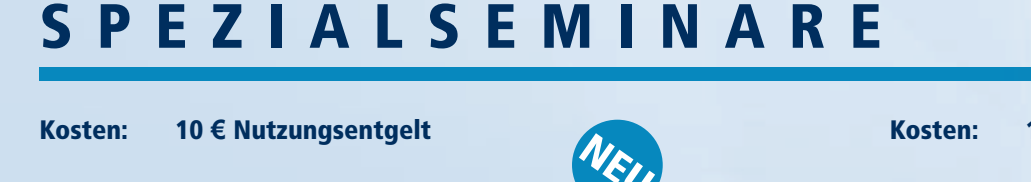

2024 177 Kurs-Nr.:

Dozentin: Judith Schulz

Der Workshop thematisiert, wie unser Alltag und die Gesellschaft durch Algorithmen, Bots und Künstliche Intelligenz beeinflusst werden. Wir "entzaubern" den KI-Hype und lernen spielerisch Nutzungsszenarien für KI in vielfältigen Alltagssituationen kennen. Dabei führt der Workshop Schritt für Schritt in das Thema Künstliche Intelligenz ein. Inhalt:

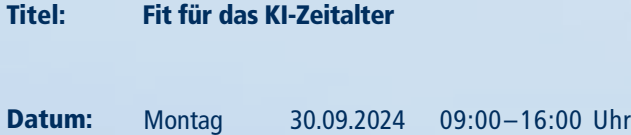

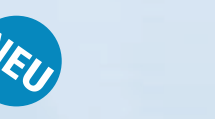

Für alle interessierten Bürgerinnen und Bürger geeignet. Infos:

Matthias Melzer Dozent:

**Montag** Dienstag

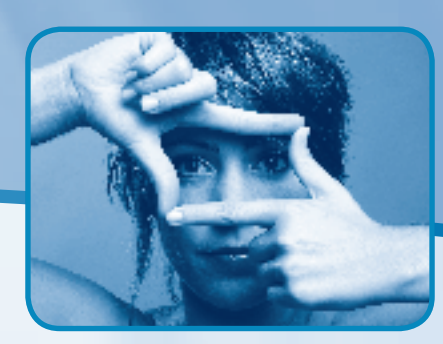

2024 174 Online Kurs-Nr.:

Online-Mediensprechstunde – Digitale Hilfen für Seniorinnen und Senioren Titel:

Eine offene Sprechstunde zu Computer, Internet, Smartphone & Co.: Sie haben Fragen zu Social Media, bestimmten Internet-Anwendungen, zu Computer oder Smartphones, dann helfen wir Ihnen gern. Wir begleiten Sie bei der Nutzung digitaler Endgeräte zur Informationsbeschaffung, zeigen Ihnen, welche Nachrichtenangebote es gibt und was Sie hierbei beachten sollten. Inhalt:

09:00–16:00 Uhr 01.10.2024

Geeignet für 60plus. Pro Person/Kleingruppe reservieren wir Ihnen eine Stunde. Bitte ein Gerät für Videotelefonie berücksichtigen. Infos:

09:00–14:00 Uhr Freitag 27.09.2024 Datum:

Oliver Zweinig Dozent:

Kosten:

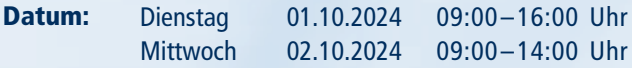

Datum:

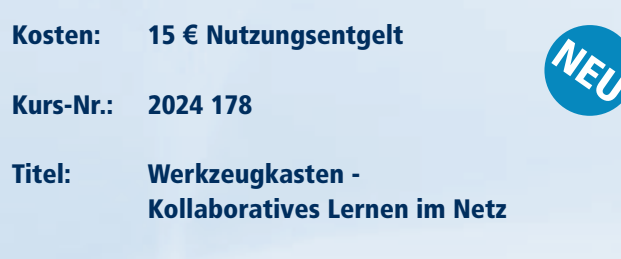

Inhalt: Das Internet bietet zahlreiche Möglichkeiten miteinander und untereinander Inhalte zu entwickeln, zu teilen, aufzubereiten oder abzusprechen. Tools wie Padlet, Kahoot oder Etherpad sind in aller Munde. Im Kurs gibt es detaillierte Beschreibungen der Software/Apps, einen Einblick in mögliche Anwendungsszenarien. Kurzanleitungen helfen, sich mit der Software vertraut zu machen.

Infos: Für alle Lehrenden und Lernenden und solche, die Kollaboration im Netz erkunden möchten.

30.09.2024

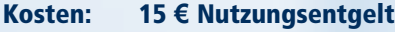

Kurs-Nr.: 2024 179

Titel: Digitale Didaktik

- Inhalt: Wir lernen Kennzeichen und Merkmale, Chancen und Risiken digitaler Didaktik und Methodik (sowie Schnittstellen zu klassischen Methoden) kennen. Wir erproben aktiv mediale und digitale Technologien und Systeme zur Unterstützung der Bildungsarbeit anhand von Beispielen aus der eigenen Praxis. Dabei wird spielerisch die Grundlage zur Erstellung interaktiver (Selbst-)Lernmaterialien vermittelt.
- Infos: Geeignet für alle Menschen, die selbst Inhalte vermitteln. Im Kurs erlernen wir die Grundlagen, wie das mit digitalen Mitteln gelingt.

Dozent: Matthias Melzer

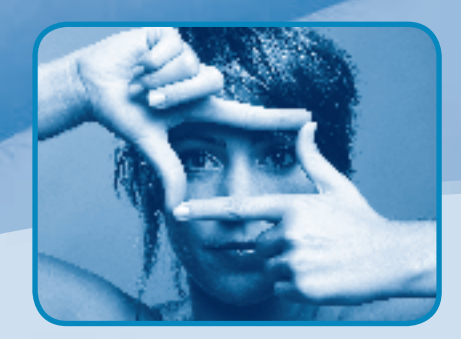

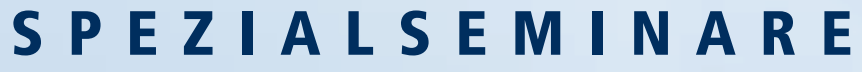

- Inhalt: Der Kurs richtet sich an Kursteilehmer/-innen, die an einen ersten Kurs im Kreativen Schreiben anknüpfen, in den Austausch kommen wollen über Schreibprozesse, Editieren, Vorlesen sowie digitales Publizieren. Das Seminar erfordert keine professionellen Vorerfahrungen, nur das Kennen der Methode sowie Lust, sich mit Schreiben, Texten und Arbeitsprozessen auseinanderzusetzen.
- Infos: Methode mit verschiedenen Übungen erproben, verfestigen, Reflexion von Arbeitsprozessen, bitte verschiedene Schreibinstrumente und Papier mitbringen.
- Dozentin: Dr. Jeannette Drygalla

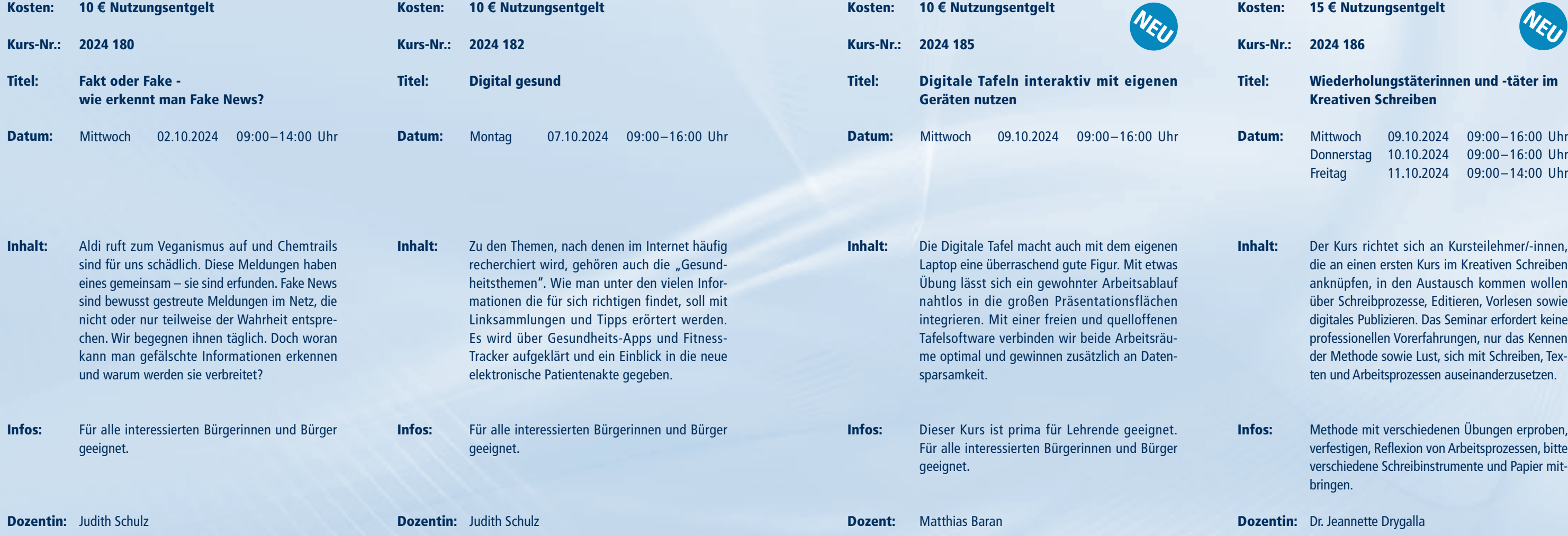

56 EINSTIEG EINSTIEG EINSTIEG EINSTIEG EINSTIEG EINSTIEG EINSTIEG EINSTIEG EINSTIEG AUFBAU <sup>57</sup>

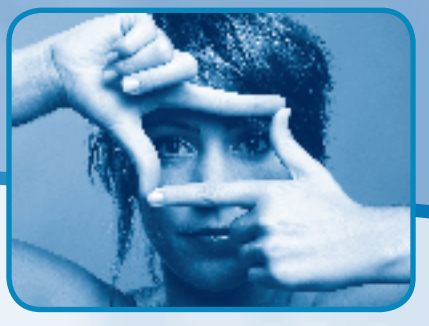

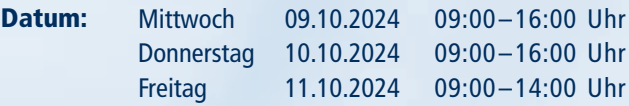

- Kosten: 15 **€** Nutzungsentgelt
- Kurs-Nr.: 2024 186

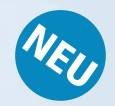

Titel: Wiederholungstäterinnen und -täter im Kreativen Schreiben

Informationen zum Seminarablauf erhalten Sie unter www.phänomedial.de

### AUFBAU

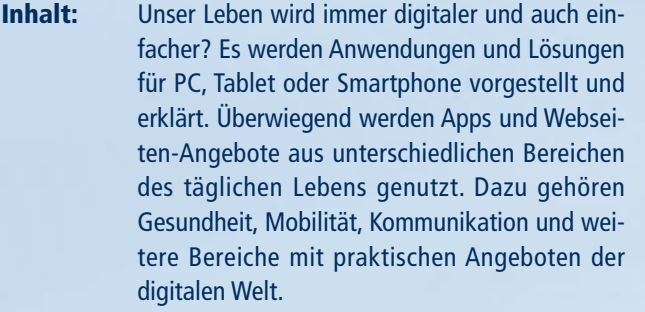

![](_page_31_Picture_0.jpeg)

![](_page_31_Picture_396.jpeg)

![](_page_31_Picture_397.jpeg)

Dozentin: Judith Schulz

 $^{58}$  EINSTIEG einstieg eine Einstieg einstieg einstiegen Einstieg einstieg einstieg einstiegen eine Aufbau

![](_page_31_Picture_10.jpeg)

Für Teilnehmende, denen die Arbeit mit PC, Tablet oder Smartphone geläufig ist und die sich über weitergehende Nutzungsmöglichkeiten informieren möchten. Infos:

![](_page_31_Picture_398.jpeg)

![](_page_31_Picture_399.jpeg)

- Kurs-Nr.: 2024 196
- Titel: Journalistische Texte sicher verfassen

- Inhalt: Das Seminar zeigt die vielfältigen Einsatzmöglichkeiten verschiedener Textsorten. Es wird vermittelt, was beim Verfassen dieser Texte zu beachten ist und wie sie aufgebaut sind. Anhand von Beispieltexten werden die notwendigen Arbeitstechniken vermittelt. Durch die Verwendung stilistischer Mittel wird die Wirkung verstärkt und der Verfasser ist in der Lage seine Aussagen zu präzisieren.
- Infos: Dieser Kurs baut auf dem Kurs Journalistisches Schreiben auf. Der Kurs richtet sich an alle, die dienstlich und privat Texte verfassen.

Dozent: Djörn Ruck

Informationen zum Seminarablauf erhalten Sie unter www.phänomedial.de

AUFBAU

Infos:

geeignet.

![](_page_32_Picture_5.jpeg)

![](_page_32_Picture_0.jpeg)

![](_page_32_Picture_346.jpeg)

![](_page_32_Picture_347.jpeg)

- Inhalt: Eine offene Sprechstunde zu Computer, Internet, Smartphone & Co.: Sie haben Fragen zu Social Media, bestimmten Internet-Anwendungen, zu Computer oder Smartphones, dann helfen wir Ihnen gern. Wir begleiten Sie bei der Nutzung digitaler Endgeräte zur Informationsbeschaffung, zeigen Ihnen, welche Nachrichtenangebote es gibt und was Sie hierbei beachten sollten.
- Infos: Geeignet für 60plus. Pro Person/Kleingruppe reservieren wir Ihnen eine Stunde. Bitte ein Gerät für Videotelefonie berücksichtigen.

### Dozent: Oliver Zweinig

- Kosten: 0 **€** Nutzungsentgelt
- Kurs-Nr.: 2024 209 Online
- Titel: Online-Mediensprechstunde – Digitale Hilfen für Seniorinnen und Senioren
- Datum: 09:00–14:00 Uhr

Inhalt:

 $^{62}$  EINSTIEG EINSTIEG  $^{63}$ 

![](_page_33_Picture_10.jpeg)

Infos:

Dozent: Christian Allner, M.A.

zu allen wichtigen Fragen im Apple-Kosmos!

rinnen, Senioren und Einsteigende jeden A

geeignet.

![](_page_33_Picture_0.jpeg)

![](_page_33_Picture_384.jpeg)

dieses Smartphone eigentlich? Welche Apps

- Kurs-Nr.: 2024 222
- Titel: Lernen und Merken - Hauptsache: Neugierde!
- Datum: 08.11.2024 09:00-14:00 Uhr

![](_page_33_Picture_385.jpeg)

Dozentin: Saskia Kühn

Dozentin: Judith Schulz

![](_page_33_Picture_386.jpeg)

- Inhalt: Im Workshop werden wir uns eingehend damit beschäftigen, welchen Einfluss unsere persönliche Lernmotivation und Neugierde auf unser Lernen und Merken haben. Wir machen uns gemeinsam auf einen erkenntnisreichen Weg und befassen uns u. a. mit theoretischen Grundlagen, Metaprogrammen und inneren Antreibern - seien Sie neugierig darauf!
- Infos: Für alle interessierten Bürgerinnen und Bürger geeignet.

Dozentin: Sigrid Götz

Inhalt:

![](_page_34_Picture_5.jpeg)

Infos:

![](_page_34_Picture_0.jpeg)

![](_page_34_Picture_366.jpeg)

Mittlerweile haben s

Online-Seminare zu

beitragen.

![](_page_34_Picture_367.jpeg)

Dozent: David Röthler

- Kosten: 15 **€** Nutzungsentgelt
- Kurs-Nr.: 2024 242
- Titel: Online-Banking einfach erklärt: Für Seniorinnen und Senioren (Einstieg)
- Datum: Montag Dienstag 02.12.2024 09:00–16:00 Uhr 03.12.2024 09:00–16:00 Uhr
- Inhalt: Im Zuge der Corona-Pandemie mussten Bankfilialen über Wochen geschlossen bleiben. Gleichzeitig können wir heute bei unzähligen Anbietern online bezahlen. Doch: Ist Online-Banking wirklich praktisch und bequem? Wie praktisch sind Online-Konten? Was sind Vorteile und Risiken?
- Infos: Für alle interessierten Bürgerinnen und Bürger geeignet, um Berührungsängste beim Online-Banking abzubauen.
- Dozent: Andreas Weishaupt, M.A.

### $^{64}$  Einstieg einstieg einst einstlieg einstlieg einst eine Einstieg einst eine Einstieg einst einst einst einst einst einst einst einst einst einst einst einst einst einst einst einst einst einst einst einst einst eins

Inhalt:

Infos:

Dozentin: Sarah Stark

![](_page_35_Picture_6.jpeg)

spielerisch gestärkt werden.

![](_page_35_Picture_2.jpeg)

geeignet. Es sind keine Vorkenntnisse nötig.

![](_page_35_Picture_0.jpeg)

![](_page_35_Picture_340.jpeg)

Teamfähigkeit ist im Alltag gefragt wie nie, ob Beruf oder bei Freizeitaktivitäten. Mit Hilfe

- Kosten: 15 **€** Nutzungsentgelt
- Kurs-Nr.: 2024 249
- Titel: Content Marketing: Mit ChatGPT, Google Bard & Co.
- Datum: Donnerstag 05.12.2024 09:00–16:00 Uhr09:00–16:00 Uhr 09:00–16:00 Uhr
- Inhalt: Die Welt des Content Marketings erlebt eine Revolution durch KI-gesteuerte Tools wie ChatGPT und Google Gemini. Dieser Workshop taucht in die Zukunft des Content Marketings ein und zeigt, wie Sie diese Technologien nutzen können, um Ihre Markenbotschaft zu verstärken.
- Infos: Für alle interessierten Bürgerinnen und Bürger geeignet. Keine Vorkenntnisse nötig!
- **Dozent:** Christian Allner, M.A.

Bereich Kommunikation und Zusammenar

![](_page_35_Picture_341.jpeg)

- Inhalt: Digitale Medien umgeben uns permanent. Das bringt viele Vorteile aber auch viele Herausforderungen. In Familien müssen Regeln zum Umgang mit Medien ausgehandelt werden, Entscheidungen bei Geräten, Sicherheitseinstellungen und digitalen Angeboten getroffen werden. Nicht immer ist es leicht, sich im digitalen Dschungel zurechtzufinden und es bleiben Fragen offen, die wir hier klären wollen.
- Infos: Für alle interessierten Bürgerinnen und Bürger geeignet, die Fragen zum Umgang mit digitalen Medien haben. Fragen können vor Kursbeginn per E-Mail eingereicht werden.
- Dozentin: Judith Schulz

### $^{68}$  EINSTIEG EINSTIEG  $^{69}$

![](_page_36_Picture_348.jpeg)

Dozentin: Judith Schulz

dengängen.

![](_page_36_Picture_6.jpeg)

![](_page_36_Picture_0.jpeg)

![](_page_36_Picture_349.jpeg)

- Kosten: 0 **€** Nutzungsentgelt
- Kurs-Nr.: 2024 262
- Titel: Mediensprechstunde
- Datum: Montag 16.12.2024 09:00–16:00 Uhr

![](_page_37_Picture_0.jpeg)

# ANGEBOTE VOR ORT IM OK UND NKL Informationen zum Seminarablauf erhalten Sie unter www.phänomedial.de

10 **€** Nutzungsentgelt 2024 265 Kurs-Nr.: Mnemotechniken: Gedächtnisleistung ist trainierbar! Kosten: Titel:

Beim Sprechen und Moderieren in den Medien muss sich viel gemerkt und die Konzentration fokussiert werden. Für diese Schlüsselqualifikation gibt es bestimmte Techniken, die in dem Kurs praktisch vermittelt werden. Inhalt:

Für alle interessierten Bürgerinnen und Bürger geeignet. Infos:

Dr. Augustin Ulrich Nebert Dozent:

![](_page_37_Figure_7.jpeg)

### Stendaler Fernsehen **OFFENER KANAL e.V.**

Datum: Freitag 20.12.2024 09:00–14:00 Uhr

> **Bitte melden Sie sich für die Seminare ausschließlich über das Medienkompetenzzentrum der MSA (Reichardtstraße 8, 06114 Halle) an. Benutzen Sie das Anmeldeformular aus dieser Broschüre (Seite 87), um sich per Post bzw. Fax (0345 5213–111) für die Seminare anzumelden oder nutzen Sie die Online-Anmeldung: (www.phänomedial.de).**

> Beachten Sie, dass das Seminar auf dieser Seite im Rahmen des Kooperationsprojektes "Phänomedial!" **vor Ort** im

Stendaler Fernsehen Offener Kanal e. V. Bruchstraße 1, 39576 Stendal

stattfinden werden.

![](_page_37_Picture_15.jpeg)

- Kosten: 15 **€** Nutzungsentgelt
- Kurs-Nr.: B 2024 037

![](_page_37_Picture_19.jpeg)

Titel: Kamera ab und Action! Teil 3

- Inhalt: Dieser Workshop bietet den Teilnehmern weiterhin die Möglichkeit, sich als Filmemacher auszuprobieren und einen eigenen kleinen Film zu drehen. Die Teilnehmer erlernen dabei die Grundkenntnisse von Kamera- und Tonequipment, sowie Lichtsitzung bei der Produktion von Filmen.
- Infos: Grundlagen der Bildgestaltung, Kamera- und Tontechnik, Lichtsetzung Alter: ab 18 Jahren

Dozenten: Franziska Bredow, Sandra Kuhnke-Bredow

![](_page_37_Picture_285.jpeg)

### AUFBAU

**OFFENER KANAL** Merseburg-Querfurte.V.

<sup>73</sup> EINSTIEG EINSTIEG <sup>72</sup> EINSTIEG Germany in the second control of the experimental control of the experimental control of the experimental control of the experimental control of the experimental control of the experimental control of the experimental cont

![](_page_38_Picture_15.jpeg)

![](_page_38_Picture_366.jpeg)

B 2024 029

Ferienkurs!

**Montag** Dienstag **Mittwoch** 

70.

Der Kurs bietet einen kleinen Überblick in das Genre und einen praktischen Einstieg für eigene Produktionen für Halloween oder den ersten eigenen Gruselfilm. Licht, Sound, Requisite, Filmeffekte wie Doppelbelichtungen oder Stopptrick werden erklärt und gemeinsam ausprobiert. Am Ende entstehen eigene kleine gruselige Filmclips!

![](_page_38_Picture_8.jpeg)

Beachten Sie, dass die Seminare auf dieser und der folgenden Seite im Rahmen des Kooperationsprojektes "Phänomedial!" vor Ort im

Es sind keine Vorkenntnisse nötig, nur das Interesse am Ausprobieren. Für Kids ab 12 Jahren.

Markus Schwennigcke

02.10.2024 10:00–16:00 Uhr

![](_page_38_Picture_367.jpeg)

Kurs-Nr.: B 2024 038

Titel: Blender-Wochenende im OK Merseburg-Querfurt

- Inhalt: Konstruktion und Animation von dreidimensionalen Körpern und Szenen ist ein komplexes Metier. Das Kreativwochenende bietet einen Crash-Kurs mit der freien Software Blender: Modellierungstechniken, Materialien und Texturen, Modellierung nach Vorlagen, Beleuchtung/Kamera, Bild-Nachbearbeitung, Animation, Videoschnitt uvm. Am Ende steht die Präsentation einer eigenen kleinen 3-D-Produktion.
- Infos: Für alle interessierten Bürgerinnen und Bürger geeignet.

Dozent: Matthias Baran

![](_page_38_Picture_368.jpeg)

**Bitte melden Sie sich für die Seminare ausschließlich über das Medienkompetenzzentrum der MSA (Reichardtstraße 8, 06114 Halle) an. Benutzen Sie das Anmeldeformular aus dieser Broschüre (Seite 87), um sich per Post bzw. Fax (0345 5213–111) für die Seminare anzumelden oder nutzen Sie die Online-Anmeldung: (www.phänomedial.de).**

Offenen Kanal Merseburg-Querfurt Geusaer Str. 86 b 06217 Merseburg

stattfinden werden.

### ANGEBOTE VOR ORT IM OK UND NKL Informationen zum Seminarablauf erhalten Sie unter www.phänomedial.de

# ANGEBOTE VOR ORT IM OK UND NKL

![](_page_39_Picture_8.jpeg)

Informationen zum Seminarablauf erhalten Sie unter www.phänomedial.de

### EINSTIEG

Kosten: Kurs-Nr.: B 2024 026 Titel: Datum: Inhalt: Infos: Dozent: 0 **€** Nutzungsentgelt FPV-Drohnenfliegen für Kids Vorsicht: macht süchtig… Vergesst Videospiele und virtuelle Flugsimulationen und erlebt in der echten Welt den Adrenalin-Kick eines Piloten. Ferienprogramm für Kinder und Jugendliche ab 14 Jahren. Sebastian Hösel Freitag Samstag Sonntag 30.08.2024 10:00–15:00 Uhr 31.08.2024 10:00–15:00 Uhr 01.09.2024 10:00–15:00 Uhr EINSTIEG Kosten: Kurs-Nr.: B 2024 031 Titel: Datum: Inhalt: Infos: Dozent: 0 **€** Nutzungsentgelt Ferien-Mediencamp - Kinder und Jugendliche Kinder und Jugendliche machen selber Fernsehen! Wir bieten jungen Filmliebhaberinnen und -liebhabern einen Workshop mit vielen praktischen Tipps zur Produktion eines Videos. Dazu gehören Kameraführung, Filmschnitt, Audio und Drehbuch. Klappe und Action! Ferienprogramm für Kinder und Jugendliche ab 10 Jahren. Guido Reuter Montag Dienstag **Mittwoch** Donnerstag Freitag 07.10.2024 08.10.2024 10:00–15:00 Uhr 09.10.2024 10.10.2024 10:00–15:00 Uhr 11.10.2024 10:00–15:00 Uhr 10:00–15:00 Uhr 10:00–15:00 Uhr EINSTIEG

Beachten Sie, dass die Seminare auf dieser und der folgenden Seite im Rahmen des Kooperationsprojektes "Phänomedial!" vor Ort im

- Kosten: 15 **€** Nutzungsentgelt
- Kurs-Nr.: B 2024 034

![](_page_39_Picture_12.jpeg)

- Titel: DaVinci Resolve - Einsteigerkurs
- Datum: Montag Dienstag Mittwoch 04.11.2024 05.11.2024 06.11.2024 10:00–15:00 Uhr 10:00–15:00 Uhr 10:00–15:00 Uhr
- Inhalt: In diesem Kurs wirst du alles Wichtige lernen, um die vielfältigen Funktionen von DaVinci Resolve richtig verstehen und nutzen zu können. Videoschnitt, Color Grading und vieles mehr.

Infos: Für Interessierte ab 14 Jahren geeignet.

Dozent: Guido Reuter

**Bitte melden Sie sich für die Seminare ausschließlich über das Medienkompetenzzentrum der MSA (Reichardtstraße 8, 06114 Halle) an. Benutzen Sie das Anmeldeformular aus dieser Broschüre (Seite 87), um sich per Post bzw. Fax (0345 5213–111) für die Seminare anzumelden oder nutzen Sie die Online-Anmeldung: (www.phänomedial.de).**

Offenen Kanal Wernigerode Theodor-Fontane-Straße 9A 38855 Wernigerode

### EINSTIEG

Kosten: 15 **€** Nutzungsentgelt Kurs-Nr.: B 2024 025

- Titel: Einführung in Leichte Sprache
- Datum: Donnerstag Freitag 29.08.2024 10:00–17:00 Uhr 30.08.2024 10:00–17:00 Uhr
- Inhalt:  $Im$  Alltag und im Be Schachtelsätze und häufig den Zugang Leichte Sprache hil bauen und Texte ve profitieren insbes schwierigkeiten, k oder geringer Lese **Muttersprachlerinn**
- Infos: Das Seminar richt diesen Personengr mit Hilfe von Lei machen wollen.
- Kosten: 15 **€** Nutzungsentgelt
- Kurs-Nr.: B 2024 036

![](_page_40_Picture_20.jpeg)

- Titel: Einführung in den Dokumentarfilm
- Datum: **Mittwoch** Donnerstag Freitag 13.11.2024 10:00–17:00 Uhr 14.11.2024 15.11.2024 10:00–17:00 Uhr 10:00–17:00 Uhr
- Inhalt: Dieser Kurs bietet einen Einstieg in den Dokumentarfilm als Genre und erste Auseinandersetzungen mit der Konzeption und dem Dreh eigener Dokumentarfilme sowie den damit verbundenen Herausforderungen.

- Infos: Das Seminar richtet sich an Menschen jeden Alters mit ersten Erfahrungen in TV- und Filmproduktionen und grundsätzlichem Interesse an Dokumentarfilm.
- Dozent: Constantin Melczer

EINSTIEG

Dozentin: Anne Scheschonk

![](_page_40_Picture_386.jpeg)

![](_page_40_Picture_16.jpeg)

### ANGEBOTE VOR ORT IM OK UND NKL

![](_page_40_Picture_387.jpeg)

Kur

Dat

![](_page_40_Picture_388.jpeg)

Informationen zum Seminarablauf erhalten Sie unter www.phänomedial.de

**Bitte melden Sie sich für die Seminare ausschließlich über das Medienkompetenzzentrum der MSA (Reichardtstraße 8, 06114 Halle) an. Benutzen Sie das Anmeldeformular aus dieser Broschüre (Seite 87), um sich per Post bzw. Fax** 

**OFFENER KANAL MAGDEBURG** 

**(0345 5213–111) für die Seminare anzumelden oder nutzen Sie die Online-Anmeldung: (www.phänomedial.de).**

Beachten Sie, dass das Seminar auf dieser Seite im Rahmen des Kooperationsprojektes "Phänomedial!" **vor Ort** im

Offenen Kanal Magdeburg Olvenstedter Straße 10 39108 Magdeburg

![](_page_41_Picture_330.jpeg)

Dozentin: Lisa Krug

Dozenten: Lisa Krug, Ary Lieberwirth

70.

![](_page_41_Picture_12.jpeg)

Beachten Sie, dass die Seminare auf dieser und der folgenden Seite im Rahmen des Kooperationsprojektes "Phänomedial!" vor Ort im

## ANGEBOTE VOR ORT IM OK UND NKL

**Bitte melden Sie sich für die Seminare ausschließlich über das Medienkompetenzzentrum der MSA (Reichardtstraße 8, 06114 Halle) an. Benutzen Sie das Anmeldeformular aus dieser Broschüre (Seite 87), um sich per Post bzw. Fax (0345 5213–111) für die Seminare anzumelden oder nutzen Sie die Online-Anmeldung: (www.phänomedial.de).**

Offenen Kanal Dessau Poststraße 6 06844 Dessau

- Kosten: 10 **€** Nutzungsentgelt
- Kurs-Nr.: B 2024 035

![](_page_41_Picture_16.jpeg)

- Inhalt: Dieser Workshop gibt eine Einführung in die Konzeption und Produktion von Erklärvideos. Die Teilnehmenden erstellen kurze Erklärvideos zu selbstgewählten Themen mit dem Tablet oder Smartphone. Vom Text über die Video- bis zur Audioaufzeichnung machen die Teilnehmenden alles selbst.
- Infos: Bitte bringen Sie ein eigenes mobiles Gerät mit. Das Ergebnis wird im OK gesendet. Eine Freistellung zur Sendung im OK wird vor Ort erbeten.
- Titel: Erklärvideos produzieren mit Smartphone und Tablet
- Datum: Dienstag 12.11.2024 14:00–18:00 Uhr

# NETZWERK<br>EDIENKOMPETENZ SACHSEN-ANHALT

# ANGEBOTE VOR ORT IM OK UND NKL

Kosten:

15 **€** Nutzungsentgelt

Inhalt: Im Kurs werden Grundkenntnisse bei der Handhabung von Kamera- und Lichtequipment bei der Produktion von Dokumentar- und Kurzfilmen sowie Fernsehberichten vermittelt.

Infos: Für alle interessierten Bürgerinnen und Bürger geeignet.

Dozent: Danny Zober

![](_page_42_Picture_336.jpeg)

Kosten: Kurs-Nr.: B 2024 040 Titel: 15 **€** Nutzungsentgelt Workshop: Tontechnik, Dramaturgie, Drehbuch, Filmanalyse, -montage, Bericht

Inhalt: Im Kurs werden Grundkenntnisse der Handhabung von Tontechnik bei der Filmproduktion vermittelt. Im zweiten Teil werden Grundkenntnisse bei der Erarbeitung eines Drehbuches, bei der Produktion eines Berichtes und bei der Durchführung eines Interviews vermittelt. Im Workshop werden Filme der Kursteilnehmenden besprochen und nach den Filmmontageregeln neu montiert.

Infos: Für alle interessierten Bürgerinnen und Bürger geeignet. Filme, die man gern analysieren möchte, können mitgebracht werden.

Dozenten: Conrad Winkler, Tino Höpken

Datum: Dienstag **Mittwoch** Donnerstag 10.12.2024 09:30–16:30 Uhr 11.12.2024 09:30–16:30 Uhr 12.12.2024 09:30–16:30 Uhr

**Bitte melden Sie sich für die Seminare ausschließlich über das Medienkompetenzzentrum der MSA (Reichardtstraße 8, 06114 Halle) an. Benutzen Sie das Anmeldeformular aus dieser Broschüre (Seite 87), um sich per Post bzw. Fax (0345 5213–111) für die Seminare anzumelden oder nutzen Sie die Online-Anmeldung: (www.phänomedial.de).**

Beachten Sie, dass die Seminare auf dieser und der folgenden Seite im Rahmen des Kooperationsprojektes "Phänomedial!" **vor Ort** im

Offenen Kanal Wettin Lange Reihe 49 06193 Wettin-Löbejün, OT Wettin

der offene kanal aus

stattfinden werden.

Info´s unter: www.medien-kompetenz-netzwerk.de

Die Angebote und Initiativen zur Medienkompetenzförderung in Sachsen-Anhalt sind reichhaltig und vielfältig. Die Bündelung der vielen Ideen und der gegenseitige Transfer von Erfahrungen sind Ausgangspunkte und Voraussetzungen für die Entwicklung innovativer Lösungen.

Vor diesem Hintergrund hat die Medienanstalt mit Unterstützung der Landesregierung und des Bildungswerk der Wirtschaft Sachsen-Anhalt e.V. das Zweijahres-Projekt "Netzwerk Medienkompetenz Sachsen-Anhalt" ins Leben gerufen. Die Beratungs-, Vernetzungs- und Koordinierungsstelle für eine erfolgreiche und zielorientierte Zusammenarbeit steht nun für alle interessierten Bürgerinnen und Bürger sowie allen fachlich involvierten Einrichtungen, Vereinen und Initiativen bereit.

Ziel dieses Projektes ist es, die Aktivitäten im Bereich der Medienkompetenzförderung zu stärken, zu verknüpfen und auszubauen, um ein gemeinsames Konzept für das Land zu verwirklichen. Alle bestehenden Maßnahmen und Kooperationen zur Vernetzung im Land sollen untereinander weitergeführt und intensiviert werden.

![](_page_42_Figure_22.jpeg)

### <sup>82</sup> <sup>83</sup> EINSTIEG

### **EINSTIEG**

### **006** NETZWERK<br>EDIENKOMPETENZ SACHSEN-ANHALT

![](_page_43_Picture_293.jpeg)

Dozenten: Andreas Leitel, Ivonne Ritter-Findeisen

Dozenten: Andreas Leitel, Ivonne Ritter-Findeisen

lebendiger ist Inhalt

Beachten Sie, dass die Seminare auf dieser und der folgenden Seite im Rahmen des Kooperationsprojektes "Phänomedial!" vor Ort im

Der Medienpädagogische Atlas bietet einen Überblick über medienpädagogische Angebote von Institutionen, Einrichtungen, Netzwerken und Vereinen aus ganz Sachsen-Anhalt und macht diese transparent. Der Atlas richtet sich an Multiplikatoren, die Aus- und Fortbildungen suchen, an Eltern, die Beratung zur Medienerziehung wünschen, an Lehrkräfte, die Methoden für die praktische Medienarbeit suchen und an alle Bürgerinnen und Bürger, die auf der Suche nach Unterstützung bei der Produktion von eigenen Medieninhalten sind. Hier finden Sie neue Kontakte, um sich untereinander zu vernetzen und auszutauschen.

> Beratung<br>Projektange Fortbildungen Regionaltreffen lugendarbeit Tagunge

AUFNAHME IN DEN MEDIENPÄDAGOGISCHEN ATLAS Sie sind medienpädagogisch aktiv und haben auch eigene entsprechende Angebote? Nutzen Sie unseren Medienpädagogischen Atlas zur Vernetzung und tragen Sie Ihr Angebot und Ihre Aktivitäten online ein! Unter www.medien-kompetenznetzwerk.de finden Sie alles, was Sie dafür benötigen.

### ANGEBOTE VOR ORT IM OK UND NKL

**Bitte melden Sie sich für die Seminare ausschließlich über das Medienkompetenzzentrum der MSA (Reichardtstraße 8, 06114 Halle) an. Benutzen Sie das Anmeldeformular aus dieser Broschüre (Seite 87), um sich per Post bzw. Fax (0345 5213–111) für die Seminare anzumelden oder nutzen Sie die Online-Anmeldung:**

**OFFENER KANAL SALZWEDEL e.V.** 

**LOKAL, FERN, SEHEN** 

**(www.phänomedial.de).**

Offenen Kanal Salzwedel Altperverstraße 23 29410 Salzwedel

![](_page_44_Picture_280.jpeg)

Infos: Für alle interessierten Bürgerinnen und Bürger geeignet. Keine Vorkenntnisse erforderlich.

![](_page_44_Picture_12.jpeg)

08.12.2024 10:00–18:00 Uhr

![](_page_44_Picture_281.jpeg)

70.

![](_page_44_Picture_19.jpeg)

Infos: Für alle interessierten Studierenden geeignet. Keine Vorkenntnisse erforderlich.

![](_page_44_Picture_11.jpeg)

Dozenten: Stephanie Scholz, Aljoscha Hartmann

Datum: Freitag **Samstag** Sonntag

Dozenten: Stephanie Scholz, Ramin Büttner

- 25.10.2024 17:00–21:00 Uhr 26.10.2024 10:00–18:00 Uhr 27.10.2024 10:00–19:00 Uhr
- Inhalt: Studieren kann mehr sein, als Seminar, Vorlesung oder Prüfung. Studieren ist auch eine Zeit des Entdeckens und Reflektierens. Ein Instrument dazu kann das Radio sein. In diesem Workshop werden Kenntnisse des Radiojournalismus vermittelt, wie: Recherche & Quellenarbeit, Interviewführung, Reportage- & Studiotechnik, Schnitt und Montage, Schreiben fürs Hören.

Informationen zum Seminarablauf erhalten Sie unter www.phänomedial.de

**Bitte melden Sie sich für die Seminare ausschließlich über das Medienkompetenzzentrum der MSA (Reichardtstraße 8, 06114 Halle) an. Benutzen Sie das Anmeldformular aus dieser Broschüre (Seite 87), um sich per Post bzw. Fax (0345 5213–111) für die Seminare anzumelden oder nutzen Sie die Online-Anmeldung: (www.phänomedial.de).**

Beachten Sie, dass die Seminare auf dieser und der folgenden Seite im Rahmen des Kooperationsprojektes "Phänomedial!" **vor Ort** im

Radio Corax Unterberg 11 06108 Halle

stattfinden werden.

### ANGEBOTE VOR ORT IM OK UND NKL

![](_page_44_Picture_1.jpeg)

![](_page_44_Picture_21.jpeg)

### ANMELDEFORMULAR

Bitte senden Sie das vollständig ausgefüllte Anmeldeformular mit Ihren persönlichen Daten an folgende Adresse: Medienanstalt Sachsen-Anhalt · Medienkompetenzzentrum · Frau Kirstin Quessel · Reichardtstraße 8 · 06114 Halle (Saale) Tel.: (0345) 52 13–0 · Fax: (0345) 52 13–111

Mit meiner Unterschrift erkläre ich, dass mir die Teilnahmebedingungen für die Seminare im MKZ der Medienanstalt Sachsen-Anhalt bekannt sind. Ich weiß, dass ich mich hiermit verbindlich für den angegebenen Kurs anmelde. Sollte ich an dem Seminar nicht teilnehmen können, teile ich dies sofort den Mitarbeiterinnen und Mitarbeitern des MKZ mit. Für jedes Seminar wird ein Nutzungsentgelt lt. Nutzungsentgeltordnung der MSA erhoben, welches am ersten Schulungstag vor Ort in bar zu entrichten ist. Teilnehmer unter 18 Jahren sind hiervon befreit. Durch unbegründetes Fernbleiben oder zu späte Absage, z.B. erst am Tag des Seminars und ohne wichtigen Grund, können Kosten entstehen, die auf die unentschuldigt fehlenden Teilnehmerinnen und Teilnehmer umgelegt werden. Im Fall eines kurzfristigen Kursausfalls können keine Fahrt- bzw. Unterbringungskosten erstattet werden. Bitte beachten Sie dies bei Ihren Reisebuchungen. Ihre personengebundenen Daten werden nicht an Dritte weitergegeben und nicht netzbasiert gespeichert. Sie dienen ausschließlich der Verwaltung der Teilnehmerdaten zur Sicherstellung des Seminarbetriebes. Eine Löschung dieser Informationen erfolgt auf Wunsch jederzeit. Für eventuelle Neuanmeldungen werden diese individuellen Personendaten dann neu erhoben.

![](_page_45_Picture_283.jpeg)

Ort, Datum: Unterschrift:

![](_page_45_Picture_17.jpeg)

.<br>I die Felder in Blockschrift ausfüllen!)

**Fätigkeit:** 

**Nichtkommerzielles** der Einrichtungen? Kreuzen Sie bitte Zutreffendes an!

### Lokalradio (NKL) Offener Kanal (OK) keine

### ANMELDUNG

### WIE MELDE ICH MICH AN?

Bitte lesen Sie die Teilnahmebedingungen, bevor Sie sich verbindlich für ein Seminar im Medienkompetenzzentrum der Medienanstalt Sachsen-Anhalt anmelden!

Die Teilnahme an Schulungen, Seminaren und Veranstaltungen im MKZ ist durch eine beschränkte Teilnehmeranzahl nur nach vorheriger Anmeldung möglich. Diese Anmeldung muss in schriftlicher Form als Brief, per Fax oder bequem im Internet unter phänomedial.de erfolgen und dem MKZ spätestens 14 Tage vor Beginn der jeweiligen Veranstaltung zugegangen sein. Der Eingang der Anmeldung wird schriftlich bzw. per E-Mail bestätigt, diese Bestätigung bedeutet nicht die Zulassung zur Teilnahme.

Die Durchführung eines Kurses erfolgt nur bei einer Mindestteilnehmerzahl von 4 Personen. Sollten für einen Kurs mehr Anmeldungen eingehen, als Schulungsplätze vorhanden sind, entscheidet das MKZ zwei Wochen vor Veranstaltungsbeginn über Zu- bzw. Absage. Diese Mitteilung erfolgt schriftlich bzw. per E-Mail. Erst nach Erhalt dieser Mitteilung ist im Falle der Zusage von einer verbindlichen Zulassung zum jeweiligen Kurs auszugehen, der zur Teilnahme berechtigt. Ein sonstiger Rechtsanspruch auf Teilnahme besteht nicht.

Ist nach erfolgter Anmeldung die Kursteilnahme nicht möglich, ist hiervon umgehend das MKZ zu informieren, um den Kursplatz ggf. anderen interessierten Personen zur Verfügung stellen zu können. Alle angegebenen Seminartermine für den jeweiligen Kurs sind zusammenhängend. Bei mehrtägigen Seminaren ist die Anwesenheit für den gesamten Schulungszeitraum erforderlich. Die durch unbegründetes Fernbleiben oder durch zu späte unbegründete Absage eventuell entstehenden Kosten können Ihnen in Rechnung gestellt werden.

Seit dem 1. Januar 2022 hat sich das Nutzungsentgelt für alle mehrtägigen Schulungen von 10 € auf 15 € erhöht. Das Entgelt ist am jeweils ersten Kurstag in der MKZ-Geschäftsstelle in bar gegen Quittung zu entrichten. Kinder und Jugendliche unter 18 Jahren bleiben davon weiterhin befreit und haben sich durch ein geeignetes Dokument auf Nachfrage auszuweisen. Reine Online Schulungen bleiben grundsätzlich kostenfrei.

Die jeweiligen Dozenten stellen für den Besuch der Veranstaltungen am Ende des Kurses Teilnahmebestätigungen aus.

Ihre personengebundenen Daten werden nicht an Dritte weitergegeben und nicht netzbasiert gespeichert. Sie dienen ausschließlich der Verwaltung der Teilnehmerdaten zur Sicherstellung des Seminarbetriebes. Eine Löschung dieser Informationen erfolgt auf Wunsch jederzeit. Für eventuelle Neuanmeldungen werden diese individuellen Personendaten dann neu erhoben.

![](_page_46_Picture_775.jpeg)

### TERMINÜBERSICHT AUGUST BIS DEZEMBER 2024

### WEGBESCHREIBUNG

- Biegen Sie in die Ernestusstraße (dritte Straße rechts), kurz danach links in die Karl-Liebknecht-Straße und schließlich rechts in die Reichardtstraße ein.
- Das MKZ befindet sich im letzten Drittel der Straße auf der linken Seite.

**Bitte beachten Sie, dass auf dem Gelände des MKZ/ der Medienanstalt Sachsen-Anhalt keine Parkmöglichkeiten bereitgestellt werden! Durch Bauarbeiten im Stadtgebiet kann es zu Abweichungen bei der Nutzung des ÖPNV kommen. Bitte informieren Sie sich rechtzeitig über die aktuelle Lage.**

### MIT DER STRASSENBAHN – VOM HAUPTBAHNHOF HALLE (SAALE)

- Straßenbahnlinie 12: Am Riebeckplatz in Richtung Trotha einsteigen. An der Haltestelle Reileck aussteigen.
- Straßenbahnlinie 7:

Am Riebeckplatz in Richtung Kröllwitz einsteigen. An der Haltestelle Reileck aussteigen.

Bitte beachten Sie, dass die Wegbeschreibung durch verschiedene Baumaßnahmen der Stadt Halle (Saale) abweichen kann.

### VON DER AUTOBAHN A14 – ABFAHRT HALLE/PEISSEN

- Fahren Sie auf der B100 in Richtung Halle immer geradeaus.
- Biegen Sie am Ende der Straße links in die Dessauer Straße ab und ordnen Sie sich rechts ein, um in Richtung Könnern abzubiegen.
- Fahren Sie kurz danach in Richtung Wolfensteinstraße ab.
- Danach überqueren Sie eine große Kreuzung auf der Reilstraße.
- Biegen Sie die nächste Straße links ab in Richtung Diakoniewerk (Straßenbahnschienen).

# TERMINÜBERSICHT AUGUST BIS DEZEMBER 2024 TERMINÜBERSICHT AUGUST BIS DEZEMBER 2024

![](_page_47_Picture_1168.jpeg)

![](_page_47_Picture_1169.jpeg)

### TERMINÜBERSICHT AUGUST BIS DEZEMBER 2024

![](_page_48_Picture_335.jpeg)

### IMPRESSUM SEMINARBROSCHÜRE

### Herausgeber:

Medienanstalt Sachsen-Anhalt Medienkompetenzzentrum (MKZ) Reichardtstraße 8 | 06114 Halle (Saale) Telefon: (0345) 52 13 - 0 | Fax: (0345) 52 13 - 111 www.medienanstalt-sachsen-anhalt.de mkz@medienanstalt-sachsen-anhalt.de

### Redaktion:

Matthias Schmidt | Bereichsleiter Kirstin Quessel | Assistentin Silke Oksas | Assistentin

### Satz, Layout & Druck:

IMPRESS DRUCKEREI Halle

### kostenfreie sprechstundentermine

![](_page_49_Picture_75.jpeg)

### Neues angebot für seniorinnen und senioren

WED

# **MEDIENKOMPETENZ<br>FÜR ALLE**

# www.phänomedial.de

**Suche** 

![](_page_50_Picture_3.jpeg)